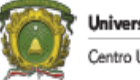

# C. U. UAEM TEXCOCO

# APUNTES DEL CURSO

# ALGEBRA LINEAL

## C. U. UAEM Texcoco

## 2019A

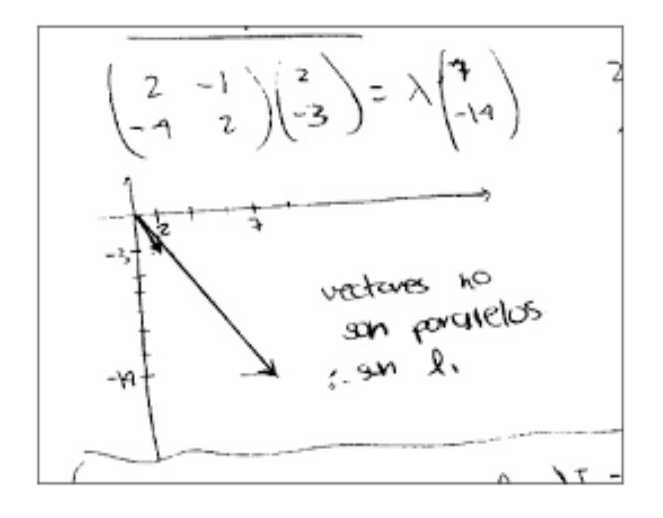

Centro Universitario UAEM Texcoco Av. Jardín Zumpango s/n. Fracc. El Tejocote C.P. 56259 Texcoco, Estado de México. Tels. (595) 9211216 - 9211247 - 9210368 - 9210493 e-mail: cutex.uaem@gmail.com.

**CUTex** 

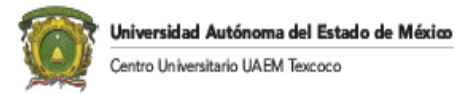

## Contenido

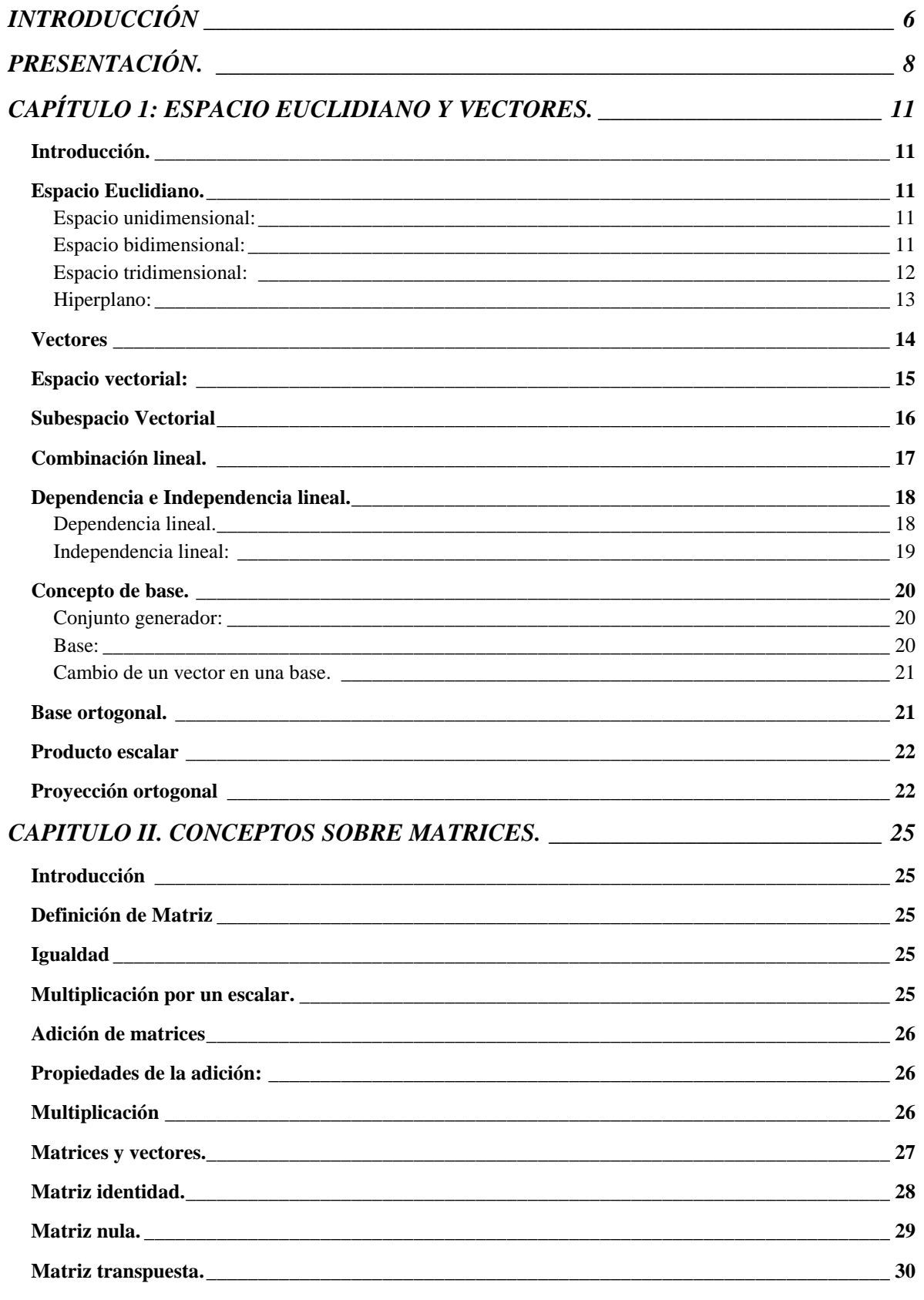

Prof. Joel Ayala de la Vega 2

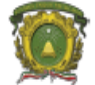

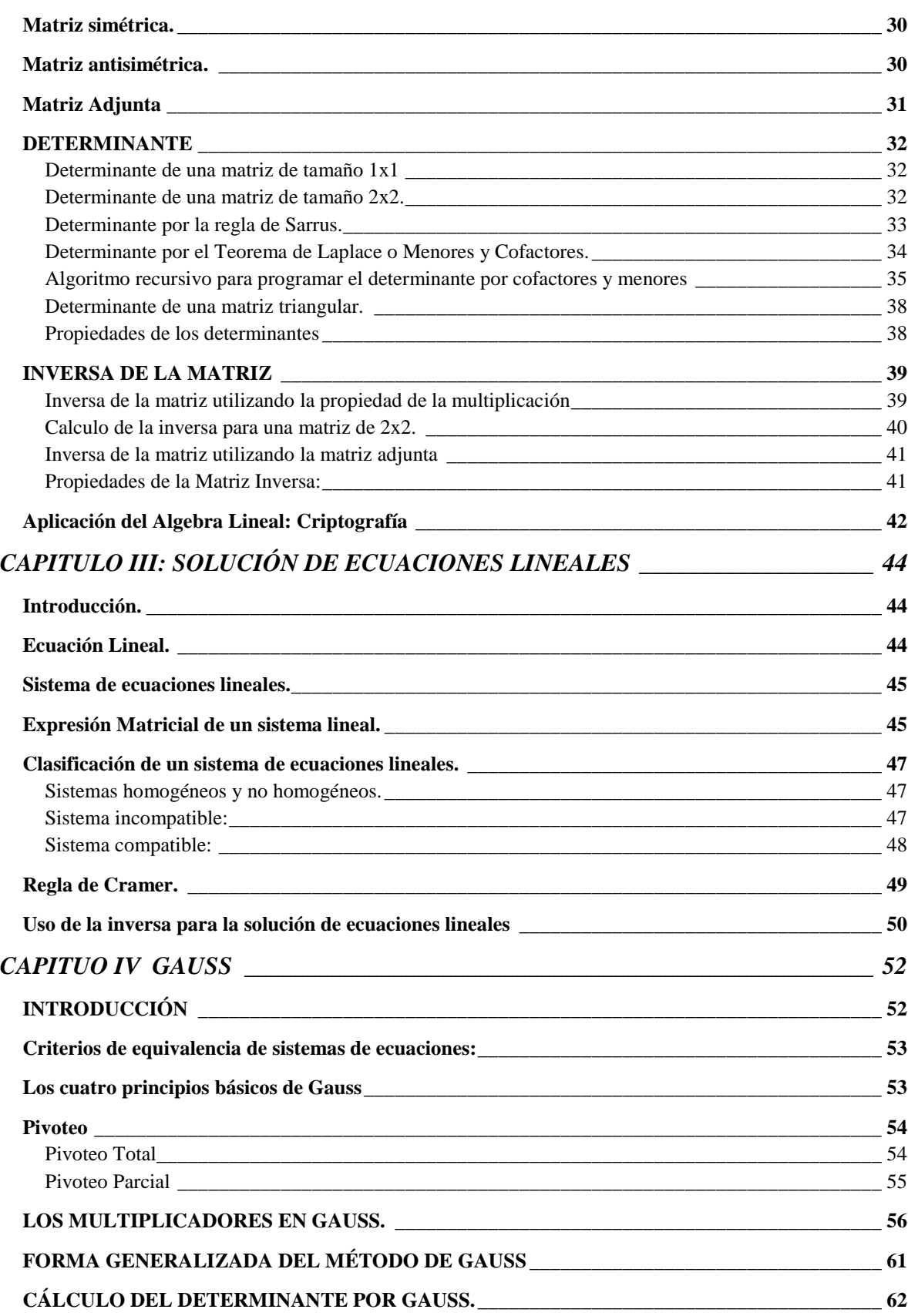

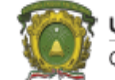

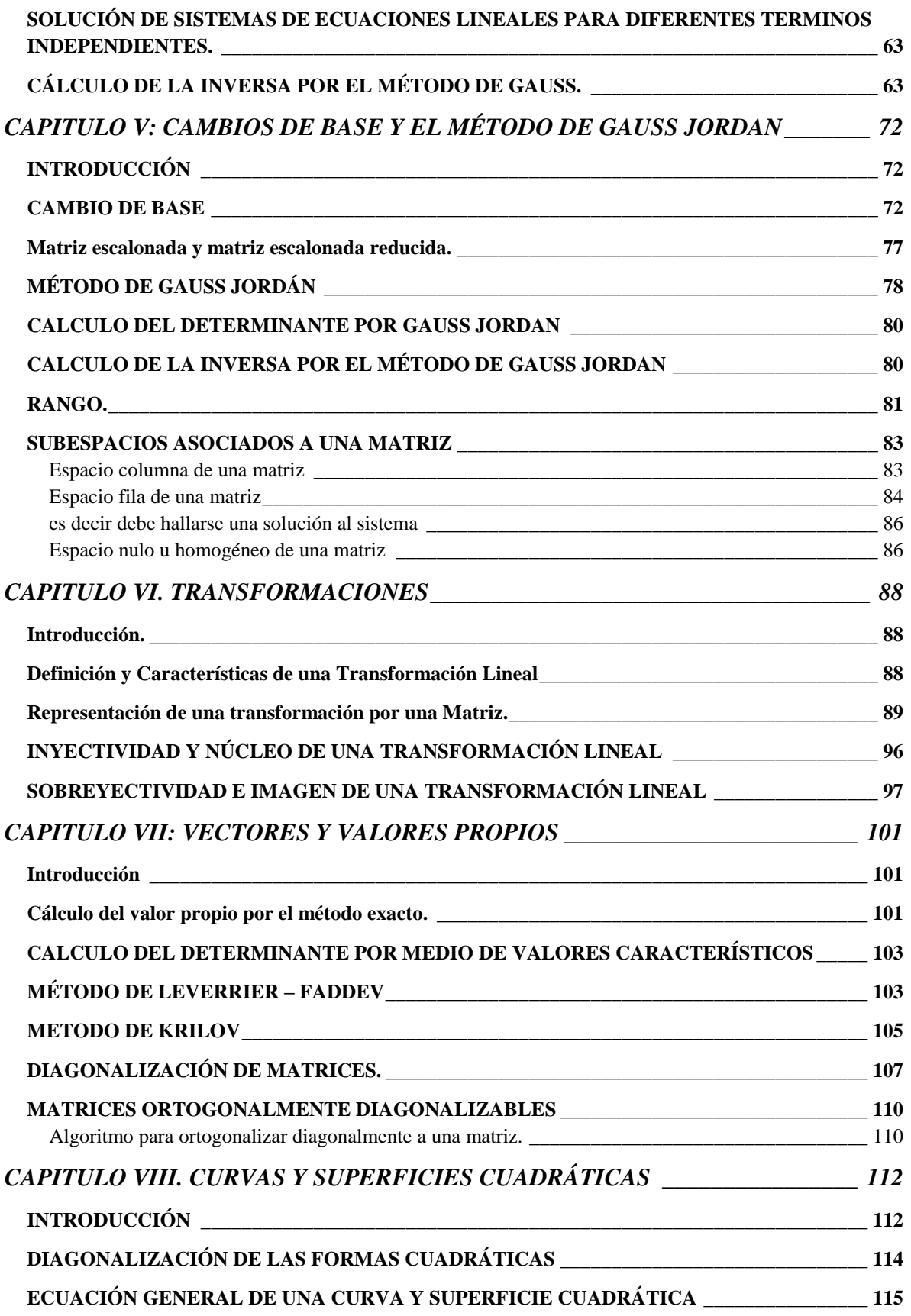

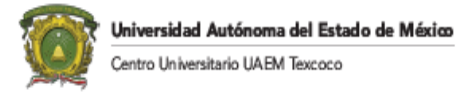

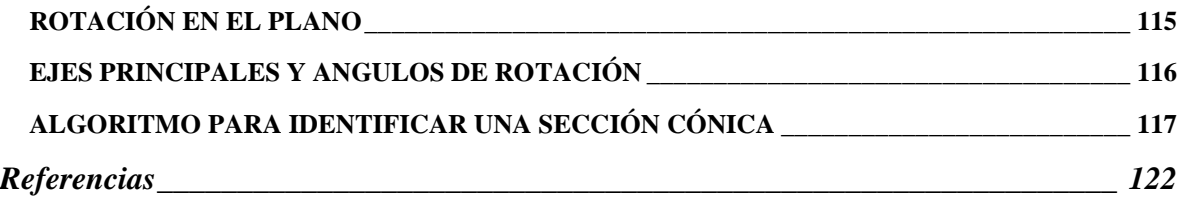

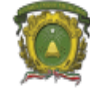

## <span id="page-5-0"></span>INTRODUCCIÓN

El álgebra lineal, aunque parezca al principio un objeto extraño, es una herramienta muy importante para expresar y discutir problemas que surgen en la vida real. Tiene una gran gama de aplicaciones en todos los terrenos del conocimiento, algunos ejemplos son:

En la Ciencias Sociales:

- En Geografía. Se emplea en tablas de doble entrada para hacer referencia a la distancia que hay entre varias ciudades, por ejemplo.
- En Economía. Se utiliza para presentación de datos de un problema en forma de tabla para realizar análisis de la producción, interpretar las relaciones económicas existentes entre los distintos sectores de producción, distribución y organización de las empresas, resolución de sistemas de ecuaciones lineales, Teoría de Juegos, etc.
- En Administración. La matriz EFI (Evaluación de Factores Internos) es un cuadro de doble entrada que evalúa por una parte los factores críticos de éxito relacionados con los recursos y capacidades de la empresa y, por otra, los valores asignados a cada uno de estos factores en función de su contribución al éxito de la empresa. La matriz BCG (Boston Consulting Group) es una matriz de crecimiento-participación, es un indicador gráfico de la situación de necesidad o generación de recursos que tienen los productos de la empresa. Fue creada para respaldar las estrategias diferenciadas de aquellas empresas unidimensionales que compiten en varios mercados o sectores. Etc.
- Psicología. Se utiliza la matriz de correlación para el análisis interno del test (Establecen ítems que miden el mismo construto (ej. En un test de personalidad existen ítems que miden extraversión, otros que miden amabilidad, etc)).

En las Ciencias Naturales.

- Ingeniería Civil. Análisis de estructuras, diseño de puentes, etc.
- Ingeniería Eléctrica. Análisis de circuitos eléctricos, etc.
- Biología. Se utiliza para la matriz de Leslie (es un modelo discreto con estructura de edades de crecimiento de la población), etc.
- Física Cuántica. Se usan las matrices de Pauli (sirve para la representación de la operación del operador de espín para una partícula de espín ½ como un electrón, un protón o un neutrón), etc.
- En Química. Balanceo de reacciones químicas, etc.

En la vida personal

 Matriz de marco lógico. Es una herramienta te ayuda a diseñadores de proyectos a una mayor comprensión de los problemas que trata de resolver.

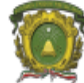

- Matriz de la administración de tiempos. También llamada matriz DOFA, es una herramienta de análisis que puede ser aplicada a cualquier situación, individuo, producto, empresa, etc. que esté actuando como objeto de estudio en un momento determinado del tiempo.
- Matriz de valoración. Es un listado del conjunto de criterios específicos y fundamentales que permiten valorar el aprendizaje, los conocimientos y/o las competencias logrados por el estudiante en un trabajo o materia en particular.
- $\bullet$  Etc,

Además, algunas disciplinas utilizan herramientas matemáticas como lo son:

- $\bullet$  Investigación de Operaciones,
- Estadística,
- Gráfos, etc.

Donde el uso del Álgebra Lineal es de lo más común.

Para un estudiante de Ingeniería en Computación es fundamental el estudio del Algebra Lineal ya que gran cantidad de la información se guarda en forma matricial en el que se le pueden realizar varias operaciones donde está involucrada el Algebra Lineal. Como ejemplo de esto se encuentra:

- la evaluación de circuito eléctrico,
- Estadística,
- $\bullet$  Investigación de Operaciones,
- Bases de Datos,
- Máquinas de Aprendizaje,
- Big Data,
- Seguridad en redes como la encriptación
- Graficación
- Tratamiento de imágenes
- Redes computacionales

y muchas disciplinas más que requieren de tal herramienta en el cual permite al Ingeniero en Computación hacer la tarea mucho más sencilla ya que son fáciles de manejar para desarrollar algoritmos altamente eficientes.

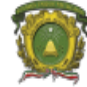

## <span id="page-7-0"></span>PRESENTACIÓN.

Tomando como base a la libertad de cátedra, los apuntes se apegan en diferente orden al plan de estudios aprobado en Octubre del 2009.

Para el autor, primero es fundamental comprender que es un espacio Euclidiano y la forma de construirlo, por lo que en el primer capítulo se define lo que es un espacio euclidiano, espacio vectorial, independencia y dependencia lineal, el concepto de base y base ortogonal.

En el segundo capítulo se explica que es una matriz. Operaciones con matrices como la suma de matrices, multiplicación de matrices, utilizando la propiedad de la multiplicación se calcula la inversa de matriz. Se estudia la matriz transpuesta, matriz simétrica, matriz antisimétrica, determinante, menor, cofactor, matriz adjunta, inversa de la matriz utilizando la matriz adjunta, uso de la inversa para solucionar ecuaciones lineales y un ejemplo del uso de la inversa para la criptografía,

En el tercer capítulo se habla de sistemas lineales, se explica un método sencillo para calcular la solución de un sistema de ecuaciones que es la regla de Cramer. La regla de Cramer es sencillo de comprender, pero inconveniente de usar para sistemas grandes. Se da un ejemplo sencillo del uso de la inversa para la solución de ecuaciones lineales.

En el capítulo cuatro se estudia el método de Gauss, su forma generalizada del método de Gauss (LU=PA), el cálculo del determinante por Gauss, el algoritmo para poder resolver sistemas de ecuaciones lineales cuando sólo se modifica el término independiente utilizando las matrices L y U. Con tal algoritmo se puede calcular la inversa.

El capítulo cinco presenta el concepto de cambio de base junto con Gauss Jordán y Rango. El cambio de base se realiza mediante un ejemplo gráfico mostrando lo que sucede en cada cambio de base. Éste concepto es fundamental para comprender el funcionamiento del método Simplex en Investigación de Operaciones.

El capítulo seis muestra el concepto de transformaciones. El concepto de transformación lineal es de suma importancia ya que son las funciones que preservan la estructura algebraica de un espacio vectorial. La transformación se relaciona con una matriz por lo que se podrá utilizar toda la teoría de matrices para estudiar transformaciones lineales.

El séptimo capítulo se dedica a valores y vectores propios. Estos elementos son los últimos ingredientes de la teoría de transformaciones lineales que se estudian en el curso. Tales objetos dan condiciones de cuando se le puede asociar a una transformación lineal una matriz diagonal.

El octavo capítulo se muestra una aplicación a las transformaciones. Siendo ésta las secciones cónicas y se ve como encontrar la forma canónica de tales curvas.

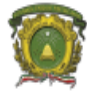

En la siguiente tabla se muestra un resumen por el plan de estudios y como lo cubren los apuntes.

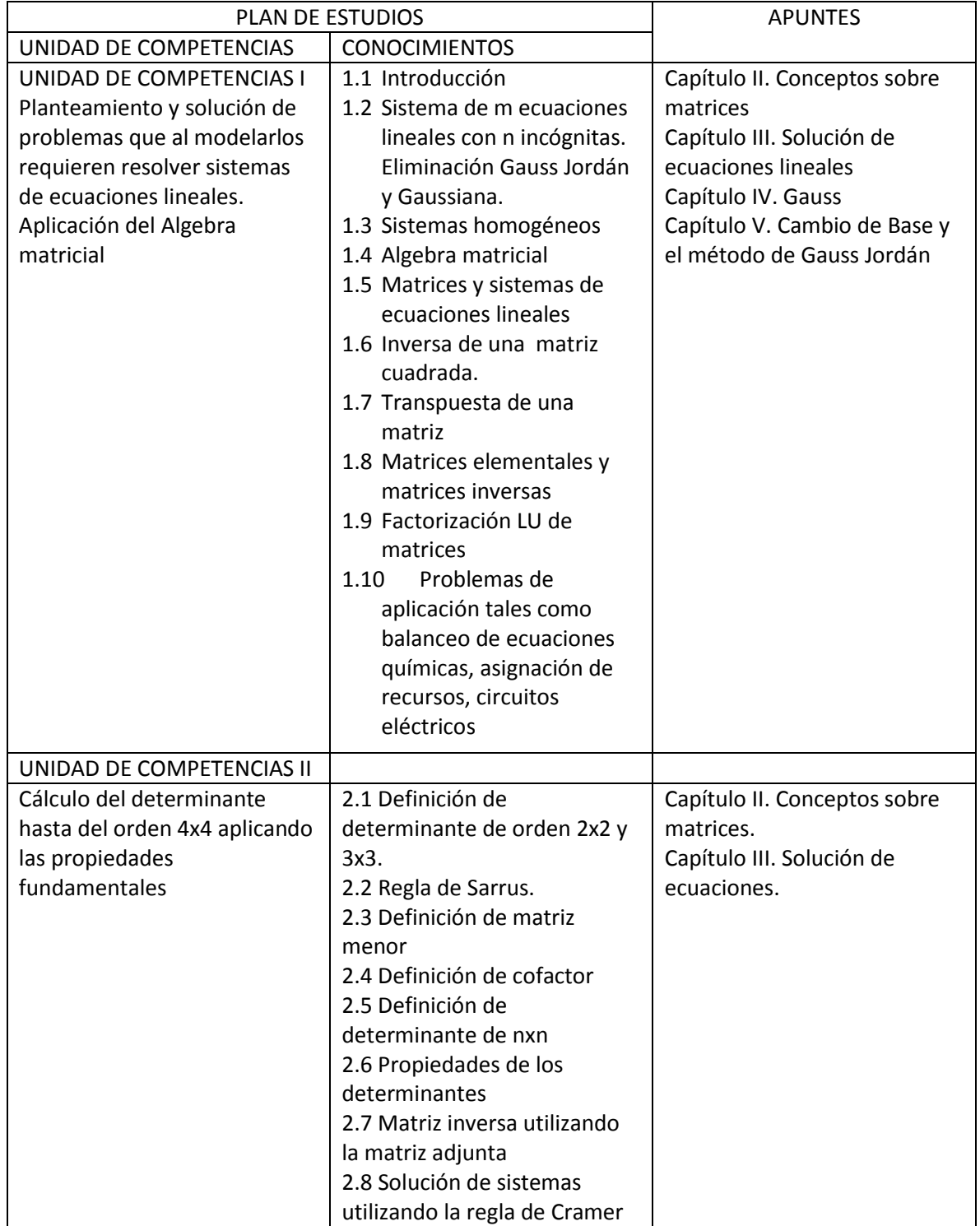

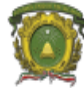

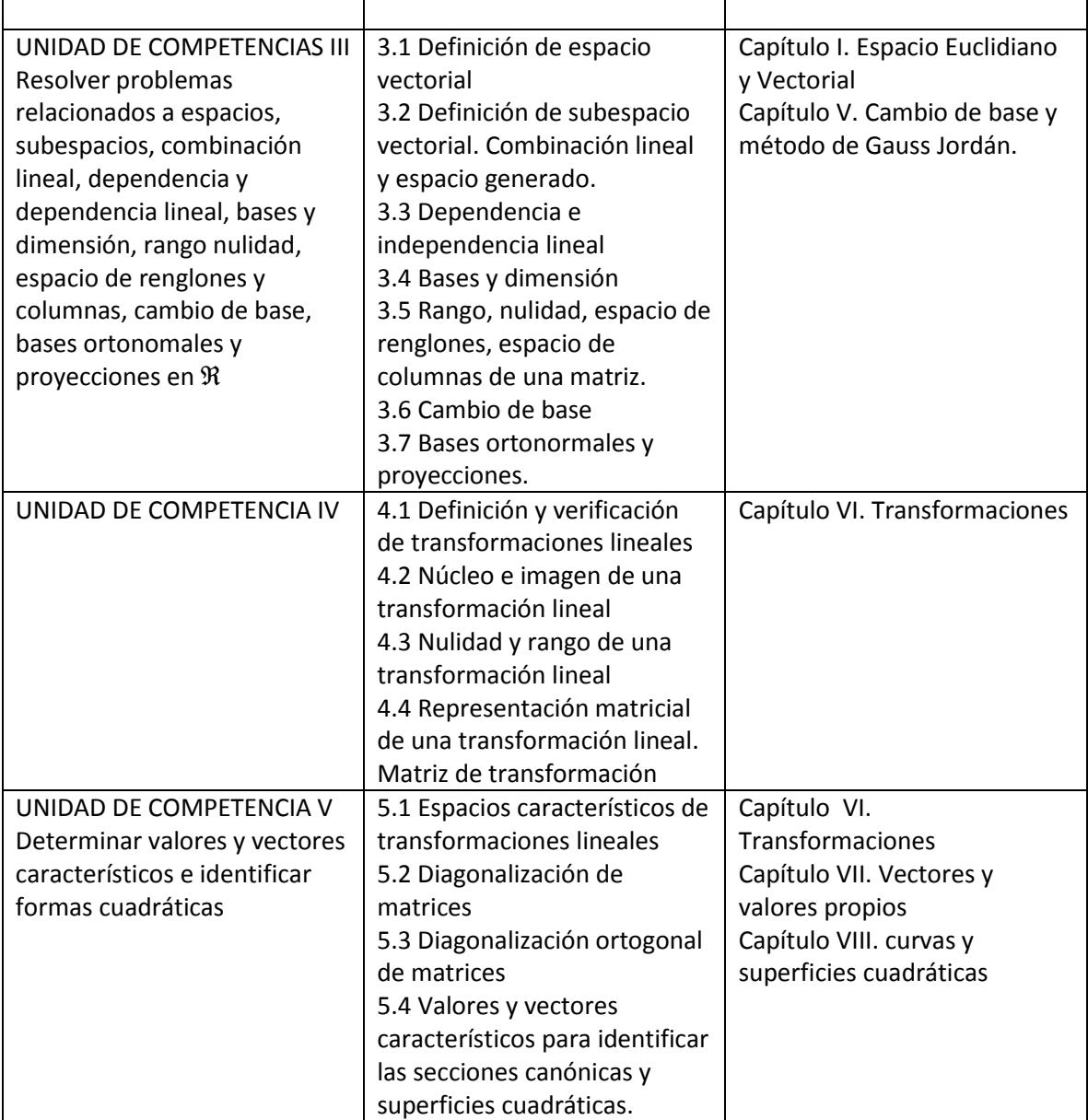

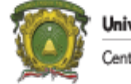

## <span id="page-10-0"></span>CAPÍTULO 1: ESPACIO EUCLIDIANO Y VECTORES.

## <span id="page-10-1"></span>**Introducción.**

Este primer capítulo se trata el tema del espacio euclidiano, cómo se genera el espacio euclidiano, la independencia lineal y que es la base. Este tema es fundamental para ciertos elementos que se ven en matrices.

## <span id="page-10-2"></span>**Espacio Euclidiano.**

Un *espacio euclidiano*<sup>1</sup> o también conocido espacio vectorial, es un conjunto de n-adas ordenadas reales en  $E$  también denominado espacio n-dimensional denotado por  $\mathbb{R}^n$ . En un espacio euclidiano podemos encontrar los siguientes tipos de espacios:

## <span id="page-10-3"></span>**Espacio unidimensional:**

Un espacio unidimensional, es un espacio el cual solo se compone de un solo elemento, el cual presenta un número real<sup>2</sup> y se denota por un "punto" dentro del espacio.

Por ejemplo, sí queremos representar el número 15 en el espacio unidimensional seria de la siguiente forma:

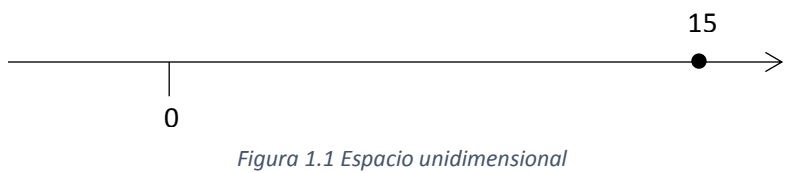

Como podemos observar, un espacio unidimensional, nos permite una recta numérica, de −∞ a ∞, donde se pueden representar todos lo número reales.

## <span id="page-10-4"></span>**Espacio bidimensional:**

 $\overline{a}$ 

Un espacio bidimensional nos permite representar pares ordenados de números reales  $a_1, a_2$ denominados coordenadas cartesianas, donde  $a_1$  es la componente de la abscisa (x 0) y  $a_2$  es la componente de la ordenada (0 y).

<sup>1</sup> De Euclides (siglos IV y III a. de C.), griego nacido en Alejandría, Egipto, a quien se debe el primer tratado sistemático de geometría.

<sup>2</sup> Los números reales son denotados por una ℝ, los cuales son números racionales (números positivos, negativos y el cero) y no racionales (transcendentes y algebraicos).

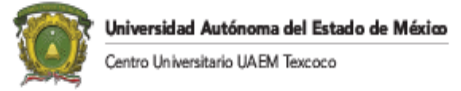

El espacio bidimensional está formado por dos rectas perpendiculares, llamadas el eje "x" y el eje "y", la intersección de las dos rectas se le denomina origen.

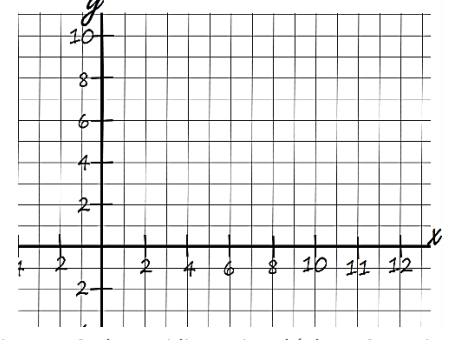

*Figura 1.2 Plano Bidimensional (Plano Cartesiano)*

Como se puede observar, el espacio bidimensional forma el plano cartesiano, en el cual podemos representar rectas, las cuales son la unión del origen con una coordenada.

Al intersectar los dos ejes, se puede apreciar que tenemos cuatro partes las cuales son denominadas cuadrantes, los cuales están distribuidos de la siguiente forma:

- Primer cuadrante está constituido por la parte positiva de los ejes x y y  $(x, y)$ .
- El segundo cuadrante está construido por la parte negativa del eje x y la parte positiva del eje y (-x, y).
- El tercer cuadrante está constituido por la parte negativa de ambos ejes (-x, -y).
- El cuarto cuadrante está constituido por la parte negativa del eje y y la parte positiva del eje  $x(x, -y)$ .

Por ejemplo, represente la siguiente coordenada en un espacio bidimensional  $b = (3,3)$ .

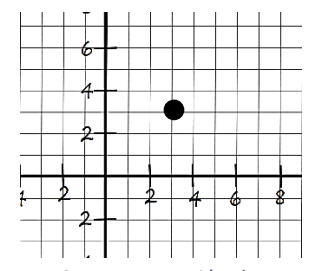

*Figura 1.3 Representación de un Punto*

## <span id="page-11-0"></span>**Espacio tridimensional:**

Un espacio tridimensional se pueden representar triadas ordenadas de números reales  $a_1$ ,  $a_2$ y  $a_3$ , donde  $a_1$  es la componente de x,  $a_2$  es la componente de y  $a_3$  es la componente de z. Para poder representar un espacio tridimensional es necesario tener tres rectas perpendiculares entre sí que se crucen en un punto en el espacio, las cuales son denominadas

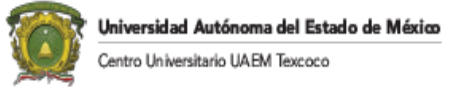

eje x, eje y y eje z, donde el origen es la intersección de las mismas, creando el espacio de la siguiente forma:

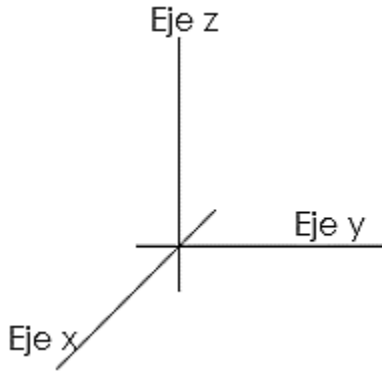

*Figura 1.4 Plano Tridimensional*

Los tres ejes determinan los tres planos que son:

- El plano xy que contiene a los ejes x y y.
- El plano yz que contiene a los ejes y y z.
- El plano xz que contiene a los planos x y z.

Estos tres planos dividen al espacio en ocho partes llamadas octantes, donde el primer octante está determinado por la parte positiva de los ejes, en la siguiente figura se muestra los octantes del espacio tridimensional.

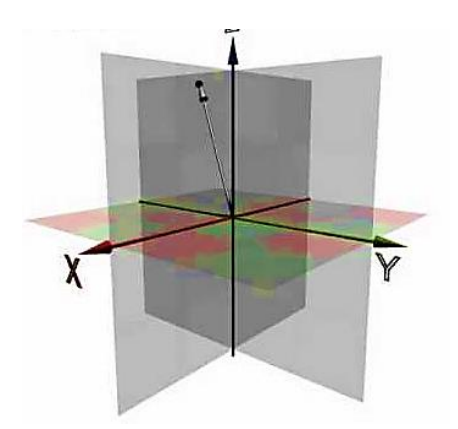

*Figura 1.5 Plano Tridimensional vista de los Octantes*

## <span id="page-12-0"></span>**Hiperplano:**

Es un espacio multidimensional conformado por n-dimensiones  $\in \mathbb{R}^n$ , donde se tienen nadas ordenadas de números reales, de acuerdo al valor de n, es el número de dimensiones que tendremos en el hiperespacio.

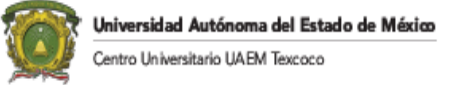

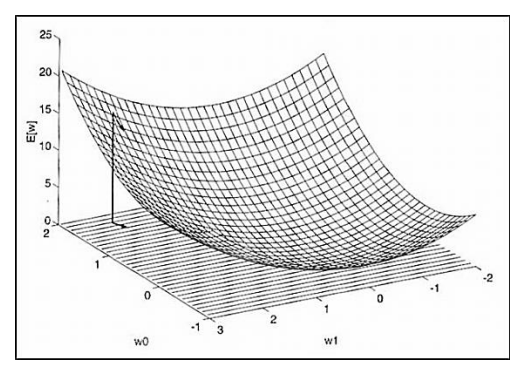

*Figura 1.6 Hiperplano*

#### <span id="page-13-0"></span>**Vectores**

Un vector se representa por medio de un segmento rectilíneo con una punta de flecha en uno de sus extremos. La longitud del segmento indica la magnitud, la punta de la flecha indica su orientación. En general, un vector puede tener su origen en cualquier punto del espacio. En un sistema coordenado dependen solamente de la magnitud y de la dirección del vector que la representa. Por esta razón se puede, por conveniencia, hacer que el vector comience en el origen del sistema coordenado. Por lo que en este escrito se realiza la convención de que todos los vectores comienzan en el origen del sistema coordenado y no en otro punto. Esta convención simplifica el estudio de los vectores.

Considere el vector de la ilustración 7; nótese que al especificar el punto [a<sub>1</sub>, a<sub>2</sub>], o sea el punto terminal, se ha caracterizado completamente el vector. Su magnitud queda determinada por

 $[a_1^2 + a_2^2]^{1/2}$ 

Su dirección está caracterizada por los siguientes águlos:

 $Cos(\Theta) = a_1/[a_1^2 + a_2^2]$ Tang( $\Theta$ )=a<sub>2</sub>/a<sub>1</sub>

De esta forma, se ha establecido una correspondencia biunívoca entre el conjunto de todos los puntos en el espacio y el de todos los vectores que parten del origen. Por lo que un vector en dos dimensiones se puede escribir como a=  $(a_1, a_2)$ , y en tres dimensiones como a=  $(a_1, a_2, a_3)$ , y un punto en n dimensiones se puede escribir como a=  $(a_1, a_2, a_3, \ldots, a_n)$ .

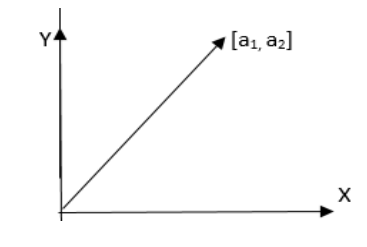

Figura 1.7.

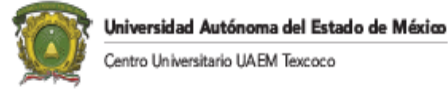

Dentro del algebra lineal se define un vector de la siguiente manera:

Es un arreglo de n-números reales de la forma:

$$
x=[x_1,x_2,x_3,\ldots,x_n]
$$

Dentro de los vectores tenemos que hay ocasiones en que solamente se caracterizan por la magnitud, a estas cantidades se les llama escalares*,* los cuales son número reales y pueden ser representados por un número real o por alguna letra en minúscula.

Un vector V de n-componentes es una e-nupla ordenada de números reales, el cual puede ser representado en un arreglo en forma vertical u horizontal de n-números de la siguiente forma:

$$
V = \sum_{i=1}^{n} \lambda_i v_i
$$

También se puede ser representado en forma matricial:

$$
V' = \begin{bmatrix} x_1 \\ x_2 \\ \vdots \\ x_i \end{bmatrix} \quad o \quad V = \begin{bmatrix} x_1 & x_2 & \dots & x_i \end{bmatrix}
$$

Dónde:

 $x_i$  Son los componentes del vector V, los cuales son números reales cualesquiera. El subíndice i es la dimensión del vector V.

El conjunto de todos los posibles vectores n se representará por  $R<sup>n</sup>$  dimensiones.

Un vector posee los siguientes elementos:

- Magnitud o modulo: determina el tamaño del vector.
- Dirección: determina la recta en el espacio donde se ubica el vector.
- Sentido: indica hacia qué lado de acción apunta la recta.
- Punto de aplicación: es el origen de la recta.

## <span id="page-14-0"></span>**Espacio vectorial:**

(Gerber, 1978)

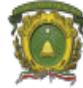

A los espacios vectoriales también se les llama espacios lineales. Un espacio lineal o vectorial es un conjunto de elementos que satisfacen ciertas propiedades, donde los elementos del espacio vectorial se les llama vectores y a los elementos del cuerpo se les llama escalares los cuales pueden ser números complejos o reales, los cuales pueden ser representados en un espacio euclidiano.

Analíticamente pueden ser caracterizados y manejados mediante parejas o ternas de números, por alguna operación de adición o multiplicación por un escalar mediante definiciones adecuadas.

De acuerdo a estas dos operaciones tenemos las siguientes definiciones:

- **•** Dos vectores  $U y V$  son iguales si tienen igual magnitud y dirección,  $U = V$ .
- El vector que tiene dirección opuesta a la del vector V, pero de igual magnitud se denota de la siguiente manera *-V.*
- La suma o resultante de los vectores *U y V* es un vector *W* construido haciendo coincidir el origen de V con el extremo de *U*, después uniendo el origen de U con el extremo de *V*, por lo tanto la suma *W* se escribiría de la siguiente manera:

$$
W = U + V
$$

Siendo esta definición a la regla del paralelogramo para la adición vectorial.

 La diferencia de los vectores *U y V* representada *U-V* es el vector *W*, que sumado a *V* da el *U*. En forma equivalente se puede definir *W* de la siguiente manera:

$$
W = U - V \qquad o \qquad W = U + (-V)
$$

Si  $U = V$ , entonces se dice que tenemos un vector nulo que se representa por un 0, teniendo magnitud cero, pero su dirección no está definida.

 La multiplicación de un escalar m por un vector *U* da un vector *mU* cuya magnitud es m-veces la de *U* y cuya dirección es la misma o la opuesta de *U*, según qué *m* sea positivo o negativo. Si *m = 0, mA =0.*

## <span id="page-15-0"></span>**Subespacio Vectorial**

Sea *V* un espacio vectorial y  $W \subseteq V$ , decimos que *W* es un subespacio de *V*, si *W* es también es un espacio vectorial bajo las mismas operaciones de suma y producto por un escalar.

Un subconjunto no vacío *W* de un espacio vectorial *V* es un subespacio de *V* si se cumplen las siguientes dos reglas:

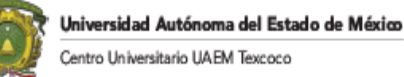

- si  $u \in W$   $\gamma$   $v \in W$ , entonces tenemos que  $(u + v) \in W$ .
- si  $u \in W$  y  $k \in \mathbb{R}$ , entonces  $ku \in W$  donde k es un escalar.

### <span id="page-16-0"></span>**Combinación lineal.**

Un vector *W* se denomina combinación lineal de los vectores:

$$
v_1 + v_2 + v_3 + v_4 + \dots v_n
$$

Si se puede expresar de la siguiente forma.

$$
W = \sum_{i=1}^{n} k_i v_i
$$

Es decir, de la siguiente forma:

$$
W = k_1 v_1 + k_2 v_2 + k_3 v_3 + k_4 v_4 + \dots k_i v_i
$$

Dónde:

 $k_i$  Son números escalares.  $v_i$  Son vectores.

Si n=1 entonces  $W= kV$ , es decir, que *W* es una combinación lineal de un solo vector  $v_1$  si es múltiplo de los vectores.

Por ejemplo, todo  $V = (a, b, c) \in R^3$  se puede expresar como una combinación lineal de los vectores estándar básico.

 $i = (1, 0, 0)$   $j = (0, 1, 0)$   $k = (0, 0, 1)$ Ya que el vector  $V(a, b, c) = a(1, 0, 0) + b(0, 1, 0) + c(0, 0, 1)$ , entonces tenemos lo siguiente:  $V (a, b, c) = ai + bj + ck.$ 

Por ejemplo. el vector  $Z = (2,1)$  se puede expresar como una combinación lineal de los vectores  $X = (3, -2) e Y = (1, 4)$ .

$$
(2, 1) = a (3,-2) + b (1,4)
$$
  

$$
(2, 1) = (3a, -2a) + (b, 4b)
$$
  

$$
(2, 1) = (3a + b, -2a + 4b)
$$

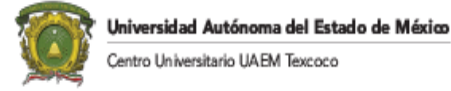

Por lo tanto la combinación lineal es la siguiente:

$$
2=3a+b
$$
  

$$
1=-2a+4b
$$

<span id="page-17-1"></span><span id="page-17-0"></span>**Dependencia e Independencia lineal.** (Gerber, 1978) **Dependencia lineal.**

Se dice que un conjunto de vectores  $v_1 + v_2 + \cdots + v_n$  en  $\mathbb{R}^n$  es linealmente dependiente si existe algún escalar  $k_i$  no igual a cero, tal que:

$$
k_1v_1 + k_2v_2 + \dots + k_nv_n = 0
$$

Es decir, siempre es posible expresar el vector *0* como una combinación lineal de un conjunto de vectores aun que no exista relación alguna entre ellas, por lo tanto la dependencia lineal se presenta cuando el vector *0* es una combinación lineal de un conjunto de vectores con escalares, pero no todos nulos.

De acuerdo a lo anterior se puede expresar de la siguiente forma:

$$
V = \{v_1, v_2, v_3, \ldots, v_n\}
$$

*V* es linealmente dependiente, si existen escalares  $k_1, k_2, k_3, \ldots, k_n$ , no todos iguales a cero, tal que:

$$
k_1v_1 + k_2v_2 + \dots + k_nv_n = 0
$$

Por ejemplo, se tienen los siguientes vectores en  $E^2$ ,  $v_1 = (1,3)$  y  $v_2=(2,6)$ . Se desea saber si son linealmente independientes. Por lo tanto:

$$
k_1(1,3) + k_2(2,6) = 0
$$

Se obtienen las ecuaciones:

$$
K_1+2k_2=0
$$
  
3k<sub>1</sub> + 6k<sub>2</sub>= 0

Para ambas ecuaciones observa que  $k_1 = -2k_2$ . Si  $k_2 = 1$ , entonces  $k_1 = -2$ . Se puede concluir que el vector  $v_2$  es múltiplo en grado dos del vector  $v_1$ . Por lo que son linealmente dependientes.

Por ejemplo, se tienen los vectores  $a=(1,2)$  y el vector  $b=(2,1)$ . Se desea saber si son linealmente independientes. Se obtienen las ecuaciones:

$$
\begin{array}{c} K_1 + 2k_2 = 0 \\ 2k_1 + k_2 = 0 \end{array}
$$

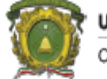

En este caso se observa que  $k_1 = -2k_2$  y  $2k_1 = -k_2$ . Para que estas condiciones se cumplan  $k_1=k_2=0$ . Por lo tanto, ambos vectores son linealmente independientes.

La dependencia lineal tiene las siguientes propiedades:

1. si varios vectores son linealmente dependientes, entonces al menos uno de ellos se puede expresar como una combinación lineal de los demás.

Por ejemplo: Dado el siguiente vector:

$$
a_1v_1 + a_2v_2 + a_3v_3 = 0
$$

Se pude obtener la siguiente dependencia lineal:

$$
v_1 = -\frac{a_2 v_2}{a_1} - \frac{a_3 v_3}{a_1}
$$

2 En un espacio  $\mathbb{R}^n$ , si existen n+1 vectores y se demuestra la independencia lineal de n vectores, uno de ellos depende de los otros n vectores.

## <span id="page-18-0"></span>**Independencia lineal:**

Se dice *V* es linealmente independiente si la igualdad  $k_1 v_1 + k_2 v_2 + \cdots + k_n v_n = 0$  solo se satisface  $k_1 = k_2 = \cdots = k_n = 0$ , es decir, si se tiene una solución trivial.

Por ejemplo, se tienen los vectores  $a=(1,2)$  y el vector  $b=(2,1)$ . Se desea saber si son linealmente independientes. Se obtienen las ecuaciones:

$$
k_1 + 2k_2 = 0
$$
  
 
$$
2k_1 + k_2 = 0
$$

En este caso se observa que  $k_1 = -2k_2$  y  $2k_1 = -k_2$ . Para que estas condiciones se cumplan  $k_1=k_2=0$ . Por lo tanto, ambos vectores son linealmente independientes.

La independencia lineal tiene las siguientes propiedades:

- Un conjunto linealmente independiente no puedes ser linealmente dependiente
- Si un conjunto de vectores es linealmente independiente, entonces cualquier subconjunto de él, también lo es.
- $\bullet$  El máximo número de vectores linealmente independientes en  $R<sup>n</sup>$  es n. (propiedad fundamental para explicar la generación de base)

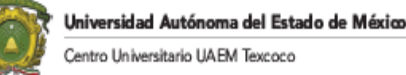

## <span id="page-19-0"></span>**Concepto de base.**

Cualquier vector en el espacio E<sup>n</sup> puede expresarse como una combinación lineal de los n vectores unidad. Además, también se ha comentado que cualquier vector en E<sup>n</sup> se puede representar como una combinación lineal de dos vectores linealmente independientes. Un conjunto de vectores con la propiedad de que cualquier vector en  $E<sup>n</sup>$  puede escribirse como una combinación lineal de ellos es interesante.

Damos la siguiente definición:

## <span id="page-19-1"></span>**Conjunto generador:**

Un conjunto de vectores  $\mathbf{a}_1, \mathbf{a}_2, \mathbf{a}_3, \ldots, \mathbf{a}_r$  en  $E^n$ , se dice que engendra o genera a  $E^n$ , si todo vector de este espacio puede escribirse como una combinación lineal de  $\mathbf{a}_1, \mathbf{a}_2, \mathbf{a}_3, \ldots, \mathbf{a}_r$ .

Por ejemplo, se tienen los vectores  $a=(1,2)$  y b=(2,1). Se desea generar el vector c=(1,1) a partir de los vectores "a" y "b" (anteriormente se comprobó que ambos vectores son linealmente independientes).

$$
k_1(1,2) + k_2(2,1) = (1,1)
$$

Se obtienen las siguientes ecuaciones:

$$
k_1 + 2k_2 = 1
$$
  

$$
2k_1 + k_2 = 1
$$

Resolviendo las dos ecuaciones se obtiene:  $k_1=1/3$  y  $k_2=1/3$ . Por lo tanto:

$$
1/3(1,2)+1/3(2,1)=(1,1)
$$

Por lo que, para un espacio  $E^2$  basta que se tengan dos vectores linealmente independientes para crear cualquier vector en tal espacio. Para un espacio  $E<sup>3</sup>$ , basta que se tengan tres vectores linealmente independientes para crear cualquier vector en tal espacio, etc.

No nos referimos a cualquier conjunto de vectores que pueda generar a E<sup>n</sup>: más bien, pensamos en uno que contenga el menor número de vectores con esta característica.

Cualquier conjunto que genere a  $E<sup>n</sup>$  y que contenga al menor número posible de vectores debe ser linealmente independiente. Cualquier conjunto de vectores linealmente independiente que genere a  $E<sup>n</sup>$  se llama una base de  $E<sup>n</sup>$ .

## <span id="page-19-2"></span>**Base:**

Una base de  $E<sup>n</sup>$  es un subconjunto de  $E<sup>n</sup>$  linealmente independiente que genera todo el espacio.

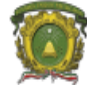

Un conjunto de vectores que forme base tiene dos propiedades:

- Sus vectores deben engendrar a  $E<sup>n</sup>$
- Debe ser linealmente independiente.

Esto no significa que una base es única. Sino que existe una infinidad de bases en  $E<sup>n</sup>$ .

Entonces, los vectores unidad forman una base para  $E<sup>n</sup>$ .  $k_1e_1 + k_2e_2 + \ldots + k_ne_n = 0$ 

Por lo tanto,  $k_1, k_2, \ldots, k_n = 0$ 

Por lo que cualquier vector puede ser generado de la combinación de estos vectores.

## <span id="page-20-0"></span>**Cambio de un vector en una base.**

(Gerber, 1978)

Se va a explicar las condiciones bajo las cuales un vector arbitrario **b** en E<sup>n</sup> puede reemplazar a uno de los vectores de la base, de tal manera que el nuevo conjunto de vectores sea también una base, es fundamental para la teoría del método simplex de programación lineal.

Sean  $\mathbf{a}_1, \mathbf{a}_2, \mathbf{a}_3, \ldots, \mathbf{a}_r$  un conjunto de vectores de  $E^n$ , y  $\mathbf{b} \neq 0$  cualquier otro vector de  $E^n$ : entonces, si en la expresión de **b** como combinación lineal de los **a**i, **α**i**a**<sup>i</sup>

$$
\mathbf{b} = \sum_{i=1}^r \alpha_i a_i
$$

Cualquier vector  $\mathbf{a}_i$  cuyo coeficiente  $\alpha_i \neq 0$  se excluye del conjunto  $\mathbf{a}_1$ ,  $\mathbf{a}_2$ ,  $\mathbf{a}_3$ ,...,  $\mathbf{a}_r$ , y se reemplaza por **b**, la nueva colección de los r vectores es también una base para E<sup>n</sup>.

Para concluir, podemos decir que cualquier base en E<sup>n</sup> tiene el mismo número de vectores, y que existen precisamente **n** vectores en cualquier base para E<sup>n</sup>.

## <span id="page-20-1"></span>**Base ortogonal.**

(Gerber, 1978)

2 vectores en  $E^n$  a y b son ortogonales si a'.b=0. Suponga que se tienen n vectores diferentes de cero en el espacio  $E<sup>n</sup>$ y son multivalente ortogonales, entonces:

 $V_i'$ : $V_i=0$  (para todo i y todo j, donde  $i \neq j$ )

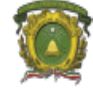

En el espacio euclidiano  $R^2$  las coordenas  $a_1 = (1,0)$  y  $a_2 = (0,1)$  son ortogonales. La notación de ortogonalidad responde en este caso a la notación intuitiva de "*perpendicularidad".*

#### **Base ortonormal:**

(Gerber, 1978) Siendo  $(a_1, a_2, ..., a_n)$  una base de  $E^n$ , las siguientes propiedades son equivalentes:

(*ortonormal*)  $(a_1, a_2, ..., a_n)$  es ortogonal y  $(\forall_i)$   $||a_i|| = 1$ .

Por lo que un conjunto de vectores es ortonormal si es a la vez un conjunto ortogonal y la norma de cada uno de sus vectores es igual a 1.

#### <span id="page-21-0"></span>**Producto escalar**

Sea u={ $x_1, x_2, ..., x_n$ } y v={ $y_1, y_2, ..., y_n$ } dos vectores en  $\mathbb{R}^n$ , se define el producto esclar como:x

$$
u.v = x_1y_1 + x_2y_2 + \ldots + x_ny_n
$$

A su vez, se define la norma de u como:

$$
||u|| = \sqrt{x_{1+}^2 x_2^2 + \ldots + x_n^2}
$$

Si *u* y *v* son dos vectores no nulos en ℝ<sup>n</sup>, se define el ángulo Θ entre dos vectores como:

$$
\Theta = \cos^{-1} \frac{u.v}{||u|| ||v||}
$$

Si el ángulo de  $\Theta = \pi$  $\frac{1}{2}$ , se tiene:

$$
\pi_{2} = \theta = \cos^{-1} \frac{uv}{||u|| ||v||}
$$

$$
\cos \frac{\pi}{2} = \frac{uv}{||u|| ||v||}
$$

 $u.v=0$ 

De lo anterior se obtiene que dos vectores no nulos en ℝ<sup>n</sup> son ortonormales o perpendiculares si

$$
u.v=0
$$

## <span id="page-21-1"></span>**Proyección ortogonal**

(Echeverria, 2019)

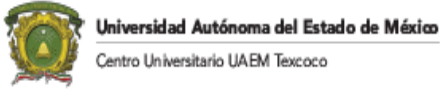

Supóngase se tienen dos vectores *a* y *b* y deseamos descomponer el vector *a* como una suma de vectores:

 $a=a_1+a_2$ 

Tal que  $a_1$  yase sobre  $b$  y  $a_2$  es perpendicular a  $b$ .

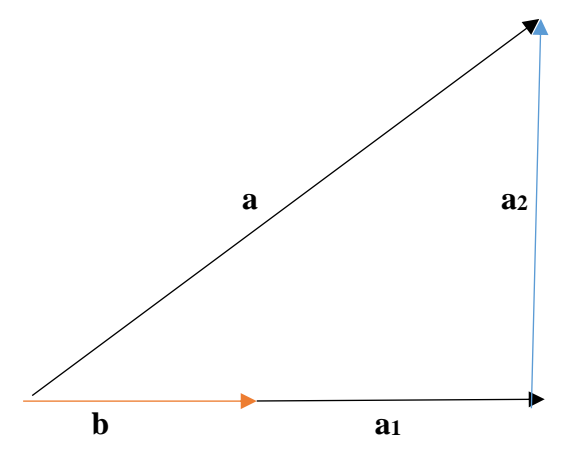

Fig. 1.8

De ser posible tal descomposición se dice que a<sup>1</sup> es la proyección ortogonal de *a* a lo largo de *b*. Tal descomposición existe para cualquier vector no nulo.

De las condiciones mencionadas para la descomposición podemos concluir que:

- 1.  $a_1 =$  tb para algún número real t ya que queremos que  $a_1$  sea un vector a lo largo del vector *b* lo cual significa que es una contracción o dilación de *b.*
- 2. a2.*b*=0 ya que los dos vectores son perpendiculares.
- 3.  $a=a_1+a_2$  es la descomposición buscada.

Sustituyendo 1) en 3) se tiene

$$
a = \pm b + a_2
$$

Multiplicando por *b* la ecuación anterior se tiene:

$$
a.b = b.b + a_2.b
$$

Por 2) se sabe que a<sub>2</sub>.*b*=0 por lo que

$$
a.b = t \vert b \vert \vert^2
$$

es decir,

$$
t = \frac{a.b}{\left| |b| \right|^2}
$$

Con este valor de t se sustituye en 1) para obtener

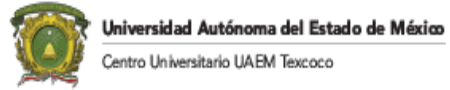

$$
a_1=\frac{a.b}{\left||b|\right|^2}b
$$

y sustituyendo la última ecuación en 3) se tiene

$$
a_2=a-\frac{a.b}{\left||b|\right|^2}b
$$

Definición. Si *a* y *b* son dos vectores en ℝ<sup>n</sup> no nulos se define la proyección ortogonal de *a* sobre *b* como

$$
\text{Prop}_b a = \frac{a.b}{\left| |b| \right|^2} b
$$

Y a - Proy<sup>b</sup> *a* se conoce como la componente de *a* sobre *b*

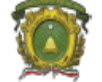

Universidad Autónoma del Estado de México entro Universitario UAEM Texcoco

## <span id="page-24-0"></span>CAPITULO II. CONCEPTOS SOBRE MATRICES.

## <span id="page-24-1"></span>Introducción

En este capítulo se define lo que es una matriz, las operaciones básicas como la suma, la multiplicación, la matriz transpuesta, la matriz identidad, la matriz adjunta, el determinante, la inversa de la matriz y sus propiedades.

## <span id="page-24-2"></span>**Definición de Matriz**

(Gerber, 1978)

Una matriz es un arreglo de  $m \times n$  números, ordenados en forma de hileras y columnas, donde *m* es el número de hileras y *n* es el número de columnas, las cuales pueden representarnos un conjunto de vectores en  $R^n$ .

Las matrices generalmente se representan por letras mayúsculas. A sus elementos se les denota con los subíndices  $i, j$ .

Dónde:

 $i =$ Representa la fila donde está el elemento  $i = 1, 2, 3, ..., m$ 

 $j =$ Representa la columna donde está el elemento  $j = 1, 2, 3, ..., n$ 

Una matriz de  $m \times n$  se expresa de la siguiente forma:

$$
A = \begin{bmatrix} a_{11} & a_{12} & a_{13} & \cdots & a_{1n} \\ a_{21} & a_{22} & a_{23} & \ddots & a_{2n} \\ \vdots & \vdots & \vdots & \ddots & \vdots \\ a_{m1} & a_{m2} & a_{m3} & \cdots & a_{mn} \end{bmatrix}
$$
\n\nFigure 7 Representation of the linear matrix

El número en el n-ésimo renglón y en la m-ésima columna se le denomina  $nm$ ésimo elemento y se escribe de la siguiente forma:

#### anm

## <span id="page-24-3"></span>**Igualdad**

Dos matrices son iguales si y sólo si  $a_{ij}=b_{ij}$  para todo i y para todo j. Deben tener el mismo número de hileras y de columnas.

## <span id="page-24-4"></span>**Multiplicación por un escalar.**

Siendo A una matriz de nxm, la multiplicación por un escalar es la multiplicación de todo aij por el escalar indicado. Esto es:

$$
A = \begin{bmatrix} a_{11} & a_{12} \\ a_{21} & a_{22} \end{bmatrix}
$$
  
Prof. Joel Ayala de la Vega 25

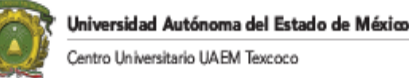

$$
\lambda \mathbf{A} = \begin{bmatrix} \lambda a_{11} & \lambda a_{12} \\ \lambda a_{21} & \lambda a_{22} \end{bmatrix}
$$

## <span id="page-25-0"></span>**Adición de matrices**

La adición se define como:  $c_{ij} = a_{ij} + b_{ij}$ , siendo A y B del mismo tamaño. Por lo tanto:

 $A + A + A = 3A$ 

Por ejemplo:

 $A = \begin{bmatrix} 1 & 2 \\ 2 & 2 \end{bmatrix}$  $\begin{bmatrix} 1 & 2 \\ 2 & 2 \end{bmatrix}$   $B = \begin{bmatrix} 2 & 3 \\ 1 & 2 \end{bmatrix}$  $\begin{bmatrix} 2 & 3 \\ 1 & 2 \end{bmatrix}$   $A+B=\begin{bmatrix} 1+2 & 2+3 \\ 2+1 & 2+2 \end{bmatrix}$  $\begin{bmatrix} 1+2 & 2+3 \\ 2+1 & 2+2 \end{bmatrix} = \begin{bmatrix} 3 & 5 \\ 3 & 4 \end{bmatrix}$  $\begin{bmatrix} 3 & 3 \\ 4 \end{bmatrix}$ 

## <span id="page-25-1"></span>**Propiedades de la adición:**

- La suma de *A+B* es igual a *B+A*, donde *A y B* son matrices de igual número de columnas e hileras.
- Si *A* es *m x n*, existe una matriz de *0 m x n*, matriz constituida por ceros, entonces A  $+ 0 = 0 + A = A$ .
- *A-B=A+(-1)B*
- La matriz *A* sumada a *-A*, constituida por elementos negativos produce una matriz *0*, esto es  $A + (-A) = 0$ .
- $\bullet$  Si *A* y *B* son matrices *m x n* y *c* y *d* son escalares entonces tenemos:

$$
c (A + B) = cA + cB.
$$

$$
(c + d) A = cA + dA.
$$

## <span id="page-25-2"></span>**Multiplicación**

(Gerber, 1978)

Para la multiplicación de matrices se requiere que sean conformables.

Matrices conformables. Si la matriz A es del tamaño nxm y la matriz B es del tamaño sxt, para que las matrices sean conformables para la multiplicación AB se debe cumplir que m=s y el resultado será una matriz de nxt.

Por ejemplo, si la matriz A es del tamaño 2x3 y la matriz B es del tamaño 3x5, la multiplicación AB es conformable porque la matriz A tiene 3 columnas y la matriz B tiene 3 hileras, el resultado es una matriz de 2x5. Ahora bien, la multiplicación BA no es conformable ya que la matriz B tiene 5 columnas y la matriz A tiene 2 hileras.

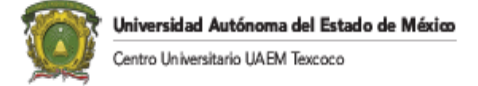

La multiplicación se realiza de la siguiente forma:

$$
c_{ij} = \sum_{k=1}^{n} a_{ik} b_{kj}
$$

Ejemplo:

Se tienen las matrices:

$$
A = \begin{vmatrix} 3 & 0 \\ 1 & 1 \\ 5 & 2 \end{vmatrix} \quad y \quad B = \begin{vmatrix} 4 & 7 \\ 6 & 8 \end{vmatrix} \quad AB = \begin{vmatrix} 3X4 + 0X6 & 3X7 + 0X8 \\ 1X4 + 1X6 & 1X7 + 1X8 \\ 5X4 + 2X6 & 5X7 + 2X8 \end{vmatrix} = \begin{vmatrix} 12 & 21 \\ 10 & 15 \\ 32 & 51 \end{vmatrix}
$$

BA No es posible realizar porque no son conformables.

Ejemplo:

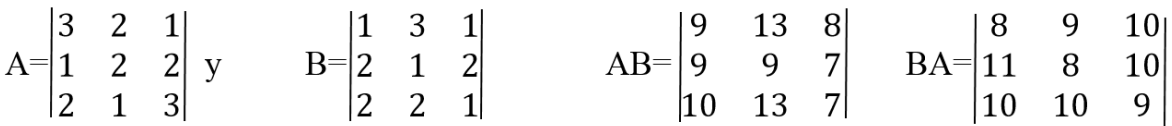

Observando el ejemplo anterior se puede observar que AB≠BA. Por lo que no existe conmutatividad en la multiplicación de matrices. Pero cumple las leyes distributivas y con las leyes asociativas.

$$
(AB)C=A(BC)
$$

$$
A(B+C)=AB+AC.
$$

## <span id="page-26-0"></span>**Matrices y vectores.**

(Gerber, 1978)

Existe una completa equivalencia entre matrices de una sola hilera o de una sola columna y vectores.

Suponga que se tiene una matriz A de tamaño nxm. Si se definen los vectores columna como:

$$
a_j = [a_{1j}, a_{2j}, a_{3j}, \dots, a_{nj}]
$$

Entonces A se puede escribir como:

$$
A=[a_1, a_2, \dots, a_m]
$$

Si se define la hilera como:

$$
a^i = [a_{i1}, \dots, a_{im}]
$$

Entonces, la matriz A se define como una columna de vectores hilera:

$$
A=[a^1,\ldots a^n]
$$

Si A es una matriz de mxn y B es una matriz de nxr, las matrices se pueden representar como:

$$
A=[a1,..., am],
$$
  

$$
B=[b1,..., br]
$$

Por lo que:

$$
AB = \begin{vmatrix} a^{1}b_{1} & a^{1}b_{2} \dots & a^{1}b_{r} \\ a^{2}b_{1} & a^{2}b_{2} \dots & a^{2}b_{r} \\ a^{m}b_{1} & a^{m}b_{2} \dots & a^{m}b_{r} \end{vmatrix}
$$

## <span id="page-27-0"></span>**Matriz identidad.**

La matriz identidad se denota con I y es una matriz cuadrada constituida por ceros, excepto la diagonal principal que tiene unos.

En la matriz identidad tendremos 0's en  $d_{ij} = 0$  cuando  $i \neq j$ .

En la matriz identidad tendremos 1's en  $d_{ij} = 1$  cuando  $i = j$ .

La matriz identidad se expresa de la siguiente forma:

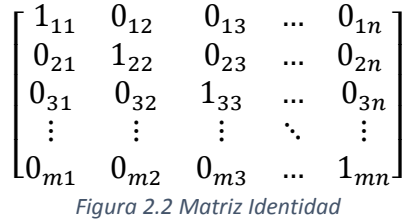

Como se puede observar una matriz identidad nos permite representar la ortogonalidad de nvectores en  $R^n$ , por lo que cada vector es linealmente independiente.

Por ejemplo, si tenemos un plano bidimensional, por lo tanto tenemos dos eje *x* y *y* en donde nosotros podemos representar los vectores mediante la combinación de un par de coordenadas  $a_1, a_2$ , siendo que la coordenada para x seria (1,0) y para y (0,1).

Representando las dos coordenadas anteriores tenemos de manera gráfica tenemos:

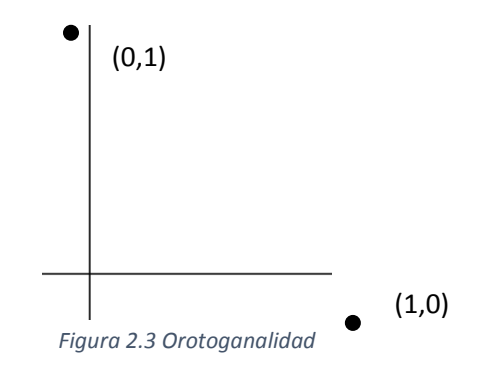

Si expresamos las dos coordenadas en forma matricial tenemos que la ortogonalidad de nvectores es igual a la expresión de n-ejes en forma matricial.

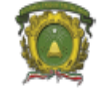

Universidad Autónoma del Estado de México ntro Universitario UAEM Texcoco

Las coordenadas son  $x = (1,0)$  y  $y = (0, 1)$  expresado en forma matricial tenemos:

 $\mathcal{X}$  $\begin{bmatrix} x \\ y \end{bmatrix} = \begin{bmatrix} 1 & 0 \\ 0 & 1 \end{bmatrix}$  $\begin{bmatrix} 1 & 0 \\ 0 & 1 \end{bmatrix}$ *Figura 2.4 Representación de Ortogonalidad en forma matricial*

El número uno es neutro en la multiplicación de dos números escalares. Por lo que a1=1a. La matriz identidad tiene las mismas propiedades. La matriz identidad se puede representar como un arreglo de vectores elementales:

$$
I\!\!=\!\![e_1,e_2,e_3,\ldots,e_n]
$$

Si A es una matriz cuadrada del orden n, I es una matriz del orden n, entonces:

$$
AI=IA=A
$$

Y

 $II=I$ 

Si A es del orden nxm, entonces:

 $I_mA=A$   $AI_n=A$ 

#### **Potencia de una matriz cuadrada**

Considerando una matriz cuadrada, se tiene:

$$
AA = A^2, \qquad AAA = A^3, \qquad A^K = AA^{K-1}
$$

Siendo también matrices cuadradas del orden n.

Por analogía, el polinomio de grado K:

 $\lambda_k x^k + \lambda_{k-1} x^{k-1} + \dots + \lambda_0 = 0$ 

Se puede construir la matriz polinomial:

$$
\lambda_k A^k + \lambda_{k-1} A^{k-1} + \dots + \lambda_0 I = 0
$$

Donde  $\lambda_i$  son escalares.

**Matriz escalar.**

 $S = \lambda I$ 

**Matriz diagonal.**

 $D = \lambda_i I$ 

Ejemplo:

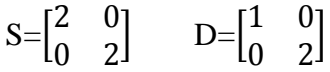

## <span id="page-28-0"></span>**Matriz nula.**

Es una matriz con ceros en su totalidad. Por lo que cumple como elemento neutro para la suma:

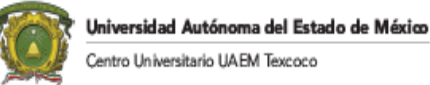

$$
A+0=A=0+A
$$
  

$$
A-A=0
$$
  

$$
A0=0
$$
  

$$
0A=0
$$

Donde 0 y A son matrices cuadradas.

Cuando AB=0, no necesariamente A o B son iguales a la matriz cero. Por ejemplo:

$$
A = \begin{bmatrix} 1 & 4 \\ 0 & 0 \end{bmatrix}, B = \begin{bmatrix} 4 & 0 \\ -1 & 0 \end{bmatrix}, AB = \begin{bmatrix} 0 & 0 \\ 0 & 0 \end{bmatrix}
$$

#### <span id="page-29-0"></span>**Matriz transpuesta.**

En la matriz transpuesta, las hileras se convierten en columnas y las columnas en hileras. Ejemplo:

$$
A = \begin{bmatrix} 1 & 3 \\ 2 & 5 \end{bmatrix}, \quad A' = \begin{bmatrix} 1 & 2 \\ 3 & 5 \end{bmatrix}
$$

Obteniéndose las siguientes propiedades:

 $(AB)'=B'A'$ 

Si C=A+B, entonces C'=A'+B'

Ejemplo:

$$
A = \begin{bmatrix} 1 & 3 \\ 0 & 5 \end{bmatrix}, B = \begin{bmatrix} 2 & 4 \\ 1 & 2 \end{bmatrix}, AB = \begin{bmatrix} 5 & 10 \\ 5 & 10 \end{bmatrix}, (AB)' = \begin{bmatrix} 5 & 5 \\ 10 & 10 \end{bmatrix}
$$

$$
A' = \begin{bmatrix} 1 & 0 \\ 3 & 5 \end{bmatrix}, B' = \begin{bmatrix} 2 & 1 \\ 4 & 2 \end{bmatrix}, B'A' = \begin{bmatrix} 5 & 5 \\ 10 & 10 \end{bmatrix} = (AB)'
$$

Se observa que:

$$
\begin{aligned}\n \Gamma = I \\
 (A')^* = A\n \end{aligned}
$$

## <span id="page-29-1"></span>**Matriz simétrica.**

(Gerber, 1978)

 $A = A'$ 

Por supuesto, A debe ser cuadrada. Por lo que  $a_{ij} = a_{ji}$  y la diagonal de ambas matrices es la misma.

#### <span id="page-29-2"></span>**Matriz antisimétrica.**

$$
A = -A^*
$$

Por lo tanto:  $a_{ij} = -a_{ji}$ . Por lo que la diagonal  $a_{ii} = 0$ . Algunas propiedades son:

 $A=(A+A^2)/2 - A^2/2 = (A+A^2)/2 + (A-A^2)/2$ 

Donde:

 $A_s = (A+A^{\prime})/2$   $A_a = (A-A^{\prime})/2$ 

As. Matriz simétrica Aa. Matriz antisimétrica. Ejemplo:

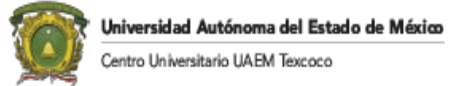

$$
A = \begin{vmatrix} 2 & -4 & 7 \\ 3 & 1 & 9 \\ 3 & 6 & 9 \end{vmatrix}
$$
  $(A+A^2)/2 = \begin{vmatrix} 2 & -1/2 & 15/2 \\ -1/2 & 1 & 15/2 \\ 15/2 & 15/2 & 9 \end{vmatrix}$   $(A-A^2)/2 = \begin{vmatrix} 0 & -7/2 & -1/2 \\ 7/2 & 0 & 3/2 \\ 1/2 & -3/2 & 0 \end{vmatrix}$ 

Por lo que  $A=A_s+A_a$ .

## <span id="page-30-0"></span>**Matriz Adjunta**

(Gerber, 1978)

La matriz adjunta es la transpuesta de la matriz de menores y cofactores.

$$
Cof(A) = \begin{bmatrix} A_{11} & \cdots & A_{1n} \\ \vdots & \ddots & \vdots \\ A_{n1} & \cdots & A_{nn} \end{bmatrix}, \quad Adj(A) = \begin{bmatrix} A_{11} & \cdots & A_{n1} \\ \vdots & \ddots & \vdots \\ A_{1n} & \cdots & A_{nn} \end{bmatrix}
$$
  
\nEjemplo:  
\n
$$
A = \begin{bmatrix} 1 & 1 & 1 \\ 1 & 1 & 2 \\ 2 & -1 & 1 \end{bmatrix}
$$
  
\n
$$
Cof(A) = \begin{bmatrix} 1 & 2 \\ -1 & 1 \end{bmatrix} - \begin{bmatrix} 1 & 2 \\ 2 & 1 \end{bmatrix} + \begin{bmatrix} 1 & 1 \\ 2 & -1 \end{bmatrix}
$$
  
\n
$$
Cof(A) = \begin{bmatrix} 1 & 1 \\ -1 & 1 \end{bmatrix} + \begin{bmatrix} 1 & 1 \\ 2 & 1 \end{bmatrix} - \begin{bmatrix} 1 & 1 \\ 2 & -1 \end{bmatrix}, \quad Cof(A) = \begin{bmatrix} 3 & 3 & -3 \\ -2 & -1 & 3 \\ 1 & -1 & 0 \end{bmatrix}
$$
  
\n
$$
Adj(A) = \begin{vmatrix} 3 & -2 & 1 \\ 3 & -1 & -1 \\ -3 & 3 & 0 \end{vmatrix}
$$

Teorema.

$$
\text{Ax Adj}(A) = \begin{bmatrix} Det(A) & \cdots & 0 \\ \vdots & \ddots & \vdots \\ 0 & \cdots & Det(A) \end{bmatrix}
$$

Ejemplo:

$$
A = \begin{vmatrix} 1 & 1 & 1 \\ 1 & 1 & 2 \\ 2 & -1 & 1 \end{vmatrix}, \quad Adj(A) = \begin{vmatrix} 3 & -2 & 1 \\ 3 & -1 & -1 \\ -3 & 3 & 0 \end{vmatrix}, \quad AxAdj(A) = \begin{vmatrix} 3 & 0 & 0 \\ 0 & 3 & 0 \\ 0 & 0 & 3 \end{vmatrix}
$$

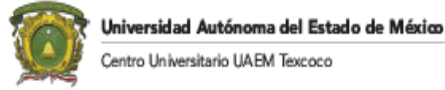

## <span id="page-31-0"></span>**DETERMINANTE**

(Echeverria, 2019)

El determinante es una función que le asigna a una matriz de orden *n* un único número real llamado el determinante de la matriz. Si A es una matriz de orden *n*, el determinante de la matriz A lo denotaremos por *det(A)* o también por |A| (las barras no significan valor absoluto).

## <span id="page-31-1"></span>**Determinante de una matriz de tamaño 1x1**

El determinante de primer orden se define como:

 $A=|a_{11}|$  $|A|=a_{11}$ 

## <span id="page-31-2"></span>**Determinante de una matriz de tamaño 2x2.**

El determinante de segundo orden se define como:

$$
A = \begin{pmatrix} a_{11} & a_{12} \\ a_{21} & a_{22} \end{pmatrix} |A| = a_{11}a_{22} - a_{21}a_{12}
$$

Por cada permutación en fila o en columna, el determinante cambiará de signo. Por ejemplo:

$$
A = \begin{bmatrix} 1 & 2 \\ 2 & 1 \end{bmatrix} \quad |A| = 1 - 4 = -3
$$

$$
B = \begin{bmatrix} 2 & 1 \\ 1 & 2 \end{bmatrix} \quad |B| = 1 - 4 = 3
$$

Ahora bien,  $|A| = |A'|$ 

Ejemplo:

$$
A = \begin{bmatrix} 2 & 3 \\ 1 & 4 \end{bmatrix} |A| = 8 - 3 = 5
$$
  

$$
A' = \begin{bmatrix} 2 & 1 \\ 3 & 4 \end{bmatrix} |A'|\ = 8 - 3 = 5
$$

Si una matriz cuadrada tiene dos hileras o dos columnas idénticas o múltiplos, entonces el valor del determinante es igual a cero (existe dependencia lineal). Ejemplo:

$$
A = \begin{bmatrix} 1 & 1 \\ 2 & 2 \end{bmatrix}, |A| = 0
$$

Ya que el renglón 2 es el doble del renglón 1  $(R_2=2R_1)$ 

Si todo elemento de una matriz de orden "n" es multiplicada por un  $\lambda$ , entonces:

$$
|\lambda A| = \lambda^n |A|
$$

Ejemplo:

A=
$$
\begin{bmatrix} 2 & 1 \\ 1 & 2 \end{bmatrix}
$$
 Siendo el orden n=2.|A|= 3  
3A= $\begin{bmatrix} 6 & 3 \\ 3 & 6 \end{bmatrix}$ , |3A|=27. 3<sup>2</sup>|A|=27

Si  $\lambda = -1$ , entonces  $|A| = (-\lambda)|A|$ 

Si una hilera o una columna de una matriz cuadrada A se multiplica por  $\lambda$ , se obtiene como resultado una matriz B con las siguientes características:

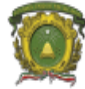

 $|B| = \lambda |A|$ 

Ejemplo:

 $A = \begin{bmatrix} 2 & 3 \\ 1 & 4 \end{bmatrix}$  $\begin{bmatrix} 2 & 3 \\ 1 & 4 \end{bmatrix}$ ,  $\lambda = 2$ ,  $B = \begin{bmatrix} 4 & 3 \\ 2 & 4 \end{bmatrix}$  $\begin{bmatrix} 4 & 3 \\ 2 & 4 \end{bmatrix}$  (La primer columna de A se ha multiplicado por dos) Se tiene:  $|A| = 5$ ,  $|B| = 10$ ,  $|B| = 2|A|$ .

Los determinantes tienen la siguiente propiedad multiplicativa:

$$
|A||B| = |AB
$$

Ejemplo:

 $A = \begin{bmatrix} 2 & 3 \\ 1 & 4 \end{bmatrix}$  $\begin{bmatrix} 2 & 3 \\ 1 & 4 \end{bmatrix}$ , B= $\begin{bmatrix} 1 & 6 \\ 3 & 2 \end{bmatrix}$  $\begin{bmatrix} 1 & 6 \\ 3 & 2 \end{bmatrix}$ , AB= $\begin{bmatrix} 11 & 18 \\ 13 & 14 \end{bmatrix}$ , |A|= 5, |B|= -16, |AB|= -80, |A||B| = (5)(-16)=-80.

## <span id="page-32-0"></span>**Determinante por la regla de Sarrus.**

(Grossman S. & Flores Godoy, 2012)

La regla de Sarrus es una forma sencilla de calcular el determinante de una matriz de tercer orden.

El algoritmo indica que se repetirán las dos primeras hileras al final de la matriz o las dos primeras columnas a la derecha de la matriz. Posteriormente se sumaran las multiplicaciones de las diagonales que formen 135° (diagonales principales), se sumaran las multiplicaciones de las diagonales que formen 45° (diagonales secundarias). Al final se restará el resultado de las diagonales principales con el resultado de las diagonales secundarias.

Ejemplo de la adición de las dos primeras hileras al final de la matriz:

$$
A = \begin{vmatrix} -7 & 9 & -1 \\ -1 & 5 & -2 \\ 4 & -1 & -3 \end{vmatrix}
$$

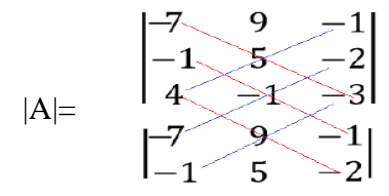

Diagonales principales:  $[(-7)*5(-3)] + [(-1)(-1)(-1)] + [4*9(-2)] = 105 - 1 - 72 = 32$ 

Diagonales secundarias:  $[(-1) * 5 * 4] + [(-2)(-1)(-7)] + [(-3) * 9(-1)] = -20 - 14 + 27 = -7$  $|A|=32$ -(-7)=39

Ejemplo de la adición de las dos primeras columnas a la parte derecha de la matriz:

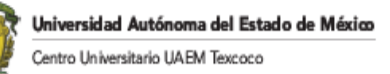

$$
A = \begin{vmatrix} -34 & 9 & -1 \\ -29 & 5 & -2 \\ -15 & -1 & -3 \end{vmatrix}
$$

$$
|A| = \begin{vmatrix} -34 & 9 & -1 & -34 & 9 \\ -29 & 5 & -2 & -29 & 5 \\ -15 & -1 & -3 & -15 & -1 \end{vmatrix}
$$

Diagonales principales:  $[(-34) * 5(-3)] + [9(-2)(-15)] + [(-1)(-29)(-1)] = 510 + 270 - 29 = 751$ 

Diagonales secundarias:  $[(-1) * 5(-15)] + [(-34)(-2)(-1)] + [(-3) * 9(-1)] = 75 - 68 + 783 = 790$ |A|=751-790=-39

#### <span id="page-33-0"></span>**Determinante por el Teorema de Laplace o Menores y Cofactores.**

(Gerber, 1978)

El Teorema de Laplace sirve para calcular el determinante de matrices de cualquier tamaño. Sea A una matriz cuadrada, el menor del elemento  $a_{ij}$ , se denota como  $M_{ij}$ , es el determinante de la matriz que queda después de borrar el renglón *i* y la columna *j* de A. El cofactor de se denota como  $A_{ij}$  y está dado por:

$$
A_{ij} = (1)^{i+j} M_{ij}
$$

Ejemplo.

Determinar el menor y cofactor de  $a_{11}$ , y  $a_{32}$ , de la siguiente matriz:

$$
A = \begin{vmatrix} 1 & 0 & 3 \\ 4 & -1 & 2 \\ 0 & -2 & 1 \end{vmatrix}
$$
  
\n
$$
M_{11} = \begin{bmatrix} -1 & 2 \\ -2 & 1 \end{bmatrix} = 3, \qquad A_{11} = (-1)^{1+1}(3)
$$
  
\n
$$
M_{32} = \begin{bmatrix} 1 & 3 \\ 4 & 2 \end{bmatrix} = -10 \qquad A_{32} = (-1)^{3+2}(-10) = 10
$$

Teorema.

El determinante de cualquier matriz cuadrada es la suma de los productos de los elementos de cualquier renglón o columna por sus cofactores.

Expansión a lo largo del renglón *i*:

$$
| A | = a_{i1}A_{i1} + a_{i1}A_{i1} + \dots + A_{1n}A_{in}
$$

Expansión por columna *j*:

$$
|A| = a_{1j}A_{1j} + a_{2j}A_{2j} + \dots + a_{nj}A_{nj}
$$

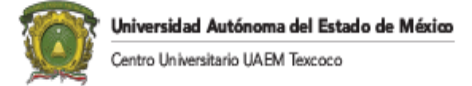

Ejemplo. Calcular el determinante por el Teorema de Laplace utilizando el primer renglón:

$$
A = \begin{vmatrix} -7 & 9 & -1 \\ -1 & 5 & -2 \\ 4 & -1 & -3 \end{vmatrix}
$$

$$
|A| = a_{11} M_{11} - a_{12} M_{12} + a_{13} M_{13} = -7 \begin{bmatrix} 5 & -2 \\ -1 & -3 \end{bmatrix} - 9 \begin{bmatrix} -1 & -2 \\ 4 & -3 \end{bmatrix} + (-1) \begin{bmatrix} -1 & 5 \\ 4 & -1 \end{bmatrix}
$$
  

$$
|A| = -7(-15-2) - 9(3+8) - 1(1-20) = 119 - 216 - 19 = 119 - 99 + 19 = 39
$$

Utilizando la segunda columna:

$$
|A| = a_{12} M_{12} + a_{22} M_{22} - a_{32} M_{32} = -9 \begin{bmatrix} -1 & -2 \\ 4 & -3 \end{bmatrix} + 5 \begin{bmatrix} -7 & -1 \\ 4 & -3 \end{bmatrix} - (-1) \begin{bmatrix} -7 & -1 \\ -1 & -2 \end{bmatrix}
$$
  

$$
|A| = -9(3+8) + 5(21+4) + (14-1) = -99 + 125 + 13 = 39
$$

Utilizando la tercera columna:

$$
|A|=a_{13}M_{13}-a_{23}M_{23}-a_{33}M_{33}=-1\begin{bmatrix} -1 & 5 \ 4 & -1 \end{bmatrix} \cdot (-2)\begin{bmatrix} -7 & 9 \ 4 & -1 \end{bmatrix} + (-3)\begin{bmatrix} -7 & 9 \ -1 & 5 \end{bmatrix}
$$
  

$$
|A|=1(1-20)+2(7-36)-3(-35+9)=19-58+78=39
$$

## <span id="page-34-0"></span>**Algoritmo recursivo para programar el determinante por cofactores y menores** (Ayala de la Vega, Apuntes de Programación Avanzada, 2015)

El cálculo del determinante por menores y cofactores de una matriz se puede definir en forma recursiva como se muestra en la siguiente figura:

$$
\sum_{J=2}^{N} DET_{j-1} \ast a[0][j] \ast (-1)^{j}
$$
 Si N>2  
Set(<sub>N</sub> A<sub>N</sub>)=  

$$
a[0][0] \ast a[1][1] - a[1][0] \ast a[0][1]
$$
Si N=2  

$$
a[0][0]
$$
Si N=1  
Si N=1

Figura 2.5 Definición del Determinante en forma recursiva por menores y cofactores.

Se observará que en la llamada recursiva  $\text{DET}(N_1 \text{A}_{N_1})$  los parámetros son N-1, por lo que, en cada llamada en profundidad se elimina una hilera y una columna a la matriz. Se muestra el código que permite calcular el determinante en forma recursiva, en este caso se utiliza la función "subm()" en el cual escoge para su eliminación *la primera* hilera y la *i-ésima* 

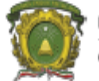

columna (la i-ésima columna la indica el comando for localizado en la función "determinate()").

```
#include <stdio.h> 
#include <stdlib.h> 
//PROTOTIPOS 
int signo(int); 
int determinante(int ** ,int); 
int ** subm(int , int ** , int); 
main(){ 
int f,i,j; 
int **pm; 
printf("Da el tamaño de la matriz=>"); 
scanf("%d",&f);
pm=(int **)malloc(sizeof(int *)*f); 
for (i=0; j < f; j++)pm[j]=(int*)malloc(sizeof(int)*f); 
for (i=0; i < f; i++)for (i=0; j < f; j++)printf("a[%d][%d]=",i,j);
               scanf('%d", \&pm[i][j]);}
printf("LA MATRIZ ES:\n");
for (i=0; i < f; i++){
       for (i=0; j < f; j++)print("%d\t",pm[i][j]);putchar(\ln);
} 
printf("\nDeterminante(A)=%d\n",determinante(pm,f)); 
getchar(); 
getchar(); 
}
int determinante(int ** a, int tam){ 
if (tam==1)return a[0][0];
if (tam==2)return a[0][0]*a[1][1]-a[1][0]*a[0][1]; 
int m=0; 
int tam1=tam-1; 
for (int i=0;i<tam;i++)
       m=signo(i)*determinante(subm(i,a,tam1),tam1)*a[0][i]+m; 
return m; 
}
int ** subm(int k, int ** a,int tam){
int ** b;
```
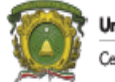

```
int i,j; 
b=(int **)malloc(sizeof(int *)*tam); 
for (i=0; j \leq tam; j++)b[j]=(int*)malloc(sizeof(int)*tam); 
for (i=0; i \lt \t{tam}; i++)int m=0; 
        for (i=0; i \leq tam+1; i++)if (j := k){
                         b[i][m]=a[i+1][j];m++;
                 }
} 
return b; 
}
int signo(int i){ 
if (i\%2 == 0)return 1; 
return -1; 
}
```
Para una matriz de 4x4, en la primera etapa recursiva en profundidad, se requieren 4 llamadas recursivas con matrices de 3x3. En la segunda etapa, cada matriz de 3x3 requiere tres llamadas recursivas con matrices de 2x2. Siendo un criterio de paro el cálculo de matrices de 2x2 con un costo de una unidad. Para una matriz de NxN, la primer etapa en profundidad tendrá N llamadas con matrices de tamaño (N-1)x (N-1), En la segunda llamada en profundidad, cada matriz de tamaño (N-1)x(N-1) tendrá N-1 llamadas con matrices de tamaño (N-2)X(N-2), obteniéndose un orden de llamadas factorial (ver siguiente figura). Por lo que una matriz de tamaño NXN tendrá una complejidad Ҩ(N!), siendo N el número de

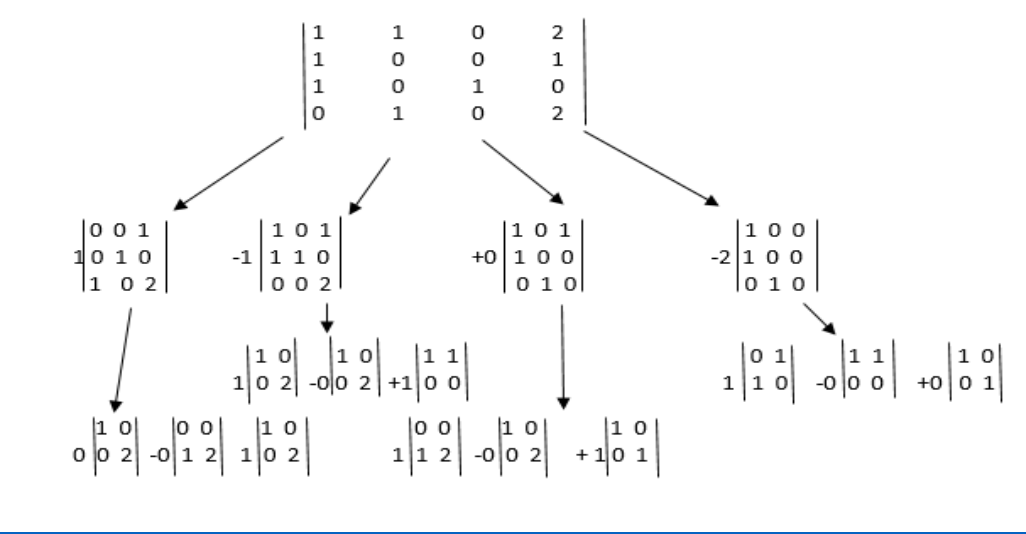

hileras.

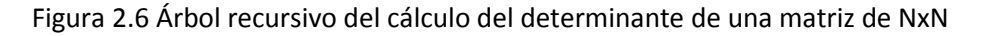

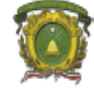

## **Determinante de una matriz triangular**.

(Gerber, 1978)

Una matriz cuadrada es triangular superior si todo elemento debajo de la diagonal principal es cero (Conociéndose como matriz U). Una matriz cuadrada e triangular inferior si todo elemento arriba de la diagonal principal es cero (Conociéndose como matriz L). Una matriz diagonal es a la vez triangular superior y triangular inferior.

Teorema.

Sea A una matriz cuadrada de tamaño n triangular superior o inferior, entonces:

$$
A = a_{11} x a_{22} x \dots x a_{nn}
$$

Ejemplo:

Localizar el determinante de la siguiente matriz por cofactores o por la multiplicación de su diagonal:

El cálculo del determinante por cofactores y menores es:

 $C=$ 5 0 0 2 3 0 −1 2 4  $|C| = 5 \begin{bmatrix} 3 & 0 \\ 2 & 4 \end{bmatrix}$  $\begin{bmatrix} 3 & 0 \\ 2 & 4 \end{bmatrix}$  - 0  $\begin{bmatrix} 2 & 0 \\ -1 & 4 \end{bmatrix}$  $\begin{bmatrix} 2 & 0 \\ -1 & 4 \end{bmatrix} + 0 \begin{bmatrix} 2 & 3 \\ -1 & 2 \end{bmatrix}$  $\begin{bmatrix} 2 & 3 \\ -1 & 2 \end{bmatrix} = 5(12) + 0 + 0 = 60$ 

El determinante por la multiplicación de la diagonal es:

$$
C = 5(3)(4) = 60
$$

## **Propiedades de los determinantes**

- 1.  $|A+B|=|A|+|B|$
- 2.  $|BC| = |B||C|$
- 3. Si cualquier vector columna o vector renglón de A es cero, el determinante de A es cero (Dependencia Lineal).
- 4. Si un renglón o una columna se multiplica por una constante K, entonces el determinante se multiplica por K.
- 5. El intercambio de hileras o columnas de A tiene el efecto de multiplicar al determinante por menos uno.
- 6. Si dos hileras o columnas son iguales, entonces el determinante de la matriz cuadrada es cero.
- 7. Si un renglón o columna es múltiplo de otro, entonces el determinante de la matriz cuadrada es cero.
- 8. Si se suma un renglón (o columna) de la matriz cuadrada A con otro renglón (o columna) de A, entonces el determinante no cambia. (Barnett, Ziegler, & Byleen, 2001)

Ejemplo de la propiedad 8.

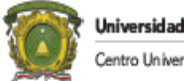

$$
A = \begin{bmatrix} 1 & 2 \\ 3 & 6 \end{bmatrix}, \quad |A| = -6 - 6 = -12, \quad \begin{array}{c} 1 & 2 \\ +3 & -6 \\ 4 & -4 \end{array},
$$

Colocando la suma de  $R_1 + R_2$  en la primera hilera se tiene:

 $B = \begin{bmatrix} 4 & -4 \\ 2 & 6 \end{bmatrix}$ 3 −6 Colocando la suma de las dos hileras en la segunda hilera se tiene:  $C = \begin{bmatrix} 1 & 2 \\ 1 & 2 \end{bmatrix}$  $\begin{bmatrix} 1 & 2 \\ 4 & -4 \end{bmatrix}$ , |C|=-12

## **INVERSA DE LA MATRIZ**

(Gerber, 1978)

Sabemos que cualquier número real **a**

 $(1)a= a(1)=1$ 

El número 1 se conoce como la identidad de los números reales para la multiplicación.  $\chi$ El conjunto de todas las matrices de una dimensión dada tienen un elemento identidad para la multiplicación? Esto es, si M es una matriz arbitraria de tamaño n x m, ¿M tiene un elemento identidad *I* tal que *I*M=M*I*=M? La respuesta en forma general es no. Sin embargo, el conjunto de matrices cuadradas (matrices con el mismo número de columnas e hileras) tienen una matriz identidad.

De esta forma en el conjunto de los números reales, se conoce que cada número real **a** excepto el cero tiene un número **a**<sup>-1</sup> tal que

 $a^2=1$ 

A tal número se le conoce como la inversa del número **a** relativo a la multiplicación

Definición: Si M es una matriz cuadrada del orden *n* y si existe una matriz M<sup>-1</sup> tal que

 $MM^{-1}=I$ 

Entonces M<sup>-1</sup> se conoce como la inversa de la matriz. (Barnett, Ziegler, & Byleen, 2001)

## **Inversa de la matriz utilizando la propiedad de la multiplicación**

Como ejemplo, utilizando las propiedades de la multiplicación podemos obtener la inversa de la matriz de la siguiente forma:

Sea M= $\begin{bmatrix} 2 & 3 \\ 1 & 2 \end{bmatrix}$  $\begin{bmatrix} 2 & 3 \\ 1 & 2 \end{bmatrix}$  se busca la inversa M<sup>-1</sup> =  $\begin{bmatrix} a & c \\ b & d \end{bmatrix}$  $\begin{bmatrix} a & c \\ b & d \end{bmatrix}$  tal que MM<sup>-1</sup>=*I* Por lo tanto:  $\begin{bmatrix} 2 & 3 \\ 1 & 2 \end{bmatrix}$  $\begin{bmatrix} 2 & 3 \\ 1 & 2 \end{bmatrix} \begin{bmatrix} a & c \\ b & d \end{bmatrix}$  $\begin{bmatrix} a & c \\ b & d \end{bmatrix} = \begin{bmatrix} 1 & 0 \\ 0 & 1 \end{bmatrix}$  $\begin{bmatrix} 1 & 0 \\ 0 & 1 \end{bmatrix}$ 

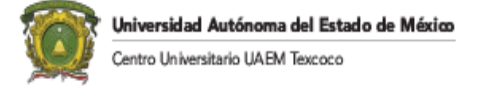

Realizando la multiplicación de matrices se obtiene:

$$
\begin{bmatrix}\n(2a+3b) & (2c+3d) \\
(a+2b) & (c+2d)\n\end{bmatrix} =\n\begin{bmatrix}\n1 & 0 \\
0 & 1\n\end{bmatrix}
$$

Obteniéndose el siguiente sistema de ecuaciones:

$$
2a+3b=1\n a+2b=0
$$
\n
$$
2c+3d=0\nc+2d=1
$$

Resolviendo ambos sistemas de ecuaciones se obtiene  $a=2$ ,  $b=-1$ ,  $c=-3$ ,  $yd=2$ . De esta forma

$$
M^{-1} = \begin{bmatrix} 2 & -3 \\ -1 & 2 \end{bmatrix}
$$

Es fácil verificar que:

$$
\begin{bmatrix} 2 & 3 \\ 1 & 2 \end{bmatrix} \begin{bmatrix} 2 & -3 \\ -1 & 2 \end{bmatrix} = \begin{bmatrix} 1 & 0 \\ 0 & 1 \end{bmatrix} = \begin{bmatrix} 2 & -3 \\ -1 & 2 \end{bmatrix} \begin{bmatrix} 2 & 3 \\ 1 & 2 \end{bmatrix}
$$

Sin embargo no siempre existe una inversa para las matrices cuadradas. Por ejemplo

$$
N = \begin{pmatrix} 2 & 1 \\ 4 & 2 \end{pmatrix}
$$

Siguiendo los pasos del ejemplo anterior se obtiene:

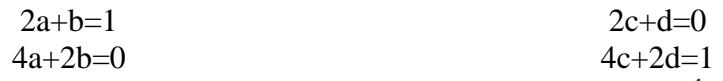

Ambos sistemas son inconsistentes y no tienen solución. Por lo que  $N^{-1}$  no existe. De esta forma se puede decir que la matriz N tiene dependencia lineal  $(R_2=2R_1)$ .

#### **Calculo de la inversa para una matriz de 2x2.**

La inversa de:

$$
\mathsf{A} = \begin{pmatrix} a & b \\ c & d \end{pmatrix}
$$

Es:

$$
A^{-1} = \begin{pmatrix} \frac{d}{ad-bc} & \frac{-b}{ad-bc} \\ \frac{-c}{ad-bc} & \frac{a}{ad-bc} \end{pmatrix} = \frac{1}{D} \begin{pmatrix} d & -b \\ -c & a \end{pmatrix}
$$

Ejemplo:

$$
A = \begin{pmatrix} 1 & 2 \\ 2 & 2 \end{pmatrix}, D = -2
$$

$$
A^{-1} = \begin{bmatrix} -1 & 1 \\ 1 & -\frac{1}{2} \end{bmatrix}
$$

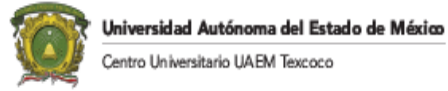

Observe que D es el determinante de la matriz A. Por lo que si D=0 se tiene dependencia lineal.

#### **Inversa de la matriz utilizando la matriz adjunta**

Si  $AxAdj(A)=Det(A)xI$ Adj(A)= $Det(A)xI/A$ Por lo tanto:  $1/A = Adj(A)/Det(A)$  $A^{-1} = Adj(A)/Det(A)$ , Siempre y cuando Det(A)≠0.

Hay que observar que en matrices **NO EXISTE EL OPERADOR DE DIVISIÓN.** Para comprobar si se obtuvo la inversa se puede realizar cualquier de las siguientes operaciones:

$$
AxA^{-1} = I
$$

$$
A^{-1}xA = I
$$

Ejemplo:

Encontrar la matriz inversa de la siguiente matriz cuadrada:

$$
A = \begin{vmatrix} 1 & 0 & 1 \\ 1 & 1 & -1 \\ 1 & -1 & 1 \end{vmatrix} |A| = 1 \begin{bmatrix} 1 & -1 \\ -1 & 1 \end{bmatrix} - 0 \begin{bmatrix} 1 & -1 \\ 1 & 1 \end{bmatrix} + 1 \begin{bmatrix} 1 & 1 \\ 1 & -1 \end{bmatrix} = -2
$$
  
\n
$$
\text{Cof}(A) = \begin{vmatrix} \begin{bmatrix} 1 & -1 \\ -1 & 1 \end{bmatrix} - \begin{bmatrix} 1 & -1 \\ 1 & 1 \end{bmatrix} + \begin{bmatrix} 1 & 1 \\ 1 & 1 \end{bmatrix} - \begin{bmatrix} 1 & 0 \\ 1 & -1 \end{bmatrix} = \begin{bmatrix} 0 & -2 & -2 \\ -1 & 0 & 1 \\ -1 & 0 & 1 \\ -1 & 2 & 1 \end{bmatrix}
$$
  
\n
$$
\text{Adj}(A) = \begin{vmatrix} 0 & -1 & -1 \\ -2 & 0 & 2 \\ -2 & 1 & 1 \end{vmatrix}, A^{-1} = \begin{vmatrix} 0 & 1/2 & 1/2 \\ 1 & 0 & -1 \\ 1 & -1/2 & -1/2 \end{vmatrix}, \text{ For lo tanto, } A^{-1}A = I y \text{ AxAdj}(A) = -2I.
$$

## **Propiedades de la Matriz Inversa:**

Si existe la inversa de una matriz cuadrada entonces:

$$
AA^{-1}=A^{-1}A = I.
$$

•  $(A^{-1})^{-1} = A$ 

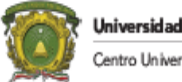

- $(A^{-1})' A' = I = A' (A^{-1})'$
- $(A^{\prime})^{-1}=(A^{-1})^{\prime}$

 El inverso de un producto es el producto de los inversos, es decir:  $(AB)^{-1} = B^{-1}A^{-1}$ .

Ejemplo:

Dadas las matrices:

$$
A = \begin{bmatrix} 1 & 0 \\ 2 & 3 \end{bmatrix} \quad \text{y } B = \begin{bmatrix} 2 & 5 \\ 2 & 1 \end{bmatrix}. \text{ Por lo tanto } AB = \begin{bmatrix} 2 & 5 \\ 10 & 13 \end{bmatrix}
$$

Comprobar que  $(AB)^{-1} = B^{-1}A^{-1}$ .

$$
\text{Cof(A)} = \begin{bmatrix} 3 & -2 \\ 0 & 1 \end{bmatrix} \quad |A| = 3 \quad \text{Adj}(A) = \begin{bmatrix} 3 & 0 \\ -2 & 1 \end{bmatrix} \quad A^{-1} = \begin{bmatrix} 1 & 0 \\ -2/3 & 1/3 \end{bmatrix}
$$
\n
$$
\text{Cof(B)} = \begin{bmatrix} 1 & -2 \\ -5 & 2 \end{bmatrix} \quad |B| = -8 \quad \text{Adj}(B) = \begin{bmatrix} 1 & -5 \\ -2 & 2 \end{bmatrix} \quad B^{-1} = \begin{bmatrix} -1/8 & 5/8 \\ 1/4 & -1/4 \end{bmatrix}
$$
\n
$$
\text{Cof(AB)} = \begin{bmatrix} 13 & -10 \\ -5 & 2 \end{bmatrix} \quad |AB| = -24 \quad \text{Adj}(AB) = \begin{bmatrix} 13 & -5 \\ -10 & 2 \end{bmatrix} \quad \text{(AB)}^{-1} = \begin{bmatrix} -13/24 & -5/24 \\ 10/24 & -1/12 \end{bmatrix}
$$
\n
$$
\text{B}^{-1}\text{A}^{-1} = \begin{bmatrix} -13/24 & -5/24 \\ 10/24 & -1/12 \end{bmatrix} \quad \text{PLQQD}.
$$

Ejemplo:

Dada la matrix A=
$$
\begin{bmatrix} 2 & 1 \ 5 & 3 \end{bmatrix}
$$
, demostrar que (A')<sup>-1</sup> = (A<sup>-1</sup>)<sup>2</sup>.  
\n|A| = 1,  $\text{Cof}(A) = \begin{bmatrix} 3 & -5 \ -1 & 2 \end{bmatrix}$ , A<sup>-1</sup>=  $\begin{bmatrix} 3 & -1 \ -5 & 2 \end{bmatrix}$ , (A<sup>-1</sup>)<sup>2</sup>=  $\begin{bmatrix} 3 & -5 \ -1 & 2 \end{bmatrix}$   
\nA'= $\begin{bmatrix} 2 & 5 \ 1 & 3 \end{bmatrix}$ , |A| = 1,  $\text{Coeff}(A) = \begin{bmatrix} 3 & -1 \ -5 & 2 \end{bmatrix}$ , (A')<sup>-1</sup>=  $\begin{bmatrix} 3 & -5 \ -1 & 2 \end{bmatrix}$  PLQQD.

## **Aplicación del Algebra Lineal: Criptografía**

La inversa de la matriz puede ser utilizada para proveer un procedimiento efectivo para codificar y decodificar mensajes. Para empezar, se asigna el número 1 al 26 para las letras del alfabeto. El número 27 será el blanco para que existan espacios en blanco entre palabras.

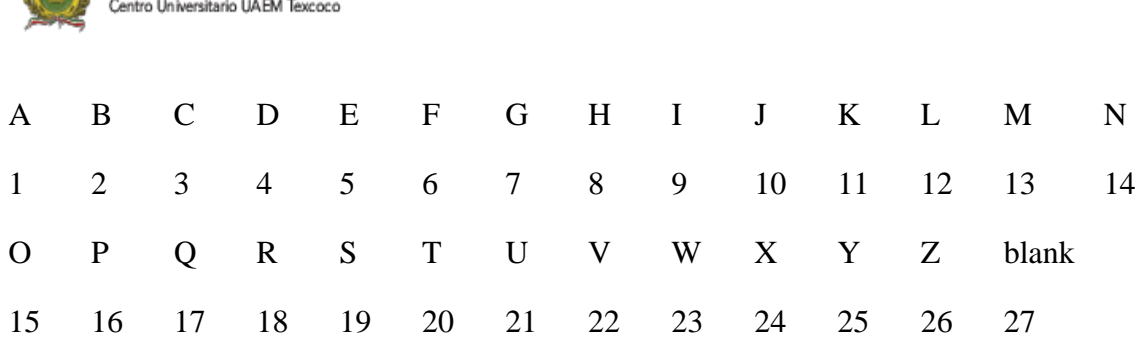

El siguiente mensaje I LOVE MATH corresponde a la secuencia:

Universidad Autónoma del Estado de México

9 27 12 15 22 5 27 13 1 20 8

Cualquier matriz cuadrada cuyos elementos sean positivos y que tenga inversa puede servir para codificar la matriz.

#### $A = \begin{bmatrix} 4 & 3 \\ 7 & 4 \end{bmatrix}$  $\begin{bmatrix} 7 & 3 \\ 5 & 4 \end{bmatrix}$

Para realizar la codificación se divide el arreglo en grupo de dos por columna. En este caso se debe de incluir un espacio en blanco extra para ocupar todo el espacio:

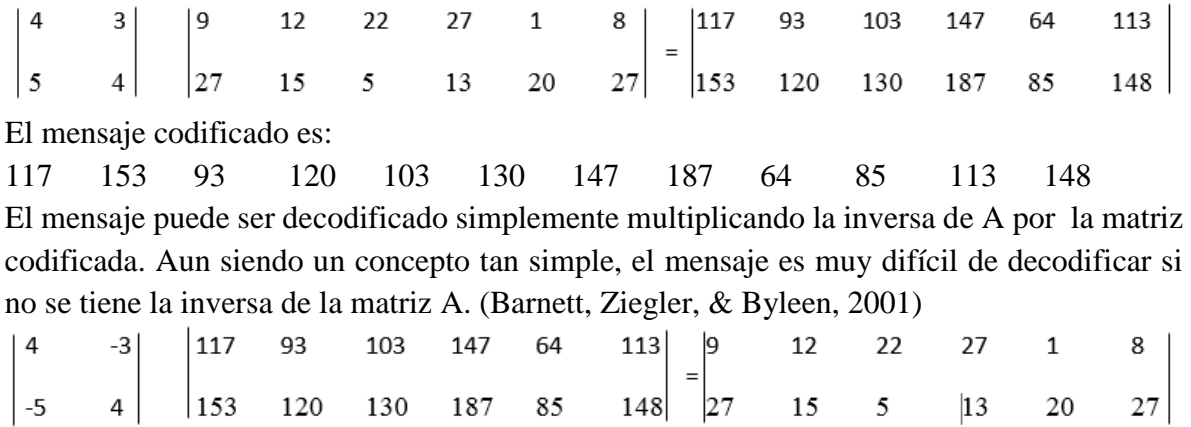

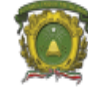

Universidad Autónoma del Estado de México Centro Universitario UAEM Texcoco

# **CAPITULO III: SOLUCIÓN DE ECUACIONES LINEALES**

### **Introducción.**

En este capítulo se detallara la importancia de la trasformación de matrices para poder dar solución a sistemas de ecuaciones, para encontrar el del determinante de una matriz cuadrada o encontrar su inversa. Se dará importancia al concepto de cambio de base y se mostrará lo que sucede paso a paso en forma gráfica.

#### **Ecuación Lineal.**

Se denominan ecuaciones lineales o de primer grado a las igualdades algebraicas, en donde solo se involucran sumas o restas de variables elevadas a la primera potencia, éstas pueden ser representadas como rectas mediante un plano cartesiano.

Una ecuación lineal se puede ser de tres tipos diferentes.

#### **A) Ecuaciones lineales propiamente:**

En éste tipo de ecuación el denominado de todas las expresiones algebraicas es igual a uno.

Por ejemplo:

$$
4x - 2(6x-5) = 3x + 12(2x+6)
$$

Para poder resolver este tipo de ecuaciones es necesario despejar el término "x" dando el siguiente resultado.

$$
X = -\frac{182}{35}
$$

#### **B) Ecuaciones lineales fraccionarias:**

En éste tipo de ecuación lineal el denominador de alguna de las expresiones algebraicas es diferente de uno.

Por ejemplo

$$
\frac{3x}{2} + \frac{1}{4} + 2 = \frac{3x}{4} - \frac{x}{3}
$$

Para poder resolver este tipo de ecuaciones es necesario obtener el mínimo común múltiplo de los denominadores, una vez obtenidos los mínimos común múltiplo se procede a multiplicar el denominador por el numerador opuesto dando el siguiente resultado.

$$
x = -\frac{27}{13}
$$

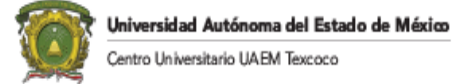

#### **C) Ecuaciones Literales.**

En este tipo de ecuación lineal encontramos que pueden ser conformadas por ecuaciones lineales o fraccionaria, solo que en esta se factoría por "x" para poder despejarla.

Por ejemplo:

$$
\frac{x}{a} + x = \frac{2a}{b}
$$

Donde se obtendría el siguiente resultado:

$$
x = \frac{2a^2}{b(1+a)}
$$

#### **Sistema de ecuaciones lineales.**

Un sistema de ecuaciones lineales es un conjunto de ecuaciones lineales de la forma:

$$
a_{11} x_1 + a_{12} x_2 + \ldots + a_{1n} x_n = b_1
$$
  
\n
$$
a_{21} x_1 + a_{21} x_2 + \ldots + a_{2n} x_n = b_2
$$
  
\n
$$
\vdots \qquad \vdots \qquad \vdots \qquad \vdots
$$
  
\n
$$
a_{m1} x_1 + a_{m2} x_2 + \ldots + a_{mn} x_n = b_m
$$
  
\n
$$
\text{llustración 3.1 Sistema de ecuaciones lineales}
$$

- En donde tenemos m-ecuaciones y n-incógnitas.
- Los números reales  $a_{ij}$  se denominan coeficientes y los  $x_i$  se les denominan incógnitas, y  $b_j$  seles denominan términos independientes.

Para poder darle solución a un sistema de ecuaciones consiste en calcular las incógnitas para que todas las ecuaciones del sistema simultáneamente.

Cuando el sistema de ecuaciones tiene la misma solución se dice que es un sistema equivalente.

## **Expresión Matricial de un sistema lineal.**

Un sistema de ecuaciones lineales también puede ser representado de forma matricial de la siguiente manera:

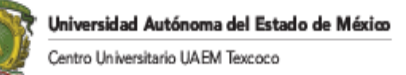

$$
\begin{bmatrix} a_{11} & a_{12} & a_{13} & \cdots & a_{1n} \\ a_{21} & a_{22} & a_{23} & \ddots & a_{2n} \\ \vdots & \vdots & \vdots & \ddots & \vdots \\ a_{m1} & a_{m2} & a_{m3} & \cdots & a_{mn} \end{bmatrix} \begin{bmatrix} x_1 \\ x_2 \\ \vdots \\ x_n \end{bmatrix} = \begin{bmatrix} b_1 \\ b_2 \\ \vdots \\ b_n \end{bmatrix}
$$

*Ilustración 3.2 Representación de un sistema de ecuaciones lineales en forma matricial*

La matrix 
$$
A = \begin{bmatrix} a_{11} & a_{12} & a_{13} & \cdots & a_{1n} \\ a_{21} & a_{22} & a_{23} & \ddots & a_{2n} \\ \vdots & \vdots & \vdots & \ddots & \vdots \\ a_{m1} & a_{m2} & a_{m3} & \cdots & a_{mn} \end{bmatrix}
$$
 se Ilama matrix de coeficients.  
La matrix  $X = \begin{bmatrix} x_1 \\ x_2 \\ \vdots \\ x_n \end{bmatrix}$  se Ilama matrix de incógnitas.  
La matrix  $B = \begin{bmatrix} b_1 \\ b_2 \\ \vdots \\ b_n \end{bmatrix}$  la matrix de términos independientes.

La matriz A y B conjuntamente, también conocida como matriz ampliada del sistema y se representa de la siguiente forma:

$$
[A|B] \quad o \quad A^*
$$

Siendo expresada de la siguiente manera:

$$
[A|B] = \begin{bmatrix} a_{11} & a_{12} & a_{13} & \cdots & a_{1n} & b_1 \\ a_{21} & a_{22} & a_{23} & \cdots & a_{2n} & b_2 \\ \vdots & \vdots & \vdots & \ddots & \vdots & \vdots \\ a_{m1} & a_{m2} & a_{m3} & \cdots & a_{mn} & b_n \end{bmatrix}
$$

*Ilustración 3.3 Representación de la matriz ampliada*

Por ejemplo, se tiene el siguiente sistema de ecuaciones:

$$
x + y - z = 5
$$
  
\n
$$
x + y = 7
$$
  
\n
$$
2x + 2y - Z = 12
$$
  
\nllustración 3.4 Sistema de ecuaciones para verificar la matrix ampliada

Escrito en forma matricial quedaría de la siguiente forma:

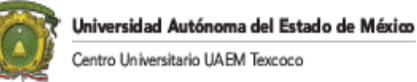

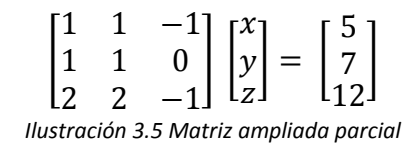

Escrita en forma de matriz ampliada:

$$
\begin{bmatrix} 1 & 1 & -1 & | & 2 \\ 1 & 1 & 0 & | & 5 \\ 2 & 2 & -1 & | & 7 \end{bmatrix}
$$

*Ilustración 3.6 Matriz ampliada del sistema de ecuaciones*

#### **Clasificación de un sistema de ecuaciones lineales.**

#### **Sistemas homogéneos y no homogéneos.**

Sistemas homogéneos. Estos sistemas se caracterizan por ser de la forma

$$
a_{11}x_{1+}a_{12}x_2 + \ldots + a_{1n}x_n = 0
$$

$$
\cdot \\ A_{n1}x_1+a_{n2}x_2+\ldots+a_{nn}x_n=0
$$

.

Donde todos los términos independientes son iguales a cero. La propiedad más importante de estos sistemas es la siguiente:

Teorema. Todo sistema de ecuaciones lineales homogéneo posee siempre una única solución o infinitas soluciones, es decir, siempre es un sistema consistente de ecuaciones lineales.

 Sistemas no homogéneos. Sistemas en los cuales tienen al menos un valor diferente de cero en el término independiente.

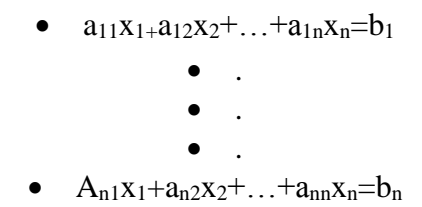

#### **Sistema incompatible:**

Cuando tenemos un sistema incompatible, se dice que el sistema no tiene solución, esto se debe a que se tiene una solución infinita. , por ejemplo rectas paralelas, como se muestra a continuación, donde no se tiene una solución.

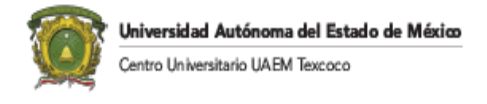

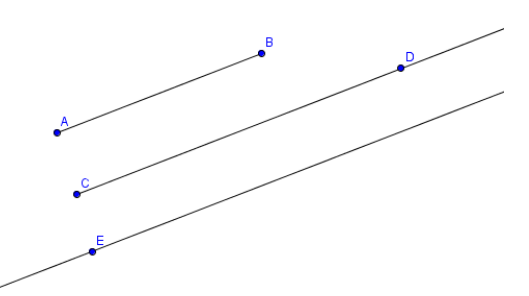

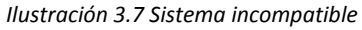

Ejemplo:

Resolver el siguiente sistema por sustitución:

$$
X+2y=2
$$
  

$$
2x+4y=1
$$

Por lo tanto, por sustitución se tiene:

$$
x=2-2y
$$
  
2(2-2y)+4y=1  
4-4y+4y=1  
4=1

No existe solución. (Observe que existe dependencia lineal ya que una de las ecuaciones es múltiplo de la otra, no formando el espacio euclidiano  $E^2$ ).

## **Sistema compatible:**

En este caso si se tiene una solución al sistema lineal, dentro del cual se pueden distinguir dos sistemas:

 Sistema compatible determinado, es decir, solo se tiene una única solución, donde se tiene el mismo número de ecuaciones con respecto a incógnitas para el sistema lineal (Se tienen los n vectores linealmente independientes para formar el espacio euclidiano  $E<sup>n</sup>$ ).

Ejemplo:

```
Resolver por sustitución el siguiente sistema de ecuaciones:
x+2y=22x-4y=8Resolviendo por sustitución se tiene:
x=2-2y2(2-2y)-4y=8y=−1⁄2, x=3. Siendo solución única.
```
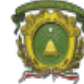

 Sistema compatible indeterminado, cuando el sistema lineal admite un conjunto infinito de soluciones, debido a que tenemos un número menor de ecuaciones que de incógnitas indicando que se tiene una dependencia lineal, que se puede apreciar en el siguiente ejemplo:

$$
x+y+z=3
$$
  

$$
x-y-z=2
$$

En este caso se tienen tres variables y dos ecuaciones. Para formar el espacio se requiere una ecuación más. Por lo tanto, una de las variables puede tomar el valor de una constante ("z = a, a  $\in \mathbb{R}$ "), quedando el sistema de la siguiente forma:

 $x+y+a=3$ 

 $x-y-a=2$ 

entonces la solución dependerá del valor que tome "a".

Si tenemos *m* ecuaciones y *n* incógnitas, donde m>n, se tienen m-n ecuaciones redundantes.

#### **Regla de Cramer.**

(Grossman S. & Flores Godoy, 2012)

En esta sección se mostrará cómo resolver un sistema de ecuaciones con el mismo número de ecuaciones e incógnitas utilizando el determinante. Se iniciará por resolver un sistema de 2x2 y de esta forma extender el resultado a un sistema de 3x3.

Suponga que sucede si se quiere resolver en forma general un sistema de 2x2:

 $a_{11}x+a_{12}y=k_1$  (1A)  $a_{21}x + a_{22}y = k_2$  (1B)

Por el método de suma y resta, se procede a multiplica la ecuación 1A y la ecuación 1B por las constantes apropiadas obteniéndose lo siguiente:

> $a_{11} a_{22} x + a_{12} a_{22} y = k_1 a_{22}$ -  $a_{12}a_{21}x$ -  $a_{12}a_{22}y$ =-  $a_{12}k_2$  $a_{11} a_{22}x - a_{12}a_{21}x + 0y = k_1 a_{22} - a_{12}k_2$

$$
x=\frac{k_1a_{22}-k_2a_{12}}{a_{11}a_{22}-a_{12}a_{21}} \qquad a_{11} a_{22}-a_{12}a_{21} \neq 0
$$

Como se puede observar, el denominador y el numerador se forman de un determinante de la siguiente manera:

$$
X = \frac{\begin{pmatrix} k_1 & a_{12} \\ k_2 & a_{22} \end{pmatrix}}{\begin{pmatrix} a_{11} & a_{12} \\ a_{21} & a_{22} \end{pmatrix}}
$$

Similarmente, para y se obtiene:

$$
\mathsf{y}=\frac{\begin{pmatrix} a_{11} & k_1 \\ a_{21} & k_2 \end{pmatrix}}{\begin{pmatrix} a_{11} & a_{12} \\ a_{21} & a_{22} \end{pmatrix}}
$$

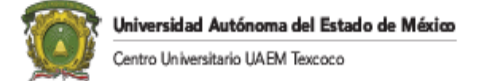

Ejemplo:

Resolver por la regla de Cramer:

$$
3x-5y=2
$$
  
\n
$$
-4x+3y=-1
$$
  
\n
$$
D = \begin{pmatrix} 3 & -5 \\ -4 & 3 \end{pmatrix} = -11
$$
  
\n
$$
x = \frac{\begin{pmatrix} 2 & -5 \\ -1 & 3 \end{pmatrix}}{-11} = -\frac{1}{11}
$$
  
\n
$$
y = \frac{\begin{pmatrix} 3 & -2 \\ -4 & -1 \end{pmatrix}}{-11} = -\frac{5}{11}
$$

Por lo que la regla de Cramer para 3 variables y 3 ecuaciones queda como:

$$
D = \begin{vmatrix} a_{11} & a_{12} & a_{13} \\ a_{21} & a_{22} & a_{23} \\ a_{31} & a_{32} & a_{33} \end{vmatrix}
$$
  

$$
x = \begin{vmatrix} k_1 & a_{12} & a_{13} \\ k_2 & a_{22} & a_{23} \\ k_3 & a_{32} & a_{33} \end{vmatrix} = \begin{vmatrix} a_{11} & k_1 & a_{13} \\ a_{21} & k_2 & a_{23} \\ a_{31} & k_3 & a_{33} \end{vmatrix} = \begin{vmatrix} a_{11} & a_{12} & k_1 \\ a_{21} & a_{22} & k_2 \\ a_{31} & a_{32} & k_3 \end{vmatrix}
$$

## **Uso de la inversa para la solución de ecuaciones lineales**

(Gerber, 1978)

Dada una matriz A de tamaño n x n y dos vectores B y X de tamaño n x 1 se puede resolver AX=B para X asumiendo que la matriz inversa existe.

Se está interesado en encontrar la columna X que satisfaga la ecuación AX=B. Para resolver tal ecuación, se pueden multiplicar ambos lados por A<sup>-1</sup>, asumiendo que existe, con el propósito de despejar a X de la ecuación.

$$
AX=B
$$
  
\n
$$
A^{-1}AX=A^{-1}B
$$
 Uso de la propiedad de la multiplicación a la izquierda  
\n
$$
IX=A^{-1}B
$$
 
$$
X=A^{-1}B
$$
 
$$
IX=X
$$

Ejemplo.

Utilizando la matriz inversa resolver el siguiente sistema de ecuaciones:

$$
x_1 - x_2 + x_3 = 1
$$
  
2x<sub>2</sub> - x<sub>3</sub> = 1  
2x<sub>1</sub> + 3 x<sub>2</sub> = 1

Por lo que el sistema de ecuaciones se puede representar de la siguiente forma:

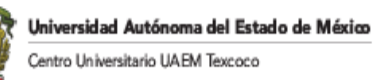

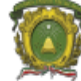

$$
\begin{vmatrix} 1 & -1 & 1 \ 0 & 2 & -1 \ 2 & 3 & 0 \ \end{vmatrix} \begin{vmatrix} x_1 \ x_2 \ x_3 \end{vmatrix} = \begin{vmatrix} 1 \ 1 \ 1 \end{vmatrix}
$$

La inversa de A es:

$$
A^{-1} = \begin{vmatrix} 3 & 3 & -1 \\ -2 & -2 & 1 \\ -4 & -5 & 2 \end{vmatrix}
$$

La solución es:

$$
\begin{vmatrix} x_1 \\ x_2 \\ x_3 \end{vmatrix} = \begin{vmatrix} 3 & 3 & -1 \\ -2 & -2 & 1 \\ -4 & -5 & 2 \end{vmatrix} \begin{vmatrix} 1 \\ 1 \\ 1 \end{vmatrix} = \begin{vmatrix} 5 \\ -3 \\ -7 \end{vmatrix}
$$

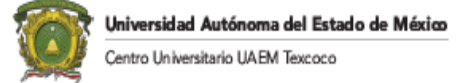

## **CAPITUO IV GAUSS**

## **INTRODUCCIÓN**

No es práctico utilizar los métodos vistos hasta este momento para el cálculo del determinante, la inversa o sistemas de ecuaciones lineales de NXN siendo N>3. Por lo que el método de Gauss es bastante eficiente para poder realizar tales operaciones.

El método de Gauss consiste en transformar la base de un sistema lineal. La trasformación de las bases permite poder solucionar sistemas de ecuaciones lineales, calcular el determinante o la inversa de una matriz cuadrada. En donde, para poder facilitar el cálculo del sistema de ecuaciones que se tiene se va a transformar en una matriz ampliada, en la cual se pondrán los coeficientes de las variables y los términos independientes de la siguiente forma:

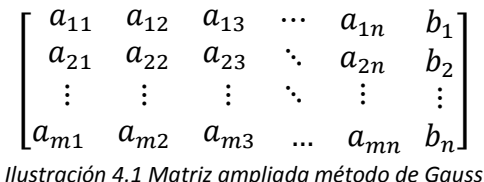

Siendo  $a_{mn}$  los coeficientes de las variables y  $b_n$  los términos independientes del sistema de ecuaciones.

Un sistema de ecuaciones lineales se denomina escalonado o reducido si en la matriz del sistema se verifica lo siguiente:

- Todos los elementos por debajo de  $a_{ii}$ , donde  $i=1, 2, 3, \ldots$ , n son nulos.
- El primer elemento no nulo de cada fila, se denomina pivoté, el cual se encuentra a la derecha del primer elemento diferente de cero de la fila anterior.
- Cualquier fila formada únicamente por ceros está bajo todas las filas con elementos diferentes de cero.

Obteniendo un sistema por eliminación de ecuaciones dependientes si:

- Todos los coeficientes de una fila o columna son ceros
- Dos filas o columnas son iguales
- Una fila o columna es proporcional a la otra
- Una fila o columna es combinación lineal de otras.

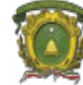

#### **Criterios de equivalencia de sistemas de ecuaciones:**

(Ayala de la Vega, Apuntes de Investigación de Operaciones, 2016)

- 1. Si ambos miembros de una ecuación se les suma o se les resta una misma expresión, el sistema resultante es equivalente.
- 2. Si multiplicamos o dividimos ambos miembros de las ecuaciones del sistema por un número diferente de cero, el sistema resultante es equivalente.
- 3. Si sumamos o restamos a una ecuación de un sistema otra ecuación del mismo sistema, el sistema resultante es equivalente al dado.
- 4. Si en un sistema se sustituye una ecuación por otra que resulte de sumar las dos ecuaciones del sistema previamente multiplicadas o divididas por números no nulos, resulta otro sistema equivalente al primero.
- 5. Si un sistema cambia el orden de las ecuaciones o el orden de las incógnitas, resulta otro sistema equivalente.

#### **Los cuatro principios básicos de Gauss**

El método de Gauss se basa en cuatro principios básico los cuales son:

#### **1.- Intercambio de renglones:**

Podemos cambiar de posición una ecuación por otra, pero intercambiando todo los elementos de la ecuación de acuerdo a la posición que tienen.

Por ejemplo: intercambiar el renglón R<sub>1</sub> por R<sub>3</sub>.

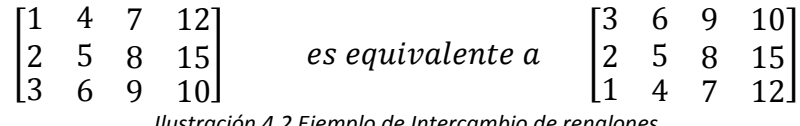

*Ilustración 4.2 Ejemplo de Intercambio de renglones*

#### **2.- Multiplicar por un coeficiente:**

Se multiplica toda la ecuación de un renglón por un coeficiente, es decir, de los elementos del renglón cada uno de ellos se va a multiplicar por el coeficiente, que dando el resultado en la posición del elemento que se está utilizando.

Por ejemplo: multiplicar 5\*R2.

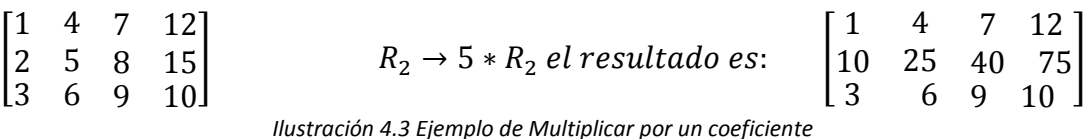

#### **3.- Sumar los elementos de un renglón por otro:**

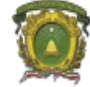

Se trata de sumar un renglón con otro, quedando el resultado en el renglón que se desea modificar, la suma se va a realizar elemento por elemento de acuerdo a la columna que se encuentra.

Por ejemplo:  $R3 \rightarrow R3 + (-R2)$ , esto nos indica que se le va sumar R2 a R3, y el resultado se colocará en el mismo R3.

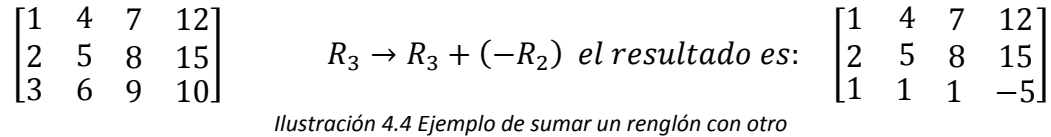

## **4.- Sumar o restar dos o más ecuaciones por una misma expresión nos da un sistema equivalente:**

Retomando el ejemplo anterior le agregaremos una operación más quedando de la siguiente forma:

$$
R_3 \rightarrow R_3 + (-R_2)
$$
  

$$
R_1 \rightarrow R_1 + (-R_2)
$$

Esto nos indica que se le va sumar R2 a R3 y también se va a sumar R2 a R1, y el resultado se colocará en el mismo R3 y R1 respectivamente, obteniéndola siguiente equivalencia:

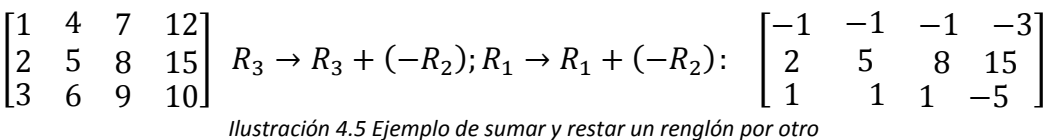

## **Pivoteo**

Se llama pivoteo a la acción de seleccionar un valor de la matriz de coeficientes con el fin de poder resolver el sistema lineal que se está trabajando, mediante la realización de operaciones aritméticas, las cuales permitirán ir haciendo ceros por debajo de la columna del coeficiente seleccionado al cual le denominaremos pivote.

Dentro del pivoteo tenemos dos tipos que son:

## **Pivoteo Total**

Si en la etapa r-ésima del proceso de eliminación el pivote  $a_{rr}$  es demasiado pequeño, elegimos el elemento  $a_{pq} = \max\{|a_{ij}| : i, j \geq r\}$  como nuevo pivote. Para ello

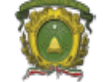

intercambiamos las filas r y p y las columnas r y q de forma que situamos el elemento  $a_{pq}$  en la posición (r, r). Posteriormente continuamos la eliminación con el nuevo pivote.

## **Pivoteo Parcial**

En este caso la alternativa consiste en buscar solamente en la r-ésima columna; es decir, tomar  $a_{nr} = \max\{|a_{ij}|; i,j \geq r\}$  como nuevo pivote. Para ello intercambiamos las filas r y p, continuando posteriormente el proceso de eliminación.

Al momento de resolver un sistema lineal mediante el método de Gauss podemos tener las siguientes soluciones:

1. Si al memento de obtener la solución del sistema lineal tenemos por lo menos un renglón de la siguiente forma.

$$
[0 \quad 0 \quad \dots \quad 0 \quad C]
$$

En donde  $C \neq 0$ , entonces el sistema no tiene solución (existe dependencia lineal).

Por ejemplo, en un sistema lineal se llegó a la siguiente solución.

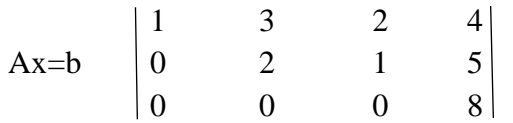

*Ilustración 4.6 Ejemplo de sistema donde no hay solución*

Donde el sistema equivalente es:

$$
x_1+ 3x_2+2x_3=4\n\n2x_2+x_3=5\n\n0x_3=8
$$

Este sistema lineal no tiene solución, porque en el último renglón se tiene que  $0x_3 = 8$ .

4. Si el número de pivotes coincide con el de incógnitas, es decir, no hay incógnitas libres, el sistema tiene una única solución. La solución se obtiene por sustitución regresiva empezando por la última ecuación hasta llegar a la primera (determinado).

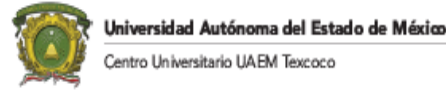

*b*

$$
x_{n} = \frac{b_{n}}{a_{nn}}
$$
  
\n
$$
x_{n-1} = b_{n-1} - \frac{a_{n-1,n}x_{n}}{a_{n-1,n-1}}
$$
  
\n...  
\n
$$
x_{i} = (b_{i} - \sum_{j=i+1}^{n} a_{i,j}x_{j}) / a_{i,i}
$$

Siendo este algoritmo conocido como -sustitución hacia atrás-. Por ejemplo: en un sistema lineal se llegó a la siguiente solución.

$$
A'x/b = \begin{bmatrix} 1 & -1 & 6 & 1 \\ 0 & 1 & 2 & 1 \\ 0 & 0 & 1 & -1 \end{bmatrix}
$$

*Ilustración 4.7 Ejemplo de sistema donde si se tiene solución*

El sistema tiene una única solución, ya que cada variable tiene un único valor. Este es:  $x_3=-1$ ,  $x_2=1-2x_3=3$ ,  $x_1=1+x_2-6x_3=10$ 

3. El sistema lineal tiene múltiples soluciones, Si el número de pivotes es menor que el de incógnitas, es decir, hay incógnitas libres, el sistema tiene infinitas soluciones (indeterminado). En este caso las soluciones se obtienen dando valores arbitrarios a las incógnitas libres y poniendo las incógnitas básicas, por sustitución regresiva, en función de dichos valores arbitrarios.

Por ejemplo: en un sistema lineal se llegó a la siguiente solución.

$$
A'x/b = \begin{vmatrix} 1 & 2 & 4 & 12 \\ 0 & 1 & a & 13 \end{vmatrix}
$$
  
Illustración 4.8 Ejemplo de solución de un sistema indeterminado

En este caso la solución dependerá del valor que tome *a,* entonces tenemos que el sistema tiene múltiples soluciones.

#### **LOS MULTIPLICADORES EN GAUSS.**

(Ayala de la Vega , EST 629- Métodos Numéricos (Notas de Clase), 1989)

Si Ax= b es un sistema de ecuaciones lineales dado y si, para alguna k y j,  $a_{k,j} \neq 0$ , se puede eliminar la incógnita xi de cualquier ecuación ik, sumando **(-aij/akk)** veces la kesima ecuación a la i-esima ecuación. El sistema resultante Ux=y, será equivalente al sistema original.

El algoritmo de la eliminación Gaussiana es el siguiente:

1. **INPUT**  $\{n, a_{i,j}, b_i\}$ 

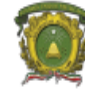

Universidad Autónoma del Estado de México Centro Universitario UAEM Texcoco

 2. FOR k= 1,2,...,n-1 2.1 IF  $a_{kk} = 0$  THEN "MENSAJE", STOP 2.2 FOR i=  $k+1$ ,  $k+2,...,n$  2.2.1 **Mik= aik/akk** 2.2.2 FOR  $J = k+1, k+2,...,n$  $2.2.2.1$   $a_{ij} = a_{ij} - m_{ik} a_{kj}$ 2.2.3  $b_i = b_i - M_{ik} b_k$ 3. OUTPUT  $\{n, a_{ij}, b_i\}$ 4.  $x_n = b_n / a_{nn}$ 5. FOR  $k = n-1, n-2, \ldots, 1$ 5.1  $x_k = b_k$ 5.2 FOR i=  $k+1$ ,  $k+2,...n$ 5.2.1  $x_k = x_k - a_{k,i} x_i$ 5.3  $x_k = x_k / a_{k,k}$ 6. OUTPUT  $\{x_1, ..., x_n\}$ 7. END

Donde Mik es el multiplicador que transformará a la hilera akj. EJEMPLO:

Resolver:

 $X_1$  -  $X_2$  +  $X_3$  = 3  $4X_1 -3X_2 - X_3 = 6$  $3X_1 + X_2 + 2X_3 = 4$  $1 -1 1 3$  $\begin{array}{|c|c|c|c|c|} \hline 4 & -3 & -1 & 6 \\ \hline \end{array}$ 3 1 2 4

Primer paso:

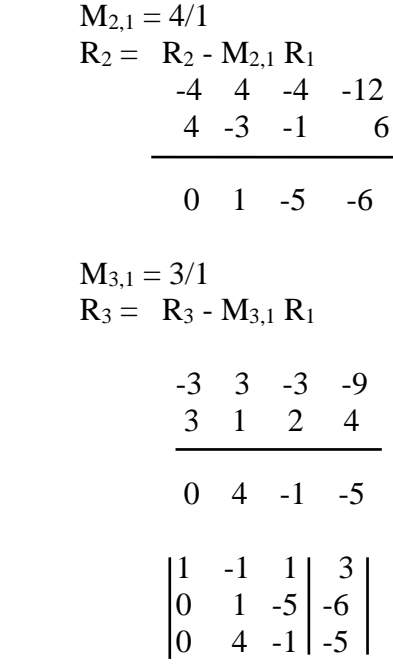

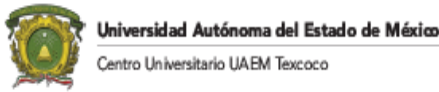

# Segundo paso:  $M_{3,2} = 4/1 = 4$  $R_3 = R_2 - M_{3,2} R_2$  $0 \t -4 \t +20 \t +24$  $0 \t 4 \t -1 \t -5$  0 0 19 19  $|1 -1 1 3|$  $\begin{array}{|c|c|c|c|c|c|} \hline 0 & 1 & -5 & -6 \\ \hline \end{array}$  $\begin{bmatrix} 0 & 0 & 19 & 19 \end{bmatrix}$

Tercer paso:

El sistema equivalente es:

$$
X_1 - X_2 + X_3 = 3
$$
  
 
$$
X_2 - 5X_3 = -6
$$
  
 
$$
19X_3 = 19
$$
  
Siendo su solución:

Siendo s

 $X_3 = 19/19 = 1$ 

$$
X_2 = -6 + 5(1) = -1
$$
  
 
$$
X_1 = 3 + (-1) - 1 = 1
$$

Quedando la matriz de los multiplicadores como:

$$
M = \begin{vmatrix} 1 & 0 & 0 \\ 4 & 1 & 0 \\ 3 & 4 & 1 \end{vmatrix}
$$

Donde LU=A

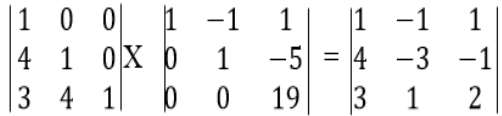

Se observa en el paso 2.1 que el algoritmo funciona sólo si  $a_{kk}\neq 0$ .

 Este problema se resuelve empleando el inciso iii) del teorema anterior para intercambiar ecuaciones que tengan la condición de

 $a_{kk} \neq 0$ 

Si tal ecuación no existe se considera un sistema singular (existe dependencia lineal).

 En la práctica no basta con intercambiar estos renglones, sino que es deseable intercambiar renglones aun cuando no sean iguales a cero. La razón de esto es que, en general, si  $a_{kk}$  es el elemento pivote y  $a_{kk} \neq 0$ , pero muy cercano a cero, se puede esperar que el algoritmo de la eliminación Gaussiana sufra alguna inestabilidad numérica, debido a los errores por redondeo causado por la aritmética con precisión finita.

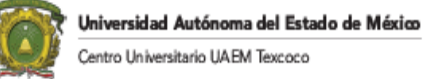

 La forma más simple de elegir un elemento pivote consiste en encontrar un elemento en la misma columna que se encuentra abajo de la diagonal que tenga el valor absoluto más grande. Esto es, se encuentra un entero s,  $k \le s \le n$ , tal que  $|a_{kk}| = max\{|a_{sk}|, para s=k,...,n\}$ .

Siendo el subíndice ( $k_k$ ) el elemento pivote localizado en la diagonal. El proceso de encontrar el elemento ask y el **intercambio de la hilera k por la hilera "s" se conoce como pivoteo parcial**, y permite tener los multiplicadores  $|M_{i,k}| \leq 1$ . De esta forma el algoritmo anterior se modifica de la siguiente forma:

1.- INPUT  $\{n, a_{i,j}, b_i\}$ 2.- FOR  $i=1,...,n$ 2.1. maximo= $\leftarrow$ -99999999 2.2. FOR  $k = i,...,n$ 2.2.1. IF maximo  $\lt |a_{k,i}|$  THEN  $maximo \leftarrow a_{k,i}$ indice  $\leftarrow$  k 2.3. IF indice $\neq$ i THEN FOR  $M = i$  ...  $V_M = a_{i,M}$  $a_{i,M}$  =  $a_{indice, m}$  $a_{indice, M}=V_M$ 2.4. FOR  $k= i+1,...,n$ 2.4.1.  $M_{k,i} = a_{k,i} / a_{i,i}$ 2.4.2. FOR  $j = i+1...n$ 2.4.2.1.  $a_{k,i} = a_{k,i} - M_{k,i} (a_{i,i})$ 2.4.3  $b_k = b_k - M_{k,i} b_i$ 

#### EJEMPLO:

Resolver

 $x_1$  + 0.01  $x_2$  = 100 79.99  $x_1$  +  $x_2$  = 0.03

 Con una precisión de 3 dígitos decimales significativos y a) Sin pivoteo parcial b) Con pivoteo parcial

a)  $1 \t 0.01 \t 100$  $179.99$  1 | 0.03

 Primer paso:  $M_{2,1} = 79.99$  $R_2 = R_2 - M_{2,1} R_1$ - 79.99 -0.799 -7999

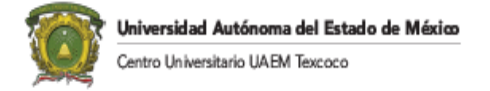

 79.99 1.000 0.03 0 0.201 -7998.97

 Segundo paso: El sistema equivalente es:  $\widehat{X_1}$  + 0.01  $X_2$  = 100  $0.201 X_2 = -7998.97$  Siendo su solución:  $X_2$  = -39795.87  $X_1 = 497.959$ El residuo es Ax-b

Calculando su residuo se obtiene:

$$
R = \begin{vmatrix} 3x10^{-4} \\ 35.84 \end{vmatrix}
$$

b)

$$
\begin{vmatrix}\n1 & 0.01 & 100 \\
79.99 & 1 & 0.03\n\end{vmatrix}
$$

Primer paso:

$$
a_{kk} = \max \{ |1|, |79.99| \}
$$
  

$$
a_{kk} = 79.99
$$

 Segundo paso: Cambio de hileras  $R_1 \leftrightarrow R_2$ 

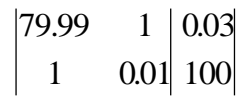

 Tercer paso:  $M_{2,1} = 1/79.99 = 0.012$  $R_2 = R_2 - M_{2,1} R_1$  $-1$   $-0.012$   $-0$  1 0.01 100  $\frac{1}{\sqrt{2}}$  ,  $\frac{1}{\sqrt{2}}$  ,  $\frac{1}{\sqrt{2}}$  ,  $\frac{1}{\sqrt{2}}$  ,  $\frac{1}{\sqrt{2}}$  ,  $\frac{1}{\sqrt{2}}$  ,  $\frac{1}{\sqrt{2}}$  ,  $\frac{1}{\sqrt{2}}$  ,  $\frac{1}{\sqrt{2}}$  ,  $\frac{1}{\sqrt{2}}$  ,  $\frac{1}{\sqrt{2}}$  ,  $\frac{1}{\sqrt{2}}$  ,  $\frac{1}{\sqrt{2}}$  ,  $\frac{1}{\sqrt{2}}$  ,  $\frac{1}{\sqrt{2}}$ 0 -0.002 100

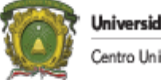

Universidad Autónoma del Estado de México Centro Universitario UAEM Texcoco

 Cuarto paso: El sistema equivalente es: 79.99  $X_1 + X_2 = 0.03$  $-0.002$   $X_2$  = 100

Siendo su solución

$$
X_2 = -50\,000
$$
  

$$
X_1 = 625.078
$$

Calculando su residuo se obtiene:

$$
R = \begin{bmatrix} 0 \\ 25.078 \end{bmatrix}
$$

Resolviendo el sistema con 9 dígitos decimales se obtiene el siguiente resultado:

$$
X_1 = 499.748625694
$$
  $R = \begin{vmatrix} 0.0 \\ 0.0 \end{vmatrix}$   
 $X_2 = -39974.86256871$ 

Este ejemplo en particular se observan dos cosas:

- 1. El resultado del inciso a) produce un mayor residuo que el resultado del inciso b)
- 2. El resultado del inciso b) se localiza más lejos al resultado real que el resultado del inciso a).

Esto indica que en algunos casos el residuo no es un buen indicador del error y pudiera suceder que un pivoteo total sea en un momento dado de un mejor resultado que un pivoteo parcial.

## **FORMA GENERALIZADA DEL MÉTODO DE GAUSS**

(Ayala de la Vega , EST 629- Métodos Numéricos (Notas de Clase), 1989)

TEOREMA: Sea A una matriz cuadrada, entonces hay matrices U (matriz triangular superior) y L (matriz triangular inferior) tal que:

$$
LU = A
$$
 (1)

 Si al tratar de localizar la matriz U por el método de Gauss con pivoteo parcial hubo intercambio de hileras, este intercambio se guardará en una matriz conocida como matriz de permutaciones.

Esta matriz de permutaciones al iniciar el algoritmo será una matriz unitaria e intercambiará sus hileras como vaya modificando sus hileras la matriz A para llegar a la matriz U. De esta forma la ecuación (1) se transforma como:

$$
LU = PA
$$

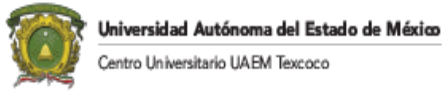

 La matriz L guardará en la diagonal unos y el triángulo inferior se guardarán los multiplicadores Mi,j.

 La posición por hilera de estos coeficientes variará dependiendo del pivoteo parcial a que se someta la matriz A.

 En la práctica no es necesario guardar la matriz P cuyo propósito es registrar la estrategia del pivoteo.

 Se puede modificar una matriz P a un vector PIV(n) donde sólo se emplearan n-1 localidades. De esta forma el n-ésimo elemento guardará un signo de la siguiente forma:

> - Intercambio par (+1) - Intercambio non (-1)

## **CÁLCULO DEL DETERMINANTE POR GAUSS.**

El algoritmo para calcular el determinante por cofactores y menores tiene una complejidad del orden Ҩ(N!), siendo no recomendable para matrices de gran tamaño. Por lo que el método de Gauss es una alternativa computacional de orden  $\mathbb{Q}(N^3)$ , siendo su complejidad algorítmica mucho menor.

 Se sabe que si A= DS siendo D y S matrices cuadradas. El determinante de A se define como:

 $Det(A) = Det(D) Det(S)$ 

 El determinante de una matriz triangular superior (U) o inferior (L) es igual al producto de su diagonal.

Esto es:

$$
Det(U) = \prod_{i=1}^n U_{i,i}
$$

Por lo tanto se puede escribir

 $LI = PA$ 

 $Det(L) Det(U) = Det(P) Det(A)$ 

Despejando el Det(A) nos queda:

$$
Det(A) = \frac{Det(L) Det(U)}{Det(P)}
$$

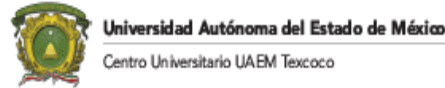

Donde:

L: Tiene 1's en la diagonal principal por lo tanto:

$$
Det(L) = 1
$$

U: Se evalúa su determinante como:

$$
Det(U) = \prod_{i=1}^{n} U_{ii}
$$

P: Siendo la matriz unitaria su determinante vale uno. Ahora bien, si existe un intercambio de hilera, el valor del determinante de P sólo cambiará de signo. Siendo el signo guardado en el n-ésimo elemento del vector PIV. Por lo tanto:

 $Det(P) = PIV(n)$ 

De esta forma, el determinante de la matriz A por el método de Gauss se define como:

$$
Det(A) = PIV(n) \prod_{i=1}^{n} U_{i,i}
$$

 Para el ahorro de memoria se observa que la matriz L y la matriz U pueden ser almacenados en el mismo arreglo. También existe una correspondencia uno a uno entre la formación de multiplicadores y la creación de un cero abajo de la diagonal de A. Por lo tanto, se pueden almacenar los multiplicadores de la matriz L en cada una de las localidades correspondientes al cero de la matriz U.

## **SOLUCIÓN DE SISTEMAS DE ECUACIONES LINEALES PARA DIFERENTES TERMINOS INDEPENDIENTES.**

 En esta sección se dará el algoritmo para resolver sistemas de ecuaciones lineales los cuales cada sistema tiene un vector (b) diferente pero la misma matriz A.

- El algoritmo es el siguiente:
- 1. Conocer  $LU = PA$
- 2. Resolver  $Ld = Pb$
- 3. Resolver  $Ux = d$

En el segundo inciso, el vector d es el vector incógnita conociéndose L, P, b.

## **CÁLCULO DE LA INVERSA POR EL MÉTODO DE GAUSS.**

 Para calcular la inversa de la matriz A sólo se requiere dar el valor de la i-ésima columna de la matriz unitaria al vector b y aplicar el algoritmo anterior. Como resultado, el vector X dará el valor de la i-ésima columna de la matriz inversa A-1 .

EJEMPLO:

Del siguiente sistema:

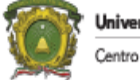

Universidad Autónoma del Estado de México<br>Centro Universitario UAEM Texcoco

$$
5X1 + 3X2 - X3 = 11\n2X1 + 4X3 + X4 = 1\n-3X1 + 3X2 - 3X3 + 5X4 = -2\n6X2 - 2X3 + 3X4 = 9
$$

a) Calcular L, U, P b) Resolver el sistema Ax= b c) Cálcular el determinante de A d) Calcular la inversa de A

Inciso a:

$$
A = \begin{vmatrix} 5 & 3 & -1 & 0 \\ 2 & 0 & 4 & 1 \\ -3 & 3 & -3 & 5 \\ 0 & 6 & -2 & 3 \end{vmatrix}, P = \begin{vmatrix} 1 & 0 & 0 & 0 \\ 0 & 1 & 0 & 0 \\ 0 & 0 & 1 & 0 \\ 0 & 0 & 0 & 1 \end{vmatrix}
$$

$$
L = P
$$

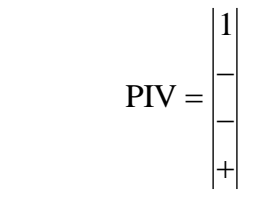

Primer paso:

$$
M_{2,1} = 2/5 \t R_2 = R_2 - M_{2,1} R_1
$$
  
\n
$$
-2 \t -6/5 \t 2/5 \t 0
$$
  
\n2 \t 0 \t 4 \t 1  
\n0 \t -6/5 \t +22/5 \t 1  
\n
$$
M_{3,1} = -3/5 \t R_3 = R_3 - M_{3,1} R_1
$$
  
\n3 \t 9/5 \t -3/5 \t 0  
\n-3 \t 3 \t -3 \t 5  
\n0 \t 24/5 \t -18/5 \t 5

$$
\mathbf{M}_{4,1}=0
$$

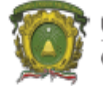

$$
P=I \t A1 = \begin{vmatrix} 5 & 3 & -1 & 0 \\ 0 & -6/5 & +22/5 & 1 \\ 0 & 24/5 & -18/5 & 5 \\ 0 & 6 & -2 & 3 \end{vmatrix} \t L = \begin{vmatrix} 1 & 0 & 0 & 0 \\ 2/5 & 1 & 0 & 0 \\ -3/5 & 0 & 1 & 0 \\ 0 & 0 & 0 & 1 \end{vmatrix} \t PIV = \begin{vmatrix} 1 \\ - \\ - \\ + \end{vmatrix}
$$

## Segundo paso:

 $R_2 \leftrightarrow R_4$ 

$$
A^{2} = \begin{vmatrix} 5 & 3 & -1 & 0 \\ 0 & 6 & -2 & 3 \\ 0 & 24/5 & -18/5 & 5 \\ 0 & -6/5 & 22/5 & 1 \end{vmatrix} \quad L = \begin{vmatrix} 1 & 0 & 0 & 0 \\ 0 & 1 & 0 & 0 \\ -3/5 & 0 & 1 & 0 \\ 2/5 & 0 & 0 & 1 \end{vmatrix} \quad P = \begin{vmatrix} 1 & 0 & 0 & 0 \\ 0 & 0 & 0 & 1 \\ 0 & 0 & 1 & 0 \\ 0 & 1 & 0 & 0 \end{vmatrix} \quad PIV = \begin{vmatrix} 1 \\ 4 \\ -1 \\ -1 \end{vmatrix}
$$

Tercer paso:

$$
M_{3,2} = (24/5)/6 = 4/5
$$
  
\n
$$
-24/5
$$
  
\n
$$
8/5
$$
  
\n
$$
-12/5
$$
  
\n
$$
24/5
$$
  
\n
$$
-18/5
$$
  
\n
$$
25/5
$$
  
\n
$$
-2
$$
  
\n
$$
13/5
$$

 $M_{4,2} = (-6/5)/6 = -1/5$   $R_4 = R_4 - M_{4,2}$   $R_2$ 

6/5 -2/5 3/5  
\n-6/5 22/5 1  
\n0 4 8/5  
\n
$$
A^3 = \begin{vmatrix} 5 & 3 & -1 & 0 \\ 0 & 6 & -2 & 3 \\ 0 & 0 & -2 & 13/5 \\ 0 & 0 & 4 & 8/5 \end{vmatrix}
$$
\n
$$
L = \begin{vmatrix} 1 & 0 & 0 & 0 \\ 0 & 1 & 0 & 0 \\ 0 & 3/5 & 4/5 & 1 \\ 2/5 & -1/5 & 0 & 1 \end{vmatrix} = \begin{vmatrix} 1 & 0 & 0 & 0 \\ 0 & 0 & 0 & 1 \\ 0 & 1 & 0 & 0 \\ 0 & 1 & 0 & 0 \end{vmatrix} = \text{PIV} = \begin{vmatrix} 1 \\ 4 \\ 0 \\ -1 \end{vmatrix}
$$

Cuarto paso:

 $R_3 \leftrightarrow R_4$ 

**Universidad Autónoma del Estado de México**<br>Centro Universitario UAEM Texcoco

$$
A^{4} = \begin{vmatrix} 5 & 3 & -1 & 0 \\ 0 & 6 & -2 & 3 \\ 0 & 0 & 4 & 8/5 \\ 0 & 0 & -2 & 13/5 \end{vmatrix} \quad L = \begin{vmatrix} 1 & 0 & 0 & 0 \\ 0 & 1 & 0 & 0 \\ 2/5 & -1/5 & 1 & 0 \\ -3/5 & 4/5 & 0 & 1 \end{vmatrix} \quad P = \begin{vmatrix} 1 & 0 & 0 & 0 \\ 0 & 0 & 0 & 1 \\ 0 & 1 & 0 & 0 \\ 0 & 0 & 1 & 0 \end{vmatrix} \quad PIV = \begin{vmatrix} 1 \\ 4 \\ 4 \\ 4 \\ + \end{vmatrix}
$$

Quinto paso:

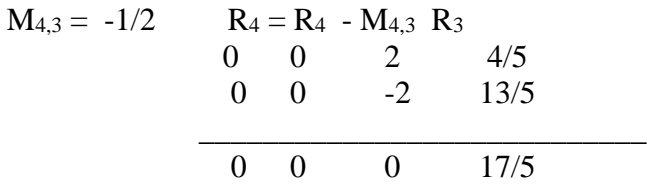

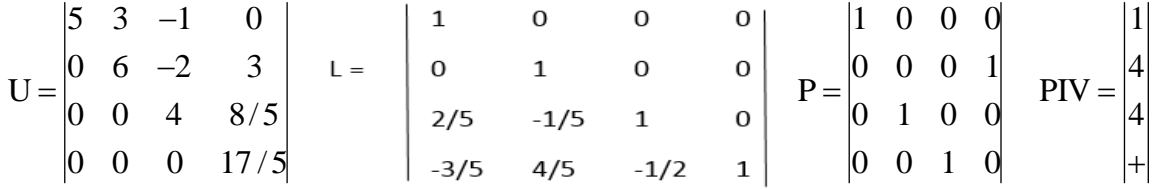

Recordar que se debe cumplir la multiplicación LU=PA.

Inciso B:

$$
PIV = \begin{vmatrix} 1 \\ - \\ - \\ + \end{vmatrix} \rightarrow b = \begin{vmatrix} 11 \\ 1 \\ -2 \\ 9 \end{vmatrix}, \quad \text{PIV} = \begin{vmatrix} 1 \\ 4 \\ -2 \\ 1 \end{vmatrix} \rightarrow b = \begin{vmatrix} 11 \\ 9 \\ -2 \\ 1 \end{vmatrix}, \quad \text{PIV} = \begin{vmatrix} 1 \\ 4 \\ 4 \\ + \end{vmatrix} \rightarrow b = \begin{vmatrix} 11 \\ 9 \\ 1 \\ -2 \end{vmatrix} = Pb
$$

$$
Ld = Pb
$$
  
\n
$$
d_1 = 11
$$
  
\n
$$
+ d_2 = 9
$$
  
\n
$$
2/5d_1 - 1/5d_2 + d_3 = 1
$$
  
\n
$$
-3/5d_1 + 4/5d_2 - 1/2d_3 + d_4 = -2
$$

 $d_1 = 11$  $d_2 = 9$  $d_3 = -1.6$  $d_4 = -3.4$ 

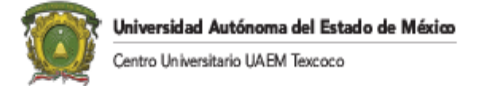

 $Ux = d$ 

$$
5x_1 + 3x_2 - x_3 = 11
$$
  
\n
$$
6x_2 - 2x_3 + 3x_4 = 9
$$
  
\n
$$
4x_3 + 1.6x_4 = -1.6
$$
  
\n
$$
3.4x_4 = -3.4
$$

$$
X^{T} = [1,2,0,-1]
$$

Inciso C.

$$
DET(A) = \prod_{i=1}^{n} U / PIV = 480
$$

El determinante de A calculado por cofactores y el menor es:

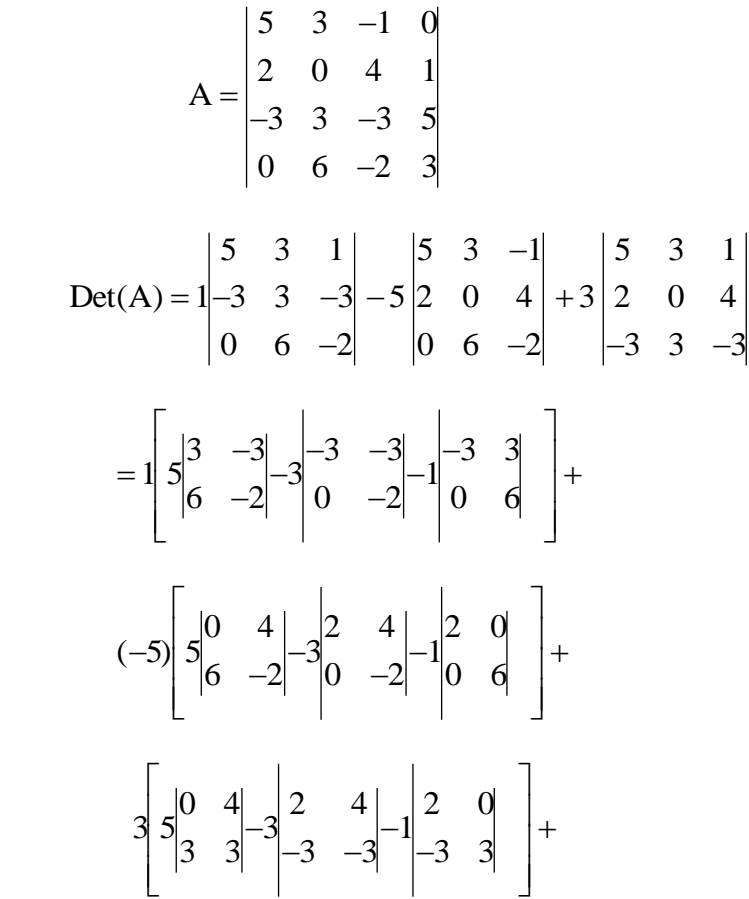

Det(A)=[5(-6+18)-3(6)-1(-18)]-5[5(-24)-3(-4)-1(12)]+

3[5(-12)-3(-6+12)-1(6)]

 $=60+600-252=408$ 

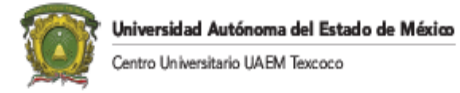

Por Gauss es:

$$
U = \begin{vmatrix} 5 & 3 & -1 & 0 \\ 0 & 6 & -2 & 3 \\ 0 & 0 & 4 & 8/5 \\ 0 & 0 & 0 & 17/5 \end{vmatrix}
$$
 Det (A)=Piv(n)\*Det(U)=5\*6\*4\*(17/5)=408.

Siendo el resultado exacto.

Inciso D.

 El algoritmo es:  $Ld = Pb$  $Ux = d$ 

 Para calcular la inversa se inyecta cada una de las columnas de la matriz identidad al vector b del algoritmo. De esta forma, empleando los movimientos que indican el vector PIV a la matriz I se tiene:

$$
I = \begin{vmatrix} 1 & 0 & 0 & 0 \\ 0 & 1 & 0 & 0 \\ 0 & 0 & 1 & 0 \\ 0 & 0 & 0 & 1 \end{vmatrix}
$$
  
PIV = 
$$
\begin{vmatrix} 1 \\ 4 \\ -1 \end{vmatrix}
$$
 Indica que se cambio la hilera 2 con la 4.  
PI = 
$$
\begin{vmatrix} 1 & 0 & 0 & 0 \\ 0 & 0 & 0 & 1 \\ 0 & 0 & 1 & 0 \\ 0 & 1 & 0 & 0 \end{vmatrix}
$$
  
PIV = 
$$
\begin{vmatrix} 1 \\ 4 \\ 4 \\ 4 \end{vmatrix}
$$
 Indica que se intercambie la hilera 3 con la 4.

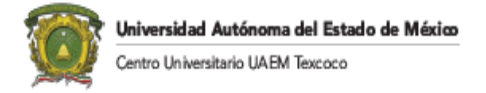

$$
PI = \begin{vmatrix} 1 & 0 & 0 & 0 \\ 0 & 0 & 0 & 1 \\ 0 & 1 & 0 & 0 \\ 0 & 0 & 1 & 0 \end{vmatrix}
$$

De esta forma se calcula la inversa de la primera columna:

$$
Pb = \begin{vmatrix} 1 \\ 0 \\ 0 \\ 0 \end{vmatrix}
$$
  
\n
$$
d_1 = \begin{vmatrix} 1 \\ 0.4d_1 - 0.2d_2 + d_3 & = 0 \\ -0.6d_1 + 0.8d_2 - 0.5d_3 + d_4 & = 0 \end{vmatrix}
$$
  
\n
$$
d = \begin{vmatrix} 1 \\ 0 \\ -0.4 \\ 0.4 \end{vmatrix}
$$
  
\n
$$
5x_1 + 3x_2 - x_3 = 1
$$
  
\n
$$
+ 6x_2 - 2x_3 + 3x_4 = 0
$$
  
\n
$$
4x_3 + 1.6x_4 = -0.4
$$
  
\n
$$
3.4x_4 = 0.4
$$
  
\n
$$
3.4x_4 = 0.4
$$
  
\n
$$
X = \begin{vmatrix} 0.2352941 \\ -0.1078431 \\ -0.1470588 \\ 0.117647 \end{vmatrix}
$$
  
\n
$$
Pb = \begin{vmatrix} 0 \\ 0 \\ 1 \\ 0 \end{vmatrix}
$$

d<sub>1</sub>  $= 0$ <br>d<sub>2</sub>  $= 0$ 

 $d_2 = 0$ 

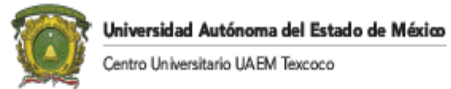

 $0.4d_1 - 0.2d_2 + d_3 = 1$  $-0.6d_1 + 0.8d_2 - 0.5d_3 + d_4 = 0$ 

$$
d = \begin{vmatrix} 0 \\ 0 \\ 1 \\ 0.5 \end{vmatrix}
$$
  
5x<sub>1</sub> + 3x<sub>2</sub> - x<sub>3</sub> = 0  
+ 6x<sub>2</sub> - 2x<sub>3</sub> + 3x<sub>4</sub> = 0

$$
+ 6x2 - 2x3 + 3x4 = 0
$$
  

$$
4x3 + 1.6x4 = 1
$$
  

$$
3.4x4 = 0.5
$$

$$
X = \begin{bmatrix} 0.0441176 \\ -9.8039x10^{-3} \\ 0.1911764 \\ 0.1470588 \end{bmatrix}
$$

Tercera columna:

$$
Pb = \begin{vmatrix} 0 \\ 0 \\ 0 \\ 1 \end{vmatrix} d = \begin{vmatrix} 0 \\ 0 \\ 0 \\ 1 \end{vmatrix} x = \begin{vmatrix} 0.0882352 \\ -0.1862744 \\ -0.117647 \\ 0.2941176 \end{vmatrix}
$$

Cuarta columna:

$$
Pb = \begin{bmatrix} 0 \\ 1 \\ 0 \\ 0 \\ 0 \end{bmatrix} \qquad d = \begin{bmatrix} 0 \\ 1 \\ 0.2 \\ -0.7 \end{bmatrix} \qquad X = \begin{bmatrix} -0.61765 \\ 0.313726 \\ 0.13253 \\ -0.205882 \end{bmatrix}
$$

$$
A^{-1} = \begin{bmatrix} 0.2352941 & 0.0441176 & 0.0882352 & -0.161765 \\ -0.1078431 & -0.0098039 & -0.1862744 & 0.313726 \\ -0.1470588 & 0.1911764 & -0.117647 & 0.132353 \\ 0.117647 & 0.1470588 & 0.2941176 & -0.205882 \end{bmatrix}
$$

Donde:

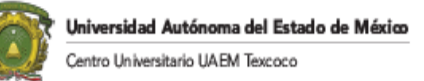

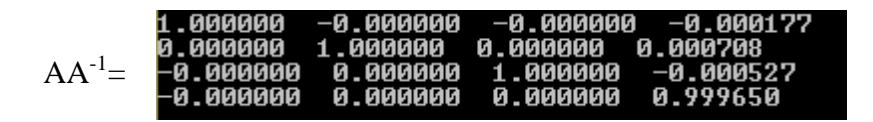

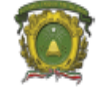

# **CAPITULO V: CAMBIOS DE BASE Y EL MÉTODO DE GAUSS JORDAN**

## **INTRODUCCIÓN**

El primer tema que se estudia en este capítulo es el cambio de base que consiste en añadir una matriz ortonormal I que cumpla como generador de espacio añadido a la matriz A (AI). Posteriormente se observa que sucede cuando una de las columnas de la matriz ortonormal es trasladada a una de las columnas de la matriz A utilizando los tres principios básicos de Gauss vistos en el capítulo anterior. Se da un ejemplo gráfico mostrando cada cambio de base. Hay que observar que este principio de cambio de base es la parte fundamental de la Programación Lineal.

El segundo punto a discutir es el método de Gauss Jordán que consiste en trasladar por los tres principios básicos de Gauss la matriz ortonormal a la matriz A, se observará que este traslado lo que produce es:  $IA^{-1}$ . Si se incluye en la transformación al vector b (AbI), lo que se obtiene al final de la transformación es; IxA<sup>-1</sup>. Por lo que se encuentra la solución del sistema de ecuaciones. Al final del capítulo se muestra un ejemplo para obtener el determinante.

## **CAMBIO DE BASE**

(Bueno de Arjona, 1987)

Para poder entender mejor el conjunto de soluciones de *Ax = b*, es necesario hablar acerca de las variables básicas (VB) y las no básicas (VNB)

En un sistema de **n** ecuaciones con **m** incógnitas se puede añadir un conjunto de **n** variables en las cuales forman una base ortonormal. En este caso, si se tiene *Ax=b,* se pueden añadir las variables de la siguiente forma: *Ax+Iy=b,* donde el vector *y* forma una base ortonormal. Por ejemplo, se tiene el siguiente sistema de ecuaciones:

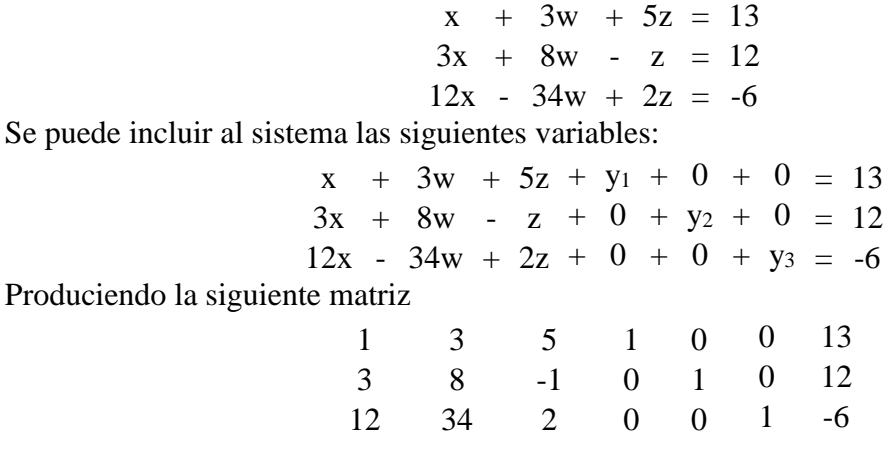

Otro ejemplo puede ser:
$x + 3w + 5z = 13$  $3x + 8w - z = 12$  $12x - 34w + 2z = -6$  $10x + 5w - 4z = 4$ 

Observe que en este sistema de tres variables, para formar la base sólo se requieren tres ecuaciones. Por lo que sobra una ecuación.

Se puede incluir al sistema las siguientes variables:

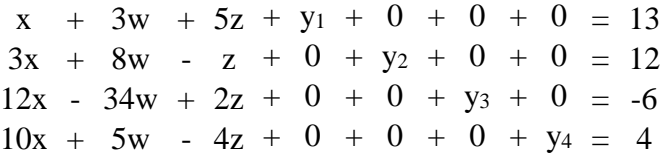

Donde y<sub>1</sub>, y<sub>2</sub>, y<sub>3</sub>, y<sub>4</sub> forman una base. Produciendo la siguiente matriz:

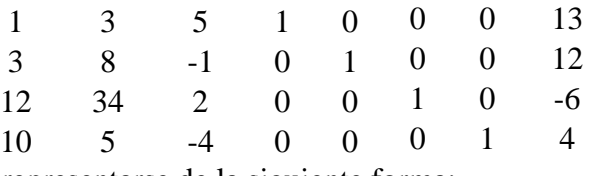

La última matriz puede representarse de la siguiente forma:

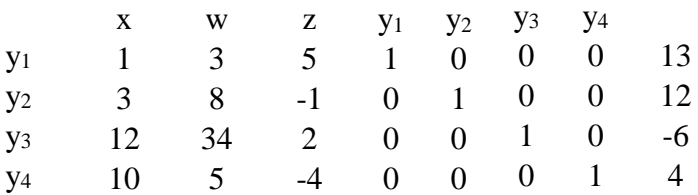

Por lo tanto, para esta base en particular:  $y_1=13$ ,  $y_2=12$ ,  $y_3=-6$ ,  $y_4=4$ .  $x=0$ ,  $w=0$ ,  $z=0$  no forman la base (ya que es un sistema de 3 variables y 4 ecuaciones)

Ejemplo:

Ahora se tiene un ejemplo en el cual se observa cómo se mueven los puntos de intersección con cada cambio de base.

Tenemos el siguiente sistema de ecuaciones:

$$
2x_1 + x_2 = 1
$$

$$
x_1 - 2x_2 = 2
$$

*Ilustración 5.1 Sistema de ecuaciones para observar la intersección de los puntos:*

Incluyendo una base  $(y_1, y_2)$ , se tiene:

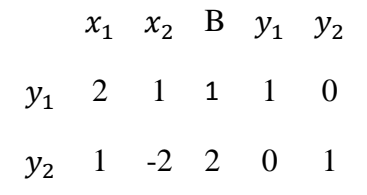

*Tabla 5.1 Sistema de ecuaciones utilizado para ver movimiento de las intersecciones*

Donde  $x = \begin{pmatrix} 0 \\ 0 \end{pmatrix}$  $\binom{0}{0}$  y= $\binom{1}{2}$  $_{2}^{1}$ ), siendo el origen (Ver figura 5.1)

$$
ahora si R_1 \rightarrow \frac{1}{2} R_1, \qquad R_2 \rightarrow R_1 - R_2
$$

Se tiene el siguiente sistema equivalente donde entra a la base la variable  $x_1$  y sale de la base y<sup>1</sup> produciéndose la siguiente matriz:

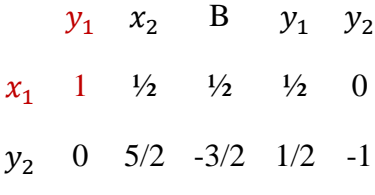

*Tabla 5.2 Primer tableu equivalente*

En la figura x, el punto **A** es x=  $\binom{1/2}{0}$  $\binom{2}{0}$ , y= $\binom{0}{-3}$  $\begin{pmatrix} 0 \\ -3/2 \end{pmatrix}$ 

Si de la matriz original se realiza la siguiente operación:  $R_2 \rightarrow R_2 - \frac{1}{2}$  $\frac{1}{2}R_1$ 

Se tiene el siguiente sistema equivalente donde entra a la base la variable x<sub>1</sub> y sale de la base y<sub>2</sub> produciéndose el siguiente tablero.

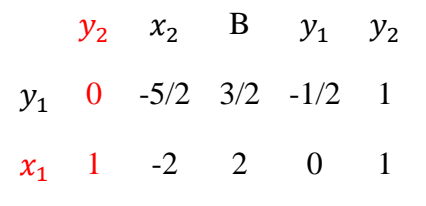

*Tabla 5.3 Segundo tableu equivalente*

En la figura 5.1, el punto **B** es  $x = \begin{pmatrix} 2 \\ 0 \end{pmatrix}$  $\binom{2}{0}$ , y= $\binom{3/2}{0}$  $\binom{2}{0}$ Si de la matriz original se realiza la siguiente operación:  $R2 \rightarrow R1 + \frac{1}{2}$  $\frac{1}{2}R2$ entonces se tiene el siguiente sistema equivalente, donde entra a la base la variable  $x_2$  y sale de la base  $y_1$  produciendo:

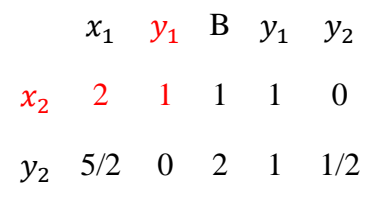

*Tabla 5.4 Tercer tableu equivalente*

En la figura 5.1, el punto **C** es x= $\binom{0}{1}$  $\binom{0}{1}$ , y= $\binom{0}{2}$  $_{2}^{0})$ 

Ahora, si de la matriz original se realizan las siguientes operaciones:

$$
R2 \to -\frac{1}{2}R2,
$$
  

$$
R1 \to R2 - R1
$$

entonces tenemos el siguiente sistema equivalente

 $x_1$   $y_2$  B  $y_1$   $y_2$  $y_1$  -3/2 0 -2 -1 -1/2  $x_2$  -1/2 1 -1 0 -1/2

*Tabla 5.5 Cuarto Tableu Equivalente*

En la figura 5.1, el punto **D** es x= $\begin{pmatrix} 0 \\ 0 \end{pmatrix}$  $\binom{0}{-1}$ , y= $\binom{-2}{0}$  $\binom{2}{0}$ .

Tomando la primera matriz transformada y realizando las siguientes operaciones:

 $R_2 \rightarrow$ 2  $\frac{1}{5}R_2$ ,  $R_1 \rightarrow R_1$  – 1  $\frac{1}{2}R_2$ 

entonces se tiene el siguiente sistema equivalente

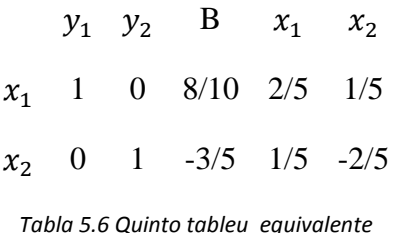

En este caso, son variables básicas  $x_1 y x_2$ . Y son variables no básicas tanto y<sub>1</sub> como y<sub>2</sub>. En la figura 5.1, el punto **E** es  $x = \begin{pmatrix} 8/10 \\ -2/5 \end{pmatrix}$  $\binom{8/10}{-3/5}$ , y= $\binom{0}{0}$  $_{0}^{0}$ ). Éste punto es la intersección de las dos rectas o la solución del sistema de ecuaciones.

Se puede observar que la matriz original es:  $A = \begin{pmatrix} 2 & 1 \\ 1 & 2 \end{pmatrix}$  $\begin{pmatrix} 2 & 1 \\ 1 & -2 \end{pmatrix}$ Y la matriz inversa es:  $A^{-1} = \begin{pmatrix} 2/5 & 1/5 \\ 1/5 & 2/5 \end{pmatrix}$  $\frac{2}{3}$  -2/5). Por lo que  $AA^{-1}$ =I.

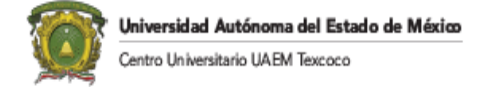

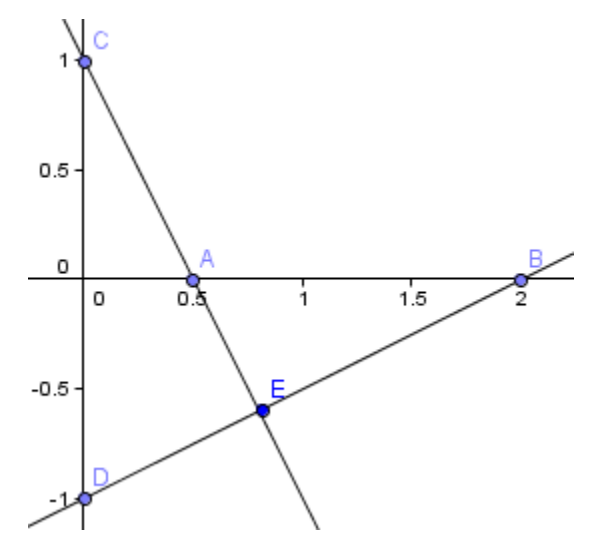

*Figura 5.1. Gráfica que muestra el desplazamiento de los puntos extremos*

De acuerdo a lo anterior podemos observar, en general, que cuando se establece un sistema de m-ecuaciones y n-incógnitas con  $m \ge n$ , teniendo n-variables y forman la base necuaciones, las  $m - n$  ecuaciones restantes son no básicas.

Si el sistema que se tiene es de m-ecuaciones con n-incógnitas, se establece que el número de soluciones básicas está dado por el número de combinaciones de n-variables tomadas de m en m, es decir:

$$
N = \frac{n!}{m!\,(n-m)!}
$$

Del ejemplo anterior, encontramos los puntos de la "a" a la "e", teniendo las siguientes bases:

$$
\binom{y_1}{y_2}\binom{y_1}{x_1}\binom{x_1}{y_2}\binom{x_2}{y_2}\binom{y_1}{x_2}\binom{x_1}{x_2}
$$

Siendo 4 incógnitas  $(x_1, x_2, y_1, y_2)$  y 2 ecuaciones por lo que:

$$
N = \frac{4!}{2!(4-2)!} = \frac{4!}{2!*2!} = 6
$$

En ocasiones trabajar todas las posibles combinaciones es complicado, por ejemplo, teniendo un sistema de 4 ecuaciones con 8 incógnitas nos da el siguiente valor:

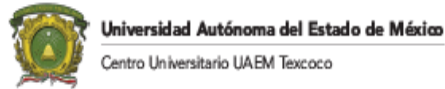

$$
N = \frac{8!}{4!(8-4)!} = 70 \text{ solutions básicas.}
$$

Siendo este resultado fundamental para comprender la complejidad del algoritmo Simplex en Programación Lineal.

#### Matriz escalonada y matriz escalonada reducida.

Se dice que dos sistemas de ecuaciones lineales son equivalentes si poseen las mismas soluciones o bien, si al representar los sistemas de ecuaciones son matrices aumentadas respectivas, es posible realizar operaciones elementales que llevan de una matriz a otra.

Por ejemplo

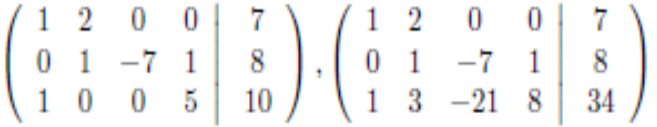

Son matrices equivalentes pues la segunda se obtiene a partir de la primera a través de la operación elemental  $R_3 = 3R_2 + R_3$  La siguiente definición indica las características que una matriz debe satisfacer para ser llamada escalonada.

Definición. Una matriz es escalonada si es nula (es decir, todas sus entradas son 0) o si cumple las siguientes condiciones

- Si una fila posee algún coeficiente distinto de 0, el primero de estos coeficientes debe ser un 1.
- El primer 1 de cualquier fila debe estar a la derecha del primer uno de las filas anteriores ( es decir, las que están por encima de la fila)
- Las filas que son nulas aparecen al final de la matriz.

Por ejemplo:

$$
\left(\begin{array}{cccc}2&0&1&2\\0&0&1&0\\0&0&0&1\end{array}\right)
$$

No es escalonada puesto que el primer coeficiente de la primera fila es un 2 en vez de un uo.

$$
\left(\begin{array}{cccc} 1 & 0 & \frac{1}{2} & 1 \\ 0 & 0 & 1 & 0 \\ 0 & 0 & 0 & 1 \end{array}\right)
$$

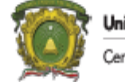

Es una matriz escalonada equivalente a la anterior pues se observa a partir de la operación  $R_1=R_1/2$ .

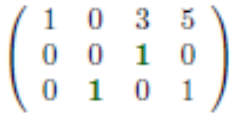

Esta matriz no es escalonada puesto que el primer uno de la tercera fila se encuentra antes del primer uno de la segunda fila. Sin embargo,

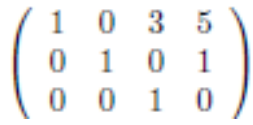

Es una matriz escalonada equivalente a la anterior que se obtuvo a través de la operación de intercambio de filas  $R_2 \leftrightarrow R_3$ 

Una matriz es escalonada reducida si es escalonada y si por encima del primer uno de cada fila solo hay ceros.

Una matriz es escalonada reducida si es escalonada y si por encima del primer uno de cada fila solo hay ceros.

Ejemplos:

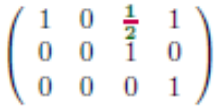

Esta matriz es escalonada, pero no escalonada reducida puesto sobre el uno de la segunda fila se encuentra ½ en vez de cero y sobre el 1 de la tercera fila se encuentra un 1 en la primera fila. Sin embargo

$$
\left(\begin{array}{cccc} 1 & 0 & 0 & 0 \\ 0 & 0 & 1 & 0 \\ 0 & 0 & 0 & 1 \end{array}\right)
$$

es una matriz escalonada reducida equivalente a la primera que se logra a través de las operaciones  $R_1 = -1/2R_2 + R_1$ ,  $R_1 = -R_3 + R_1$ .

# **MÉTODO DE GAUSS JORDÁN**

(Ayala de la Vega , EST 629- Métodos Numéricos (Notas de Clase), 1989)

El método de Gauss-Jordán consiste en un algoritmo para resolver cualquier sistema de ecuaciones lineales en una forma que la solución del sistema sea evidente. El algoritmo puede describirse en los siguientes pasos:

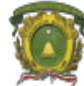

- 1. Dado un sistema de ecuaciones lineales encontrar la matriz aumentada (A|b) que represente al sistema
- 2. Mediante la aplicación de operaciones elementales reducir la matriz aumentada a su forma escalonada reducida
- 3. Una vez que se tiene su forma escalonada reducida se puede reescribir la matriz escalonada reducida como un sistema de ecuaciones lineales para el cual se despejan las incógnitas.

Este método es semejante al método de Gauss. El método de Gauss produce una matriz equivalente triangular superior. El método de Gauss-Jordán produce una matriz equivalente identidad. Siendo un método directo produce el resultado exacto. En seguida se dará un ejemplo del método:

#### EJEMPLO

Resolver el siguiente sistema por el método de Gauss-Jordán.

 $10 X_1 - X_2 = 1$  $20 X_1 + X_2 = 0$ 

Primer paso:

 $R_1 \leftrightarrow R_2$ 

$$
20 X_1 + X_2 = 0
$$
  
10 X<sub>1</sub> - X<sub>2</sub> = 1  
Segundo paso:  
R<sub>1</sub> = 1/20R<sub>1</sub>  
R<sub>2</sub> = R<sub>2</sub> - 10R<sub>1</sub>

$$
\begin{vmatrix} 1 & 1/20 & 0 \\ 0 & -3/2 & 1 \end{vmatrix}
$$

Tercer paso:

$$
R_2 = -2/3 R_2
$$
  
\n
$$
R_1 = R_1 - 1/20 R_2
$$
  
\n
$$
\begin{vmatrix}\n1 & 0 & 1/30 \\
0 & 1 & -2/3\n\end{vmatrix}
$$
  
\nSiendo el sistema equivalente:  
\n
$$
X_1 = 1/30
$$
  
\n
$$
X_2 = -2/3
$$

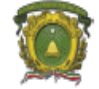

#### **CALCULO DEL DETERMINANTE POR GAUSS JORDAN**

(Ayala de la Vega , EST 629- Métodos Numéricos (Notas de Clase), 1989)

 Para calcular el determinante sólo basta multiplicar cada elemento pivote antes de su transformación. Al resultado de esta multiplicación se añade la multiplicación del signo análogo al n-ésimo registro del vector PIV. Siendo la regla:

 - INTERCAMBIO PAR + 1 - INTERCAMBIO NON - 1

Por lo tanto, del ejemplo anterior, el determinante se calcula como:

Det  $(A) = (-1)(20)(-3/2) = 30$ 

### **CALCULO DE LA INVERSA POR EL MÉTODO DE GAUSS JORDAN**

(Ayala de la Vega , EST 629- Métodos Numéricos (Notas de Clase), 1989)

 Para calcular la inversa de la matriz por el método de Gauss-Jordán basta con adicionar a la matriz aumentada la matriz identidad. Al término de la transformación queda:

$$
|A|b|I| \to T \to T \to \dots \to T \to |I|X|A^{-1}|
$$

#### EJEMPLO:

De la matriz:

$$
A = \begin{vmatrix} 1 & 3 \\ 3 & -1 \end{vmatrix}
$$

Localizar su inversa:

PRIMER PASO:

$$
\begin{vmatrix} 3 & -1 & 1 & 0 \\ 1 & 3 & 0 & 1 \end{vmatrix} = \begin{vmatrix} R_1 = 1/3R_1 \\ R_2 = R_2 - R_1 \end{vmatrix}
$$

SEGUNDO PASO:

$$
\begin{vmatrix} 1 & -1/3 & 0 & 1/3 \\ 0 & 10/3 & 1 & -1/3 \end{vmatrix}
$$
  $R_2 = 3/10 R_2$   
 $R_1 = R_1^+ 1/3 R_2$ 

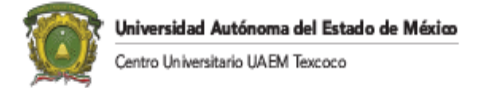

TERCER PASO:

$$
\begin{vmatrix} 1 & 0 & 1/10 & 3/10 \\ 0 & 1 & 3/10 & -1/10 \end{vmatrix}
$$

Siendo:

$$
A^{-1} = \begin{vmatrix} 1/10 & 3/10 \\ 3/10 & -1/10 \end{vmatrix}
$$

Comprobación

$$
A A^{-1} = \begin{vmatrix} 1 & 3 \\ 3 & -1 \end{vmatrix} \begin{vmatrix} 1/10 & 3/10 \\ 3/10 & -1/10 \end{vmatrix} = \begin{vmatrix} 1 & 0 \\ 0 & 1 \end{vmatrix}
$$

Observando el último ejemplo, Gauss Jordán es otra forma de encontrar la solución de un sistema de ecuaciones lineales en el cual se incluye la matriz identidad y al realizar varias operaciones lo que se obtiene es la inversa de la matriz y la solución del sistema de ecuaciones:

$$
AbI\rightarrow IxA^{-1}
$$

Donde:

- A. Es la matriz original de los coeficientes de las variables.
- b. Es el vector de términos independientes
- I. Es la matriz identidad.
- x. Es el vector solución.
- A -1 Es la matriz inversa.

### **RANGO.**

(Echeverria, 2019)

El rango de una matriz A es el número de filas no nulas de la matriz escalonada reducida equivalente a A. El rango de una matriz aumentada (A|b) es el número de filas no nulas de la matriz aumentada escalonada reducida equivalente a (A|b).

Existe una relación estrecha entre el rango de una matriz y las soluciones del sistema de ecuaciones lineales correspondientes. Se observará que siempre se cumple:

$$
Rang(A) \leq Rang(A|b)
$$

ya que la matriz aumentada es la matriz de coeficientes más la columna b por lo que el número de filas no nulas no puede disminuir.

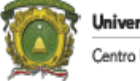

El rango de una matriz no se cambia al aplicar operaciones elementales por renglones. Por lo que el rango de un conjunto de funciones lineales es igual al número máximo de ellas que son linealmente independientes. Lo que es lo mismo, Una forma de saber el rango de un conjunto de funciones lineales consiste en efectuar tantos intercambios de Jordán como sea posible.

Ejemplo.  $\text{Rang}(A) < \text{Rang}(A|b)$ :

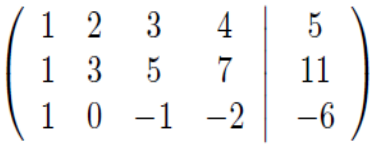

Al usar el método de Gauss Jordan se obtiene:

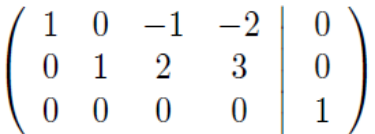

Por lo que  $\text{Rang}(A)=2$  mientras que  $\text{Rang}(A|b)=3$ . Esta matriz corresponde a un sistema sin soluciones por lo que se puede concluir que para cualquier matriz tal que Rang(A)<Rang(A|b) el sistema de ecuaciones lineales correspondientes no tiene solución.

Ejemplo.Rang(A)=Rango(A|b)=m:

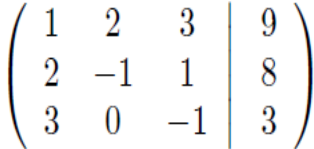

La forma escalonada es:

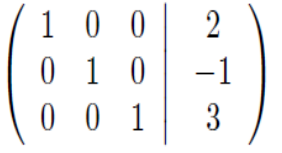

Por lo que el  $Rang(A)=Rang(A|b)=m=3$ . Siendo su rango completo, por lo que existe solución del sistema y no se tiene dependencia lineal. Se puede concluir que para cualquier matriz donde  $\text{Rang}(A) = \text{Rang}(A|b) = m$  el sistema de ecuaciones lineales correspondiente tiene una solución.

Ejemplo Rang(A)=Rang(A|b)<m:

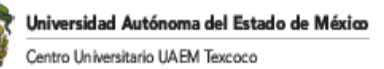

$$
\left(\begin{array}{rrrrr} 1 & 1 & 2 & -5 & 3 \\ 2 & 5 & -1 & -9 & -3 \\ 2 & 1 & -1 & 3 & -11 \\ 1 & -3 & 2 & 7 & -5 \end{array}\right)
$$

La matriz reducida es:

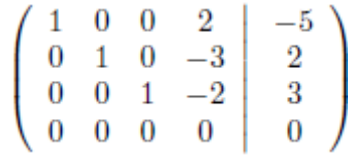

En este caso el Rang(A)=Rang(A|b)=3 mientras que m=4. Por lo que se tienen m-Rang(A)=1 variable cuyo valor no se puede determinar en forma única. De aquí se concluye que para cualquier matriz tal que  $Rang(A)=Rang(A|b) el sistema de ecuaciones correspondiente$ posee infinitas soluciones y se caracteriza por m-Rang(A) variables libres.

Lo anterior se puede resumir con el siguiente teorema.

Teorema de rango: Para cualquier sistema de ecuaciones lineales con m incógnitas siempre se tiene que Rang(A)≤Rang(A|b). Las soluciones de tal sistema se relacionan con el rango de su matriz correspondiente según:

- Rang $(A)$  < Rang $(A|b)$ : El sistema no posee solución.
- Rang(A)=Rang(A|b): El sistema posee una única solución.
- Rang $(A)=R\text{ang}(A|b)$  < m: El sistema posee infinidad de soluciones caracterizadas por m-Rang(A) variables libres.

#### **SUBESPACIOS ASOCIADOS A UNA MATRIZ**

(Echeverria, 2019)

Hasta este momento se ha estudiado a los sistemas de ecuaciones y la interpretación geométrica que estos poseen; ahora se va a estudiar la interpretación en términos de la teoría de espacios vectoriales que estos poseen. De esta forma aparecen tres subespacios más importantes hasta el momento; el espacio columna, fila y nulo de una matriz.

#### **Espacio columna de una matriz**

Suponga que se tiene la matriz 4x3

$$
A = \left(\begin{array}{rrr} 1 & 2 & 0 \\ -3 & 5 & 6 \\ 9 & 0 & 1 \\ 5 & 3 & 1 \end{array}\right)
$$

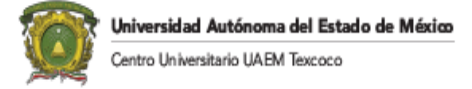

Se puede observar que se tienen tres vectores columna

$$
C_1 = \begin{pmatrix} 1 \\ -3 \\ 9 \\ 5 \end{pmatrix} \quad C_2 = \begin{pmatrix} 2 \\ 5 \\ 0 \\ 3 \end{pmatrix} \quad C_3 = \begin{pmatrix} 0 \\ 6 \\ 1 \\ 1 \end{pmatrix}
$$

En este caso el espacio columna de A sería el subespacio generado por las columnas de A, es decir:

$$
C_A = C | \{C_1, C_2, C_3\}
$$

De forma más general, si A es una matriz *kxn* con vectores columna *v1, . . .,v<sup>n</sup>* entonces

$$
C_A=C|\{v_1,\ldots,v_n\}
$$

Para saber si un vector *v* está en el espacio columna de A o no, hay que demostrar si es combinación lineal o no de los vectores *v1, . . .,v<sup>n</sup>* , es decir la matriz A y considerar la matriz aumentada (A|*v*). Luego *v* será combinación lineal si y solo si el sistema Ax=*v* tendrá solución única o infinita.

Es decir, el espacio de columnas  $C_A$  de una matriz A son los vectores  $\nu$  para los cuales el sistema *Ax=v* tiene solución

$$
C_A = \{ v \in \mathbb{R}^k | \text{ el sistema } Ax = v \text{ tiene solución} \}
$$

#### **Espacio fila de una matriz**

En analogía con lo anterior si A es una matriz *kxn* con *v1, . . .,v<sup>k</sup>* filas, entonces el espacio fila de  $F_A$  es

$$
F_A=C|\{v_1,\ldots,v_k\}
$$

El espacio de filas  $F_A$  de una matriz A son los vectores  $\nu$  para los cuales el sistema  $A<sup>T</sup>x=v$ tiene solución.

Es decir, el espacio de filas F<sup>A</sup> de una matriz A son los vectores *v* para los cuales el sistema A T x=*v* tiene solución.

Ejemplo:

A=
$$
\begin{vmatrix} 1 & -3 & -4 \\ -4 & 6 & -2 \\ -3 & 7 & 6 \end{vmatrix}
$$
, Determinar si b=[3,3,-4] es C<sub>A</sub>.

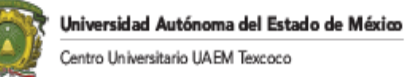

$$
Ab := \left[ \begin{array}{rrr} 1 & -3 & -4 & 3 \\ -4 & 6 & -2 & 3 \\ -3 & 7 & 6 & -4 \end{array} \right]
$$

Realizando las operaciones para encontrar la matriz U se obtiene:

$$
\begin{vmatrix}\n1 & -3 & -4 & 3 \\
0 & -6 & -18 & 15 \\
0 & 0 & 0 & 0\n\end{vmatrix}
$$

Por lo que el sistema tiene múltiples soluciones, es decir Ax=b es consistente y b está en CA. Cuando un sistema de ecuaciones lineales está escrito en la forma Ax=b el espacio CA es el conjunto de todas las b para las cuales el sistema tiene una solución.

Teorema. Si A y B son dos matrices *kxn* tal que B se obtiene por medio de operaciones elementales a partir de A entonces  $F_A = F_B$ .

Una forma sencilla de hallar FA y CA es:

- Para hallar el espacio de filas F<sub>A</sub> de una matriz A, reduzca la matriz A según Gauss-Jordán. Las filas no nulas de la matriz escalonada reducida formarán una base para FA.
- Para hallar el espacio de columnas  $C_A$ , reduzca la matriz  $A<sup>T</sup>$  según Gauss-Jordan. Las filas no nulas de la matriz escalonada reducida formarán una base para C<sub>A</sub>.
- $\bullet$  dim F<sub>A</sub>=dim C<sub>A</sub> = Rang(A)

Ejemplo:

$$
\mathbf{Sea} \ A = \left( \begin{array}{rrrrr} 1 & 2 & -1 & 0 & 1 \\ 1 & 0 & 1 & 1 & -1 \\ 2 & 2 & 0 & 1 & 0 \\ 0 & -2 & 2 & -2 & 2 \end{array} \right)
$$

a) Determine un conjunto {  $w_1, \ldots, w_k$ } de vectores de  $\mathbb{R}^4$  tal que W=C|{  $w_1, \ldots, w_k$ }

$$
A^T = \left(\begin{array}{rrrr} 1 & 1 & 2 & 0 \\ 2 & 0 & 2 & -2 \\ -1 & 1 & 0 & 2 \\ 0 & 1 & 1 & -2 \\ 1 & -1 & 0 & 2 \end{array}\right)
$$

Por Gauss-Jordán se tiene:

$$
B = \left(\begin{array}{cccc} 1 & 0 & 1 & 0 \\ 0 & 1 & 1 & 0 \\ 0 & 0 & 0 & 1 \\ 0 & 0 & 0 & 0 \\ 0 & 0 & 0 & 0 \end{array}\right)
$$

Por lo que  $w_1=(1,0,1,0)$ ,  $w_2=(0,1,1,0)$ ,  $w_3=(0,0,0,1)$  $Y W=C|\{w_1,w_2,w_3\}$ 

b) ¿Qué condiciones debe cumplir un vector (x,y,z,w) para pertenecer al subespacio W? Para el vector (x,y,z,w) esté en W deben haber escalares a, b, c tal que:

$$
\begin{pmatrix} x \\ y \\ z \\ w \end{pmatrix} = a \begin{pmatrix} 1 \\ 0 \\ 1 \\ 0 \end{pmatrix} + b \begin{pmatrix} 0 \\ 1 \\ 1 \\ 0 \end{pmatrix} + c \begin{pmatrix} 0 \\ 0 \\ 0 \\ 1 \end{pmatrix}
$$

es decir debe hallarse una solución al sistema

$$
\begin{cases}\na = x \\
b = y \\
a + b = z \\
c = w\n\end{cases}
$$

De lo cual se concluye que  $(x,y,z,w) \in W$  si y solo si  $z=x+y$ 

#### **Espacio nulo u homogéneo de una matriz**

Si A es una matriz *kxn* se define su espacio nulo como

$$
N_A = \{ x \in \mathbb{R}^n | Ax = 0 \}
$$

Es decir, el espacio nulo de una matriz son los vectores que son solución del sistema homogéneo.

Para ver que N<sub>A</sub> es un subespacio se debe observar primero que N<sub>A</sub> no es vacío pues x=0∈N<sub>A</sub>.

Ejemplo, considere la matriz

$$
A = \left(\begin{array}{rrr} 1 & 0 & 1 \\ 1 & 1 & 2 \\ 2 & 1 & 3 \end{array}\right)
$$

Para hallar N<sup>A</sup> se reduce la matriz por Gauss-Jordán y se llega a

$$
\left(\begin{array}{ccc} 1 & 0 & 1 \\ 0 & 1 & 1 \\ 0 & 0 & 0 \end{array}\right)
$$

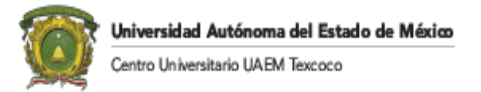

Por lo que el sistema homogéneo asociado es

$$
\substack{x+y=0 \\ y+z=0}
$$

La solución viene dada por un parámetro y será tomado como z=t

$$
(x,y,z)=(-t,-t,t)=t(-1,-1,1)
$$

Por lo tanto  $N_A=C\$ {(-1,-1,1)}

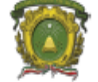

Universidad Autónoma del Estado de México entro Universitario UAEM Texcoco

# **CAPITULO VI. TRANSFORMACIONES**

### Introducción.

El capítulo seis muestra el concepto de transformaciones. El concepto de transformación lineal es de suma importancia ya que son las funciones que preservan la estructura algebraica de un espacio vectorial. La transformación se relaciona con una matriz por lo que se podrá utilizar toda la teoría de matrices para estudiar transformaciones lineales.

## Definición y Características de una Transformación Lineal

Una matriz de tamaño nxm se puede representar por M(n,m,ℝ) indicando n hileras, m columnas y coeficientes reales.

Si A∈M((n,m,ℝ) es una matriz mxn y u,v∈ ℝ<sup>n</sup> son dos vectores entonces Au∈ ℝ<sup>n</sup> y Av∈ ℝ n son otros dos vectores. Ahora bien, si "a" es un escalar

$$
A(u+av)=Au+aAv
$$

De hecho a cada matriz A∈M(m,n, ℝ) se le puede asociar una función TA: ℝ<sup>n</sup>→ ℝ<sup>n</sup> definida por

$$
T_A(u) = Au
$$

Por lo que la función (transformación) debe ser lineal, es decir

$$
T_A(u+av) = T_A(u) + aT_A(v)
$$

Por lo que a cada matriz se le puede asociar una transformación lineal. La utilidad de esto es que el concepto de una transformación lineal es el que se utiliza para definir matrices entre espacios vectoriales que no son necesariamente R<sup>n</sup> (por ejemplo, el espacio vectorial de funciones reales).

Definición. Sean V y W espacios vectoriales reales, una transformación lineal *t* (o aplicación lineal u operador lineal) entre V y W es una función T:V→W tal que para cualesquiera vectores  $u, v \in V$  y para cualquier escalar **a** se tiene

$$
T(u + av) = T(u) + aT(v)
$$

Se denota el conjunto de transformaciones lineales entre V y W como  $L(V,W)$  y si V=W se denota L(V).

Ejemplo: Considere T:  $\mathbb{R}^3 \to \mathbb{R}^2$  dada por T(x, y, z)=(x-3y, y+5z). Para ver que T es una transformación lineal, sea  $u=(x, y, z)$  y  $v=(x', y', z')$ . Entonces

$$
T(u + tv) = T((x,y,z) + t(x', y', z') = T(x + tx', y + ty', z + tz')
$$

$$
=(t+tx'-3(y+ty'),\ y+ty'+5(z+tz'))=(x-3y,y+5z)+t(x'-3y',y'+5z')=T(u+ tT(v)
$$

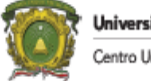

Universidad Autónoma del Estado de México entro Universitario UAEM Texcoco

Por lo que cumple la condición para ser una transformación lineal.

Otra transformación lineal es la transformación identidad I:  $\mathbb{R}^n \to \mathbb{R}^n$  de un espacio en el mismo que se define según

$$
I(\nu) = \nu
$$

En este caso es trivial verificar que la identidad es una transformación lineal y es el análogo a la matriz identidad para transformaciones.

Una ventaja de la transformación lineal es que su valor sobre cualquier vector está fijado una vez que se conoce su valor sobre alguna base.

Suponga que T:V $\rightarrow$ W es una transformación lineal y que  $\{v_1, v_2, ..., v_n\}$  es una base para V. Si *v*∈V entonces

$$
v=(c_1v_1+\ldots+c_nv_n)
$$

y

$$
T(v)=T(c_1v_1)+...+T(c_nv_n)=c_1T(v_1)+...+c_nT(v_n)
$$

Es suficiente definir una transformación lineal sobre alguna base del espacio vectorial para conocer el valor de la transformación lineal sobre cualquier vector.

Además, toda transformación lineal envía le vector nulo en el vector nulo. Esto ocurre ya que

$$
T(0_v)=T(00_v)=0(0_v)=0_v
$$

Por ejemplo, suponga que T:  $\mathbb{R}^3 \to \mathbb{R}^2$  es una transformación lineal. Por lo anterior basta definir T sobre alguna base  $\mathbb{R}^3$ , por ejemplo la base canónica {e<sub>1</sub>, e<sub>2</sub>, e<sub>3</sub>} se define

$$
\begin{array}{l} T(e_1){=}(2{,}0) \\ T(e_2){=}(0{,}5) \\ T(e_3){=}(3{,}1) \end{array}
$$

Si  $v=(x,y,z)$ 

*v*=xe<sub>1</sub>+ ye<sub>2</sub>+ ze<sub>3</sub>

Por lo que

 $T(x,y,z)=T(v)=xT(e_1)+yT(e_2)+zT(e_3)=x(2,0)+y(0,5)+z(3,1)=(2x+3z,5y+z)$ 

#### **Representación de una transformación por una Matriz.**

(Echeverria, 2019)

En este apartado se consideraran transformaciones lineales entre espacios ℝ<sup>n</sup>. por ejemplo, si T:  $\mathbb{R}^n \to \mathbb{R}^n$  es una transformación lineal y  $B_1 = \{v_1, v_2, ..., v_n\}$  es una base de  $\mathbb{R}^n$  y  $B_2 = \{u_1, u_2, ..., u_n\}$ *u*<sub>2</sub>*, ..., u<sub>m</sub>*} es una base en ℝ<sup>m</sup> se construirá una matriz que representará la acción de la transformación lineal T sobre cualquier vector.

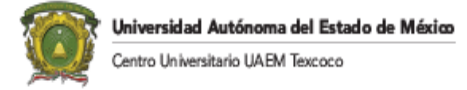

Para hacer esto, se sigue con la idea de la sección anterior. Si v∈ R<sup>n</sup> entonces

$$
v = c_1v_1 + \ldots + c_nv_n
$$

$$
T(v) = c_1T(v_1) + \ldots + c_nT(v_n)
$$

Por lo que cada  $T(v_i)$  es un vector en  $\mathbb{R}^n$  por lo que puede escribirse como combinación lineal de la bas B<sup>2</sup> de la siguiente forma

$$
T(\nu_1)=a_{11}u_1+a_{12}u_2+a_{31}u_3+...+a_{m1}u_m
$$
  
\n
$$
T(\nu_2)=a_{12}u_1+a_{22}u_2+a_{31}u_3+...+a_{m2}u_m
$$
  
\n
$$
\vdots
$$
  
\n
$$
T(\nu_n)=a_{n1}u_1+a_{2n}u_2+a_{3n}u_3+...+a_{mn}u_m
$$

La notación se justifica si se piensa en la representación de coordenadas de los vectores, es decir,

$$
T(\nu_1)_{B2} = \begin{vmatrix} a_{11} \\ \vdots \\ a_{m1} \end{vmatrix} \quad T(\nu_2)_{B2} = \begin{vmatrix} a_{12} \\ \vdots \\ a_{m2} \end{vmatrix} \quad \cdots \quad T(\nu_n)_{B2} = \begin{vmatrix} a_{11} \\ \vdots \\ a_{m1} \end{vmatrix}
$$

Por lo tanto,

$$
T(\nu) {=} c_1 T(\nu_1) {+} \ldots {+} c_n T(\nu_n)
$$

Matricialmente queda como:

$$
[T(v)]\mathbf{B}_2 = \begin{bmatrix} a_{11} & \cdots & a_{1n} \\ \vdots & \ddots & \vdots \\ a_{m1} & \cdots & a_{mn} \end{bmatrix} \begin{bmatrix} c_1 \\ \cdots \\ c_n \end{bmatrix}
$$
 (1)

Esta fórmula matricial de T en las bases  $B_1 y B_2$  se representa como:

$$
[T]_{B_1}^{B_2} = ([T(v_1)]_{B_2} [T(v_2)]_{B_2} ... [T(v_n)_{B_2}] ) = \begin{pmatrix} a_{11} & \cdots & a_{1n} \\ \vdots & \ddots & \vdots \\ a_{m1} & \cdots & a_{mn} \end{pmatrix}
$$
 (2)

Observando a (1) y a (2) se obtiene:

$$
[T(v)]_{B_2=[T]}^{B_2}_{B_1}[v]_{B_1}
$$

(Cuando  $B=B_1=B_2$  se denota la representación matricial como [T]<sub>B</sub>)

Para hallar la representación matricial de T hay que saber quiénes son los  $[T(v)]$  B2.Por ejemplo, si se considera la matriz A que tiene por columnas los vectores  $u_i$  A=( $u_1$   $u_2$  ...,  $u_n$ ) entonces para hallar  $[T(v_1)]B_2$  se tiene que considerar el sistema aumentado

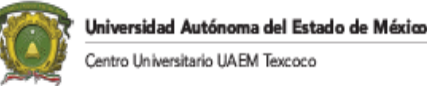

$$
(u_1 \quad u_2 \cdots u_n \mid T(v_1) )
$$

Y este tiene solución, única al ser los coeficientes de la descomposición de un vector con respecto a una base, por lo que al realizar el método de Gauss Jordán el sistema aumentado cambia según

$$
(u_1 \quad u_2 \cdots u_n \mid T(v_1) \mid) \rightarrow (e_1 \quad e_2 \quad e_3 \dots e_m \mid [T(v_1)]B_2)
$$

Como el razonamiento es completamente general se puede usar el siguiente algoritmo para encontrar la representación de una transformación lineal:

Suponga que T:  $\mathbb{R}^n \to \mathbb{R}^m$  es una transformación lineal y  $B_1 = \{v_1 + \ldots + v_n\}$  es una base de  $\mathbb{R}^n$ . Par hallar la representación matricial de  $[T]_{B_1}^{B_2}$  en las bases  $B_1$ ,  $B_2$  se construye el sistema aumentado

$$
(u_1 \quad u_2 \cdots u_n \mid T(v_1) \quad T(v_2) \quad \cdots \quad T(v_n))
$$

Y se aplica el método de Gauss Jordán hasta obtener

 $(e_1 \quad e_2 \cdots e_n \quad | \quad [T(v_1)]_{B_2} \quad [T(v_2)]_{B_2} \quad \cdots \quad [T(v_n)]_{B_2})$ 

Luego

$$
[T]_{B_1}^{B_2} = ([T(v_1)]_{B_2} [T(v_2)]_{B_2} \cdots [T(v_n)]_{B_2})
$$

Y

$$
[T(v)]_{B_2} = [T]_{B_1}^{B_2}[v]_{B_1}
$$

Definición: Si B<sub>1</sub>={  $v_1$ , . . . $v_n$ } es una base de ℝ<sup>n</sup> y B<sub>1</sub>={  $u_1$ , . . . $u_n$ } es otra base de ℝ<sup>n</sup> la matriz de cambio de base es la representación matricial de la transformación identidad en tales bases, es decir,  $[T]_{B_1}^{B_2}$ . Tal matriz cumple:

$$
[v]_{B_2} = [I(v)]_{B_2} = [I]_{B_1}^{B_2} [v]_{B_1}
$$

Es decir

$$
[v]_{B_2} = [I]_{B_1}^{B_2} [v]_{B_1}
$$

Ejemplo: Considerar la base B={(1,0,1),(1,1,0),(1,1,1)} de  $\mathbb{R}^3$ y sea T:  $\mathbb{R}^3 \rightarrow \mathbb{R}^2$  un operador lineal tal que

$$
[T]_{B} = \begin{vmatrix} 0 & 0 & -1 \\ -1 & 0 & -1 \\ 2 & 1 & 3 \end{vmatrix}
$$

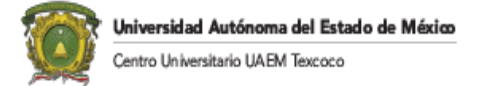

a) Calcule  $[I][g]$  siendo C la base canónica en  $\mathbb{R}^3$ Usando la notación anterior definimos

$$
v_I = \begin{vmatrix} 1 \\ 0 \\ 1 \end{vmatrix} \qquad v_2 = \begin{vmatrix} 1 \\ 1 \\ 0 \end{vmatrix} \qquad v_3 = \begin{vmatrix} 1 \\ 1 \\ 1 \end{vmatrix}
$$

$$
I(\nu_1)=\nu_1 \qquad \qquad I(\nu_2)=\nu_2 \qquad \qquad I(\nu_3)=\nu_3
$$

Según el algoritmo hay que considerar el sistema aumentado

$$
\left(\begin{array}{cccc}u_1 & u_2 & u_3 & | & I(v_1) & I(v_2) & I(v_3)\end{array}\right) = \left(\begin{array}{cccc}1 & 0 & 0 & 1 & 1 & 1\\0 & 1 & 0 & 0 & 1 & 1\\0 & 0 & 1 & 1 & 0 & 1\end{array}\right)
$$

Y aplicar Gauss Jordán hasta que el lado izquierdo esté en su forma escalonada reducida. Sin embargo, en este caso ya está escalonada en la forma por lo que el lado derecho de la matriz aumentada es la matriz de cambio de base buscada, es decir,

$$
[I]_B^C = \left( \begin{array}{ccc} 1 & 1 & 1 \\ 0 & 1 & 1 \\ 1 & 0 & 1 \end{array} \right)
$$

b) Determinar  $T(x,y,z)$ Sea v=(x,y,z). Por lo visto anteriormente con  $B=B_1=B_2$ 

$$
[T(v)]_{B}=[T]_{B}^{B}[v]B
$$

Y

$$
[v]_{C} = [I]_{B}^{C}[v]_{B}
$$

Por lo tanto

$$
[v]_{B} = ([I]_B^C)^{-1} [v]_{C}
$$

La inversa es:

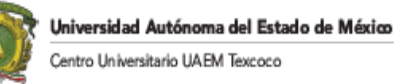

$$
([I]_B^C)^{-1} = \begin{vmatrix} 1 & -1 & 0 \\ 1 & 0 & -1 \\ -1 & 1 & 1 \end{vmatrix}
$$

Por lo tanto:

$$
[v]_B = \begin{pmatrix} 1 & -1 & 0 \\ 1 & 0 & -1 \\ -1 & 1 & 1 \end{pmatrix} \begin{pmatrix} x \\ y \\ z \end{pmatrix} = \begin{pmatrix} x - y \\ x - z \\ -x + y + z \end{pmatrix}
$$

Otra forma para hallar [ $v$ ]<sub>B</sub> es formar el sistema

$$
\begin{vmatrix} 1 & 1 & 1 \\ 0 & 1 & 1 \\ 1 & 0 & 1 \end{vmatrix} \begin{vmatrix} x \\ y \\ z \end{vmatrix}
$$

Y hacer Gauss Jordán hasta llegar a

$$
\left(\begin{array}{ccc|c}1 & 0 & 0 & x-y\\0 & 1 & 0 & x-z\\0 & 0 & 1 & -x+y+z\end{array}\right)
$$

De esta forma

$$
[v]_{B} = \begin{vmatrix} x - y \\ x - z \\ -x + y + z \end{vmatrix}
$$

Así

$$
[T(v)]_B = [T]_B^B[v]_B = \begin{pmatrix} 0 & 0 & -1 \\ -1 & 0 & -1 \\ 2 & 1 & 3 \end{pmatrix} \begin{pmatrix} x - y \\ x - z \\ -x + y + z \end{pmatrix}
$$

O bien

$$
[T(v)]_B = \begin{pmatrix} x - y - z \\ -z \\ y + 2z \end{pmatrix}
$$

Como esto último es el vector de coordenadas en la base B se tiene

$$
T(x,y,z){=}(x{-}y{-}z)\nu_1{-}\ z\nu_2{+}(y{+}2z)\nu_3
$$

$$
= (x - y - z) \begin{pmatrix} 1 \\ 0 \\ 1 \end{pmatrix} - z \begin{pmatrix} 1 \\ 1 \\ 0 \end{pmatrix} + (y + 2z) \begin{pmatrix} 1 \\ 1 \\ 1 \end{pmatrix} = \begin{pmatrix} x \\ y - z \\ x + z \end{pmatrix}
$$

Ejemplo: Sea  $B_1 = \{(1,0,1,1), (0,1,1,0), (0,0,1,1), (0,1,0,1)\}$  una base en 4 B<sub>2</sub>={(1,1,1),(1,0,1),(0,1,1)} una base en  $\mathbb{R}^3$ . Considere la transformación lineal T:  $\mathbb{R}^4 \to \mathbb{R}^3$ tal que  $T((1,0,1,1)=(1,2,3); T(0,1,1,0)=(0,1,1); T(0,0,1,1)=(0,2,2); T(0,1,0,1)=(2,4,6).$ 

a) Determine  $[T]_{B_1}^{B_2}$ 

$$
v_1 = \begin{pmatrix} 1 \\ 0 \\ 1 \\ 1 \end{pmatrix}, v_2 = \begin{pmatrix} 0 \\ 1 \\ 1 \\ 0 \end{pmatrix}, v_3 = \begin{pmatrix} 0 \\ 0 \\ 1 \\ 1 \end{pmatrix}, v_4 = \begin{pmatrix} 0 \\ 1 \\ 0 \\ 1 \end{pmatrix}
$$

$$
T(v_1) = \begin{pmatrix} 1 \\ 2 \\ 3 \end{pmatrix}, T(v_2) = \begin{pmatrix} 0 \\ 1 \\ 1 \end{pmatrix}, T(v_3) = \begin{pmatrix} 0 \\ 2 \\ 2 \end{pmatrix}, T(v_4) = \begin{pmatrix} 2 \\ 4 \\ 6 \end{pmatrix}
$$

$$
u_1 = \begin{pmatrix} 1 \\ 1 \\ 1 \end{pmatrix}, u_2 = \begin{pmatrix} 1 \\ 0 \\ 1 \end{pmatrix}, u_3 = \begin{pmatrix} 0 \\ 1 \\ 1 \end{pmatrix}
$$

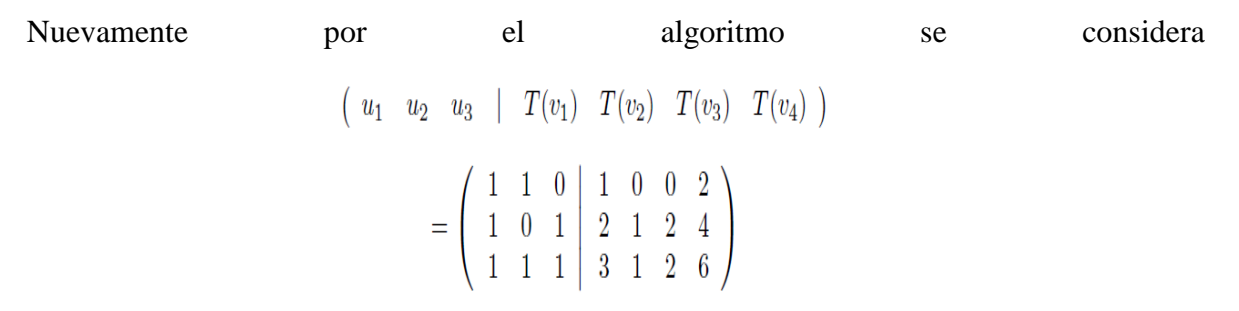

Se reduce el sistema por Gauss Jordán para obtener

$$
\longrightarrow \left(\begin{array}{rrr|r} 1 & 0 & 0 & 0 & 0 & 0 & 0 \\ 0 & 1 & 0 & 1 & 0 & 0 & 2 \\ 0 & 0 & 1 & 2 & 1 & 2 & 4 \end{array}\right)
$$

Por lo que se concluye que

$$
[T]_{B_1}^{B_2} = \left(\begin{array}{cccc} 0 & 0 & 0 & 0 \\ 1 & 0 & 0 & 2 \\ 2 & 1 & 2 & 4 \end{array}\right)
$$

b) Utilizar la parte a) para determinar la fórmula general de la transformación dada por  $T(x_1, x_2, x_3, x_4)$ 

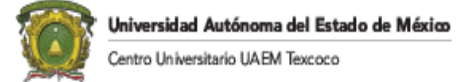

Se sabe que

$$
[\mathbf{T}(v)]_{B_2} = [T]_{B_1}^{B_2} [v]_{B_1}
$$

Para calcular [*v*]B<sup>1</sup> se considera el sistema

$$
\left(\begin{array}{cccc|c}1 & 0 & 0 & 0 & x_1\\0 & 1 & 0 & 1 & x_2\\1 & 1 & 1 & 0 & x_3\\1 & 0 & 1 & 1 & x_4\end{array}\right)
$$

Haciendo Gauss Jordán se llega a

$$
\left(\begin{array}{cccc|c}1 & 0 & 0 & 0 & x_1 & \cdots & 0\\0 & 1 & 0 & 0 & x_2+x_3-x_4 & \cdots & 0\\0 & 0 & 1 & 0 & \frac{-2x_1-x_2+x_3+x_4}{2} & \cdots & 0\\0 & 0 & 0 & 1 & \frac{x_2-x_3+x_4}{2}\end{array}\right)
$$

Por lo tanto

 $\tilde{\mathbf{v}}$ 

$$
[v]_{B_1} = \left(\begin{array}{c} x_1 \\ \frac{x_2 + x_3 - x_4}{2} \\ \frac{-2x_1 - x_2 + x_3 + x_4}{2} \\ \frac{x_2 - x_3 + x_4}{2} \end{array}\right)
$$

Luego

 $\mathbf{r}$ 

$$
[T(v)]_{B_2} = [T]_{B_1}^{B_2} [v]_{B_1} = \begin{pmatrix} 0 & 0 & 0 & 0 \\ 1 & 0 & 0 & 2 \\ 2 & 1 & 2 & 4 \end{pmatrix} \begin{pmatrix} x_1 \\ \frac{x_2 + x_3 - x_4}{2} \\ -\frac{2x_1 - x_2^2 + x_3 + x_4}{2} \\ \frac{x_2 - x_3 + x_4}{2} \end{pmatrix}
$$

$$
= \begin{pmatrix} 0 \\ x_1 + x_2 - x_3 + x_4 \\ \frac{3}{2}x_2 - x_3 + 5x_4 \end{pmatrix}
$$

Finalmente

$$
T(x_1, x_2, x_3, x_4) = 0u_1 + (x_1 + x_2 - x_3 + x_4)u_2 + \left(\frac{3}{2}x_2 - \frac{1}{2}x_3 + \frac{5}{2}x_4\right)u_3
$$

$$
= (x_1 + x_2 - x_3 + x_4) \begin{pmatrix} 1 \\ 0 \\ 1 \end{pmatrix} + \begin{pmatrix} 3 \\ 2x_2 - \frac{1}{2}x_3 + \frac{5}{2}x_4 \end{pmatrix} \begin{pmatrix} 0 \\ 1 \\ 1 \end{pmatrix} = \begin{pmatrix} x_1 + x_2 - x_3 + x_4 \\ \frac{3}{2}x_2 - \frac{1}{2}x_3 + \frac{5}{2}x_4 \\ x_1 + \frac{5}{2}x_2 - \frac{3}{2}x_3 + \frac{7}{2}x_4 \end{pmatrix}
$$

Prof. Joel Ayala de la Vega 95

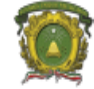

# INYECTIVIDAD Y NÚCLEO DE UNA TRANSFORMACIÓN LINEAL

(Echeverria, 2019)

Si U y V son espacios vectoriales y T:U→V es una transformación lineal se dice que T es inyectiva si

$$
T(u)=T(v)\rightarrow u=v
$$

Por ejemplo, si L:  $\mathbb{R}^2 \to \mathbb{R}^2$ es una transformación lineal definida según

 $L(u)=L(v)$ 

Donde  $u=(u_1, u_2)$  y  $v=(v_1, v_2)$  entonces

$$
(u_1+u_2, u_1-u_2)=(v_1+v_2, v_1-v_2)
$$

Por lo que se tiene el siguiente sistema

$$
\begin{cases} u_1 + u_2 = v_1 + v_2 \\ u_1 - u_2 = v_1 - v_2 \end{cases}
$$

Sumando ambas ecuaciones se tiene que  $2u_1=2v_1$  o bien  $u_1=u_2$ . Si se restan las ecuaciones se llegan análogamente a  $u_2=v_2$ , es decir,  $u=v$ 

Como el proceso de determinar si una función es inyectiva o no puede volverse muy largo usando la definición de inyectividad, se buscará dar una condición equivalente. Suponga que

$$
T(u)=T(v)
$$

Como la transformada es lineal entonces

 $T(u-v)=0=T(0)$ 

Para aclarar mejor esta situación se define: Si T:U→V es una transformación lineal se define el núcleo de la transformación T como el conjunto

$$
Nuc(T)=\{u \in U | T(u)=0\}
$$

Teorema: Si T: U→V es una transformación lineal entonces

- 1) Nuc(T) es un subespacio de U
- 2) T es inyectiva si y sólo si  $Nuc(T)=\{0\}$

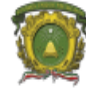

### SOBREYECTIVIDAD E IMAGEN DE UNA TRANSFORMACIÓN LINEAL

(Echeverria, 2019)

Si U y V son espacios vectoriales y T:U→V es una transformación lineal se dice que T es sobreyectiva si todo vector v∈V tiene alguna preimagen, es decir, para cualquier v∈V existe al menos un vector u∈U tal que

 $T(u)=v$ 

El análogo del núcleo para determinar la sobreyectividad es la imagen de una transformación lineal.

Definición. Si T: U→V es una transformación lineal se define la imagen de la transformación T como

$$
Img(T)=\{v=T(u) | u \in U\}
$$

Teorema. Si T:U→V es una transformación lineal entonces

- 1) Img(T) es un subespacio de V
- 2) T es sobreyectiva si y solo si V=Img(T)

Ejemplo. Sea T:  $\mathbb{R}^3 \to \mathbb{R}^3$  una transformación lineal tal que T(1,1,1)=(3,-1,4),  $T(1,1,0)=(3,1,2)$  y  $T(1,0,0)=(1,0,1)$ 

a) Determinar  $T(x,y,z)$  para cualquier  $(x,y,z)$ Sea:

$$
v_1 = \begin{pmatrix} 1 \\ 1 \\ 1 \end{pmatrix}, v_2 = \begin{pmatrix} 1 \\ 1 \\ 0 \end{pmatrix}, v_3 = \begin{pmatrix} 1 \\ 0 \\ 0 \end{pmatrix}, \text{ si } v = \begin{pmatrix} x \\ y \\ z \end{pmatrix}
$$

Para encontrar T(v) basta encontrar *v* como combinación lineal de esa base, es decir,  $v=c_1v_1+c_2v_2+c_3v_3$ . Si B s la base B={v<sub>1</sub>,v<sub>2</sub>,v<sub>3</sub>} lo anterior es equivalente a encontrar [v]<sub>B</sub>. Si C es la base canónica entonces v=[v] y por ende se puede usar que [v]<sub>C</sub>= [I] $_g^C[v]_B=(\Pi_g^C)^{-1}v$ .

Es decir, dado que

$$
[I]_B^C = \left( \begin{array}{rrr} 1 & 1 & 1 \\ 1 & 1 & 0 \\ 1 & 0 & 0 \end{array} \right)
$$

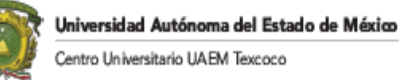

$$
\left(\begin{array}{rrr} 1 & 1 & 1 \\ 1 & 1 & 0 \\ 1 & 0 & 0 \end{array}\right)^{-1} = \left(\begin{array}{rrr} 0 & 0 & 1 \\ 0 & 1 & -1 \\ 1 & -1 & 0 \end{array}\right)
$$

Entonces

$$
\left(\begin{array}{c}c_1\\c_2\\c_3\end{array}\right)=\left(\begin{array}{ccc}0&0&1\\0&1&-1\\1&-1&0\end{array}\right)\left(\begin{array}{c}x\\y\\z\end{array}\right)=\left(\begin{array}{c}z\\y-z\\x-y\end{array}\right)
$$

Luego

$$
v = c_1v_1 + c_2v_2 + c_3v_3 = z\begin{pmatrix} 1 \\ 1 \\ 1 \end{pmatrix} + (y - z)\begin{pmatrix} 1 \\ 1 \\ 0 \end{pmatrix} + (x - y)\begin{pmatrix} 1 \\ 0 \\ 0 \end{pmatrix}
$$

Otra opción para encontrar [v]<sub>B</sub> es resolver el sistema aumentado

$$
\left(\begin{array}{ccc|c} 1 & 1 & 1 & x \\ 1 & 1 & 0 & y \\ 1 & 0 & 0 & z \end{array}\right)
$$

Da como resultado

$$
\left(\begin{array}{ccc|c} 1 & 0 & 0 & z \\ 0 & 1 & 0 & y-z \\ 0 & 0 & 1 & x-y \end{array}\right)
$$

Siendo los mismos coeficientes c<sub>1</sub>, c<sub>2</sub>, c<sub>3</sub> de antes, Así

$$
T(v) = zT\begin{pmatrix} 1\\ 1\\ 1 \end{pmatrix} + (y-z)T\begin{pmatrix} 1\\ 1\\ 0 \end{pmatrix} + (x-y)T\begin{pmatrix} 1\\ 0\\ 0 \end{pmatrix}
$$

$$
= z\begin{pmatrix} 3\\ -1\\ 4 \end{pmatrix} + (y-z)\begin{pmatrix} 3\\ 1\\ 2 \end{pmatrix} + (x-y)\begin{pmatrix} 1\\ 0\\ 1 \end{pmatrix} = \begin{pmatrix} x+2y\\ y-2z\\ x+y+2z \end{pmatrix}
$$

Es decir

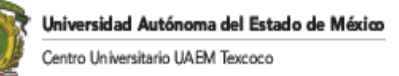

$$
T\begin{pmatrix} x \\ y \\ z \end{pmatrix} = \begin{pmatrix} x+2y \\ y-2z \\ x+y+2z \end{pmatrix}
$$

b) Determinar el núcleo de T Si  $(x,y,z)$  ∈Nuc(T) entonces

$$
\left(\begin{array}{c}x+2y\\y-2z\\x+y+2z\end{array}\right) = \left(\begin{array}{c}0\\0\\0\end{array}\right)
$$

Es decir

$$
\left(\begin{array}{rrr}1 & 2 & 0\\0 & 1 & -2\\1 & 1 & 2\end{array}\right)\left(\begin{array}{c}x\\y\\z\end{array}\right) = \left(\begin{array}{c}0\\0\\0\end{array}\right)
$$

Se aplica Gauss Jordán a la matriz anterior y se encuentra que su forma escalonada reducida es

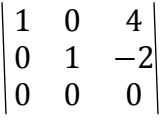

El sistema de ecuaciones se puede escribir como

 $\begin{cases}\nx = -4z \\
y = 2z\n\end{cases}$ 

Por lo que

$$
(x,y,z)=(-4z,2z,z)=z(-4,2,1)
$$

De esta forma se concluye

$$
Nuc(T)=Cl{(-.4,2,1)}
$$

c) Determine una base Img(T)

Si  $(a,b,c) \in \text{Ing}(T)$  entonces existe  $(x,y,z)$  tal que  $T(x,y,z)=(a,b,c)$  es decir, hay que resolver el sistema

$$
\left(\begin{array}{rrr}1 & 2 & 0 \\ 0 & 1 & -2 \\ 1 & 1 & 2\end{array}\right)\left(\begin{array}{c}x \\ y \\ z\end{array}\right)=\left(\begin{array}{c}a \\ b \\ c\end{array}\right)
$$

Aplicando operaciones elementales al sistema aumentado se llega a

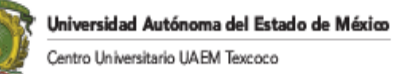

$$
\left(\begin{array}{ccc|c} 1 & 0 & 4 & a-2b \\ 0 & 1 & -2 & b \\ 0 & 0 & 0 & c-a+b \end{array}\right)
$$

Para que tenga solución se ocupa que

$$
c-a+b=0
$$

es decir

c=a-b

y por lo tanto la imagen está generada por  $(a,b,c)=(a,b,a-b)=a(1,0,1)+b(0,1,-1)$  $Im(g(T)=Cl{(1,0,1),(0,1,-1)}$ 

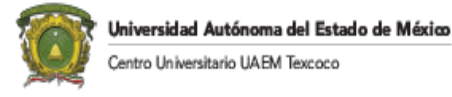

# **CAPITULO VII: VECTORES Y VALORES PROPIOS**

### Introducción

En este capítulo se considerarán sólo matrices cuadradas nxn denotadas por A. una de las propiedades básicas de la multiplicación matricial entre una matriz y un vector es que produce otro vector

 $Au=v$ 

Por lo que geométricamente significa que la matriz A transforma una flecha en otra flecha por lo que uno puede preguntarse si existen vectores que quedan en el mismo lugar, es decir,

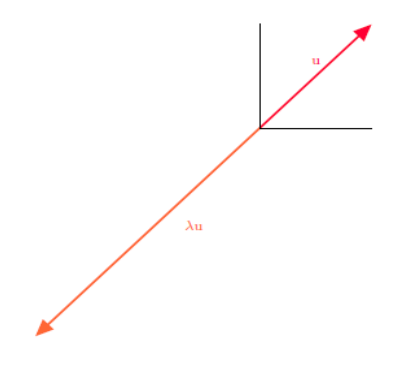

Si Au=v produce un vector v que esté en la misma recta que el vector original u. en tal caso ocurre que  $v=\lambda u$  donde  $\lambda$  es un escalar indicando la siguiente definición:

Definición. Suponga que A es una matriz nxn. Un vector u≠0 se dice un vector propio de la matriz A si existe un número real  $\lambda$  tal que

#### $Au = \lambda u$

En tal caso se dice que  $\lambda$  es un valor propio asociado al vector propio u.

Por ejemplo, considere la matriz identidad. Es claro que para cualquier vector no nulo u

 $I_n u = u$ 

Por lo que todo vector no nulo es un vector propio de una matriz identidad con valor propio de uno.

### Cálculo del valor propio por el método exacto.

(Iriarte V. Balderrama, Borras Garcia, & Duran Cuevas)

Los valores y vectores característicos de una matriz A pueden obtenerse directamente con el siguiente procedimiento exacto:

Se tiene:

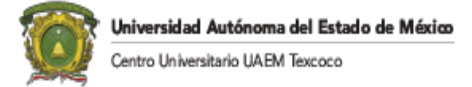

$$
Ax - \lambda x = 0
$$

de donde  $(A - \lambda I)x = 0$ 

Para que este sistema lineal de ecuaciones homogéneas tenga solución diferente a la trivial, el determinante debe ser nulo, o sea

$$
Det(A - \lambda I) = 0
$$

Desarrollando este determinante e igualándolo a cero, se obtiene una ecuación algebraica en llamada la ecuación característica de la matriz A

$$
f(\lambda) = 0
$$
  
 
$$
f(\lambda) = a_0 \lambda^{n} + a_1 \lambda^{n-1} + ... + a_n
$$

Las raíces de esta ecuación son los valores característicos de la matriz A. Sustituyendo cada uno de los valores característicos en  $(A - \lambda I)x = 0$ , se obtiene un sistema lineal de ecuaciones homogéneas con solución diferente de la trivial; es decir , un sistema indeterminado.

Ejemplo:

Encontrar los valores característicos y vectores característicos de la matriz:

$$
A = \begin{vmatrix} 2 & 1 \\ 1 & 2 \end{vmatrix}
$$

La ecuación característica de la matriz es:

$$
Det(A - \lambda I) = \begin{vmatrix} 2 - \lambda & 1 \\ 1 & 2 - \lambda \end{vmatrix}
$$

Desarrollando el determinante se obtiene:

$$
\lambda^2 - 4\lambda + 3 = 0
$$

las raíces de la ecuación característica son:

$$
\begin{array}{c}\n\lambda_1 = 3 \\
\lambda_2 = 1\n\end{array}
$$

el vector característicos para  $\lambda_1 = 3$  es:

$$
\begin{vmatrix} 2-3 & 1 \ 1 & 2-3 \end{vmatrix} \begin{vmatrix} X_1 \ X_2 \end{vmatrix} \begin{vmatrix} 0 \ 0 \end{vmatrix} \qquad E
$$

Prof. Joel Ayala de la Vega 102 Il resultado es:  $X_1 = X_2$ 

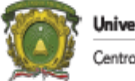

el vector característicos para  $\lambda_2 = 1$  es:

$$
\begin{vmatrix} 2-1 & 1 \ 1 & 2-1 \end{vmatrix} \begin{vmatrix} X_1 \ X_2 \end{vmatrix} = \begin{vmatrix} 0 \ 0 \end{vmatrix}
$$
 El resultado es:  $X_1 = -X_2$ 

De esta forma, los vectores característicos son:

$$
X = \begin{bmatrix} X_2 \\ a \end{bmatrix} \qquad X = \begin{bmatrix} -X_2 \\ a \end{bmatrix}
$$

donde 'a' es un valor real arbitrario.

## CALCULO DEL DETERMINANTE POR MEDIO DE VALORES CARACTERÍSTICOS

Utilizando la matriz anterior:

$$
A = \begin{vmatrix} 2 & 1 \\ 1 & 2 \end{vmatrix}
$$

Donde

$$
\begin{array}{c}\n\lambda_1 = 3 \\
\lambda_2 = 1\n\end{array}
$$

El determinante de A se calcula de la siguiente forma:

$$
Det (A) = \prod_{i=1}^{n} \lambda_i = 3
$$

Desarrollar el determinante de  $(A - \lambda I)$  para obtener la ecuación característica puede ser un problema complicado. Existen algunos procedimientos numéricos para determinar los coeficientes de la ecuación característica. A continuación se estudiarán el método de Leverrier – Faddeev y el método de krilov.

### MÉTODO DE LEVERRIER – FADDEV

(Ayala de la Vega , EST 629- Métodos Numéricos (Notas de Clase), 1989)

Sea A una matriz cuadrada con ecuación característica

$$
\lambda^{n}+b_{1}\lambda^{n-1}+...+b_{n}=0
$$

de la que se trata de obtener el valor de los coeficientes  $b_1, b_2, b_3, \ldots, b_n$ . Para obtener los métodos antes indicados, el método hace uso de la traza de una matriz cuadrada en el cual es la suma de los elementos de la diagonal principal, siendo representada como:

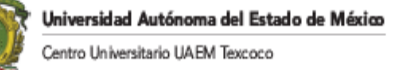

$$
\text{tr}\left(\text{ A }\right) = \sum_{i=1}^{n} a_{i,i}
$$

el método se expresa por medio de las siguientes ecuaciones recurrentes:

 $b_1 = (-tr (B_1)/1$  donde  $B_1 = A$  $b_k = (-tr (B_k)/k$  donde  $B_k = A(B_{k-1} + b_{k-1}])$  donde  $k = 1, 2, 3, ...$ , n Ejemplo:

Obtener los coeficientes de la ecuación característica de la siguiente matriz usando el método de Leverrier - Faddeev

$$
A = \begin{bmatrix} 10 & 0 & 1 \\ 0 & 5 & 2 \\ 1 & 2 & -1 \end{bmatrix}
$$

 $B_1 = A$ 

 $b_1 = -tr(B_1) = 14$ 

$$
B_2 = \begin{bmatrix} 10 & 0 & 1 \\ 0 & 5 & 2 \\ 1 & 2 & -1 \end{bmatrix} \begin{bmatrix} 10 & 0 & 1 \\ 0 & 5 & 2 \\ 1 & 2 & -1 \end{bmatrix} + \begin{bmatrix} 14 & 0 & 0 \\ 0 & 14 & 0 \\ 0 & 0 & 14 \end{bmatrix}
$$

$$
B_2 = \begin{bmatrix} -39 & 2 & -5 \\ 2 & -41 & -20 \\ -5 & -20 & 20 \end{bmatrix}
$$

$$
B_3 = \begin{vmatrix} 10 & 0 & 1 \\ 0 & 5 & 2 \\ 1 & 2 & -1 \end{vmatrix} \begin{bmatrix} 39 & 2 & -5 \\ 2 & -41 & -20 \\ -5 & -20 & 20 \end{bmatrix} + \begin{vmatrix} 30 & 0 & 0 \\ 0 & 30 & 0 \\ 0 & 0 & 30 \end{vmatrix}
$$

$$
B_3 = \begin{vmatrix} -95 & 0 & 0 \\ 0 & -95 & 0 \\ 0 & 0 & -95 \end{vmatrix}
$$

 $b_3 = -tr (B_3)/3 = 95$ 

Por lo que la ecuación característica de la matriz A es:

$$
\lambda^3 - 14 \lambda^2 + 30 \lambda + 95 = 0
$$

Otro método muy popular es el método de Krilov.

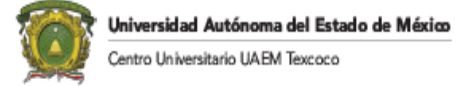

#### METODO DE KRILOV

(Ayala de la Vega , EST 629- Métodos Numéricos (Notas de Clase), 1989)

El método se fundamenta en el Teorema de Cayley-Hamilton, mismo que establece que toda matriz A verifica su ecuación característica.

$$
F(A)=0
$$

Es decir, si sustituimos la matriz A en el polinomio:

$$
\lambda^{n} + b_1 \lambda^{n-1} + \dots + b_n = 0 \tag{1}
$$

El resultado debe ser cero. Aplicando el teorema de Cayley-Hamilton en el polinomio anterior se tiene:

$$
A^{n} \lambda^{n} + b_{1} A^{n-1} + b_{2} A^{n-2} ... + b_{n-1} A + b_{n} I = 0
$$
 (2)

El polinomio (2) representa a un sistema de ecuaciones lineales cuyas incógnitas son los coeficientes bi. La solución de este sistema nos proporciona los coeficientes bi que sustituyendo en (1) nos proporciona el polinomio característico de A.

Una forma sencilla de realizar este proceso es simplificar la elevación de la matriz A a las potencias necesarias. Esto se logra multiplicando la matriz A por un vector  $\bar{v}$  compatible diferente de cero. Debe recordarse que la multiplicación de una matriz por un vector compatible arroja a un vector.

Este vector  $\bar{y}$  puede ser libremente elegido, proponiéndose que su conformación permita realizar de mejor forma las operaciones. Una buena elección es elegir al vector con la forma:

$$
\bar{\mathsf{y}}\text{=}\begin{vmatrix}1\\0\\0\end{vmatrix}
$$

Ubicando al elemento 1 en una posición estratégica de acuerdo con los coeficientes de A de tal forma que se minimicen las operaciones.

Atendiendo a la anterior recomendación, el sistema queda de la siguiente forma:

$$
A^{n}\overline{y} + b_{1} A^{n-1}\overline{y} + ... + b_{n} I \overline{y} = 0
$$
 (3)

De esta forma, el sistema de ecuaciones puede ser resuelto por el método que uno prefiera.

EJEMPLO:

Sea la matriz:

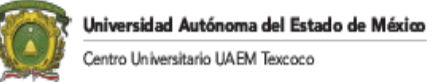

$$
A = \begin{vmatrix} 1 & -1 & 0 \\ 2 & 0 & 1 \\ -2 & 3 & -1 \end{vmatrix}
$$

Realizando las multiplicaciones correspondientes con el vector  $\bar{y}$  antes indicado se tiene:

$$
A\overline{y} = \begin{vmatrix} 1 & -1 & 0 \\ 2 & 0 & 1 \\ -2 & 3 & -1 \end{vmatrix} \cdot \begin{vmatrix} 1 \\ 0 \\ 0 \end{vmatrix} = \begin{vmatrix} 1 \\ 2 \\ -2 \end{vmatrix}
$$

$$
A^{2}\overline{y} = A.A\overline{y} = \begin{vmatrix} 1 & -1 & 0 \\ 2 & 0 & 1 \\ -2 & 3 & -1 \end{vmatrix} \cdot \begin{vmatrix} 1 \\ 2 \\ -2 \end{vmatrix} = \begin{vmatrix} -1 \\ 0 \\ 6 \end{vmatrix}
$$

$$
A^{3}\overline{y} = A.A^{2}\overline{y} = \begin{vmatrix} 1 & -1 & 0 \\ 2 & 0 & 1 \\ -2 & 3 & -1 \end{vmatrix} \cdot \begin{vmatrix} -1 \\ 0 \\ 6 \end{vmatrix} = \begin{vmatrix} -1 \\ 4 \\ -4 \end{vmatrix}
$$

Sustituyendo en (3) se tiene:

$$
\begin{vmatrix} -1 & -1 & 1 & 1 \ 4 & + & 0 & b_1 + 2 & b_2 + 0 & b_3 \ -4 & 6 & -2 & 0 \end{vmatrix} = \begin{vmatrix} 0 \\ 0 \\ 0 \end{vmatrix}
$$

Expresándose de la siguiente forma:

$$
-b_1 + b_2 + b_3 = 1
$$
  
2b<sub>2</sub> = -4  

$$
6b_1 + 2b_2 = 4
$$

Cuya solución es:

$$
b_1 = 0
$$
  

$$
b_2 = -2
$$
  

$$
b_3 = 3
$$

Por lo que la ecuació, c<sub>2n</sub> característica de la matriz A es:

$$
\lambda^3 - 2\lambda + 3 = 0
$$

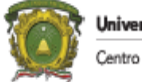

# DIAGONALIZACIÓN DE MATRICES.

(Echeverria, 2019)

Una matriz A es diagonalizable si existe una matriz C invertible y una matriz diagonal D tal que

 $D=C^{-1}AC$ 

Observar que como D es una matriz diagonal entonces sus valores propios son los elementos sobre la diagonal de D. Estos valores propios de D son los mismos que los de A ya que A y D son matrices similares. Para determinar la matriz C se puede observar que si A es diagonalizable

CD=AC

Escribiendo C con sus vectores columna  $C=(C_1, C_2,...,C_n)$  entonces AC tiene como columnas

 $AC=(AC_1, AC_2,..., AC_n)$ 

y como D tiene sobre la diagonal los valores propios de A

$$
\begin{bmatrix} \lambda_1 & \cdots & 0 \\ \vdots & \ddots & \vdots \\ 0 & \cdots & \lambda_n \end{bmatrix}
$$

donde los  $\lambda_i$  no necesariamente son distintos. CD tiene por columnas

$$
CD{=}(\lambda_1C_1,\lambda_2C_2,\ldots,\lambda_nC_n)
$$

e igualando las columnas de la ecuación CD=AC se tiene que

$$
AC_i\!\!=\!\!\lambda_iC_i
$$

Es decir, las columnas  $C_i$  son vectores propios de la matriz A con los valores propios  $\lambda_i$ . También, como C es invertible sabemos que las columnas de C son linealmente independientes por lo que se llega al siguiente teorema.

Teorema. Suponga que A es una matriz cuadrada *nxn* tal que el polinomio característico puede factorizarse como producto de factores lineales con raíces reales

$$
P_A(\lambda) = \det(A - \lambda I_n) = (\lambda - \lambda_1)^{n_1} (\lambda - \lambda_2)^{n_2} \cdots (\lambda - \lambda_r)^{n_r}
$$

con

 $n=n_1+n_2+\cdots+n_r$ 

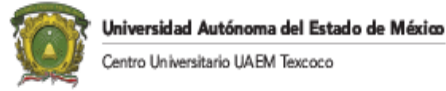

y los  $\lambda_1, \lambda_2, \cdots \lambda_r$ , valores propios reales distintos de A y  $V_{\lambda_1}, V_{\lambda_2}, \dots V_{\lambda_r}$ , los subespacios propios correspondientes. Entonces son equivalentes

- 1. La matriz A es diagonalizable,
- 2. Existe una base  $B = \{v_1, ..., v_n\}$  de valores propios de A
- 3. La multiplicidad geométrica de cada valor propio es igual a su multiplicidad algebraica, es decir, dim $(V_{\lambda_i}) = n_i$
- 4.  $\dim(V_{\lambda_1}) + \dim(V_{\lambda_2}) + ... \dim(V_{\lambda_n}) = n$
- 5. Todo vector  $v \in \mathbb{R}^n$  puede descomponerse em forma única como combinación lineal de vectores en los subespacios propios, es decir, v= v<sub>1</sub>+ v<sub>2</sub>+ ... + v<sub>r</sub> con v<sub>i</sub>  $\in V_{\lambda_i}$ .

Si una matriz de tamaño n tiene n valores propios distintos, entonces la matriz es diagonalizable.

Algoritmo para diagonalizar una matriz.

- 1. Si A es una matriz n x n se calculan todos sus valores propios y sus vectores propios correspondientes.
- 2. Si la matriz A tiene n vectores propios, entonces la matriz es diagonalizable, en caso contrario no lo es.
- 3. Cuando la matriz es diagonalizable se construye la matriz C cuyas columnas son los vectores propios hallados anteriormente. En la matriz diagonal D se ponen los valores propios en forma que corresponda con la columna de C, es decir, la columna uno de C debe ser vector propio de la primer entrada sobre la diagonal, etc.

Ejemplo. Sea A= 1 0 1 0 1 1 1 1 0  $\vert$ , y  $\lambda = 1, 2, -1$ . Halle una matriz C tal que  $D=C^{-1}AC=$ 1 0 0 0 2 0  $0 \t 0 \t -1$ 

Con lo visto anteriormente A y D tienen los mismos valores propios, que son los valores de la diagonal de D. Es decir, los valores propios de A son  $\lambda = 1, 2, -1$ . La matriz C se forma con los valores propios asociados a estos valores propios.

Para  $\lambda=1$  hay que resolver  $(A-I_3)v=0$ 

$$
\begin{vmatrix} 0 & 0 & 1 \\ 0 & 0 & 1 \\ 1 & 1 & -1 \end{vmatrix} \begin{vmatrix} x \\ y \\ z \end{vmatrix} = \begin{vmatrix} 0 \\ 0 \\ 0 \end{vmatrix}
$$

La matriz escalonada reducida es
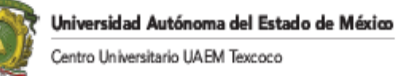

$$
\begin{vmatrix}\n1 & 1 & 0 \\
0 & 0 & 1 \\
0 & 0 & 0\n\end{vmatrix}
$$

Dando el sistema de ecuaciones

 $x=-y$  $z=0$ 

es decir

$$
\begin{array}{c} (x,y,z){=}(-y,y,0){=}y({-}1,1,0) \\ v_1{=}({-}1,1,0) \end{array}
$$

Para  $\lambda = 2$  hay que resolver  $(A-2I_3)v=0$ 

$$
\begin{vmatrix} -1 & 0 & -1 \\ 0 & -1 & 1 \\ 1 & 1 & -2 \end{vmatrix} \begin{vmatrix} x \\ y \\ z \end{vmatrix} = \begin{vmatrix} 0 \\ 0 \\ 0 \end{vmatrix}
$$

La matriz escalonada reducida es

$$
\begin{vmatrix} 1 & 0 & -1 \\ 0 & 1 & -1 \\ 0 & 0 & 0 \end{vmatrix}
$$

Dando el sistema de ecuaciones

$$
x = -z
$$
  

$$
y = z
$$

es decir,  $(x,y,z)=(z,z,z)=z(1,1,1)$ . Por lo tanto  $v_2=(1,1,1)$ 

Para  $\lambda$ =-1 hay que resolver  $(A + I_3)=0$ 

$$
\begin{vmatrix} 2 & 0 & 1 \\ 0 & 2 & 1 \\ 1 & 1 & 1 \end{vmatrix} \begin{vmatrix} x \\ y \\ z \end{vmatrix} = \begin{vmatrix} 0 \\ 0 \\ 0 \end{vmatrix}
$$

La matriz escalonada reducida es

$$
\begin{vmatrix} 1 & 0 & 1/2 \\ 0 & 1 & 1/2 \\ 0 & 0 & 0 \end{vmatrix}
$$

Por lo que el sistema de ecuaciones es:

$$
x = -z/2
$$

$$
y = -z/2
$$

Es decir, 
$$
(x,y,z) = (-1/2,-1/2,0)
$$
. Por lo tanto  $v_3 = (-z/2,-z/2,z) = z(-1/2,-1/2,1)$   
La matrix C se calcula escribiendo los valores propios en forma de columna

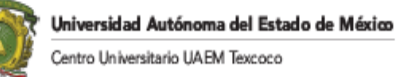

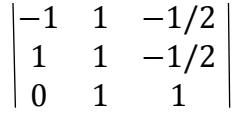

#### MATRICES ORTOGONALMENTE DIAGONALIZABLES

(Echeverria, 2019)

Una matriz C es ortogonal si  $CC^{T} = I_n$  o bien  $C^{T} = C^{-1}$ .

Una matriz A de nxn es ortogonalmente diagonalizable si existe una matriz ortogonal C y una matriz D diagonal tal que

 $C<sup>T</sup>AC=D$ 

Teorema: Una matriz A es ortogonalmente diagonalizable si y solo si A es una matriz simétrica, es decir,  $A = A<sup>T</sup>$ .

Si A es una matriz simétrica entonces existe una base B={ $v_1$ ,...,  $v_n$ } de  $\mathbb{R}^n$  ortonormal formada por vectores propios de A.

#### Algoritmo para ortogonalizar diagonalmente a una matriz.

- 1. Determinar si la matriz es simétrica. Si  $A = A<sup>T</sup>$  entonces la matriz es diagonalizable ortogonalmente.
- 2. La matriz C se construye igual que antes, con el cuidado de que los vectores propios que van en las columnas de la matriz C deben ser ortonormales.
- 3. La matriz D se forma igual que antes, es decir, los valores propios están sobre la diagonal.

Ejemplo:

Los valores propios de la matrix A=
$$
\begin{pmatrix} 6 & -\sqrt{2} & -\sqrt{2} \\ -\sqrt{2} & 6 & 0 \\ -\sqrt{2} & 0 & 6 \end{pmatrix}
$$
  $\lambda_1 = 4, \lambda_2 = 6, \lambda_3 = 8,$ 

Determinar una matriz Q ortogonal y una matriz D diagonal tal que  $Q^T A Q = D$ 

Para  $\lambda_1 = 4$  se debe resolver (A-4I)v=0

$$
\begin{pmatrix} 2 & -\sqrt{2} & -\sqrt{2} \\ -\sqrt{2} & 2 & 0 \\ -\sqrt{2} & 0 & 2 \end{pmatrix} \begin{pmatrix} x \\ y \\ z \end{pmatrix} = \begin{pmatrix} 0 \\ 0 \\ 0 \end{pmatrix}
$$

La matriz escalonada reducida es

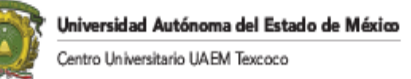

$$
\left(\begin{array}{rrr}1 & 0 & -\sqrt{2} \\ 0 & 1 & -1 \\ 0 & 0 & 0 \end{array}\right)
$$

Dando el sistema de ecuaciones

$$
x=\sqrt{2} z
$$
  

$$
y=z
$$

es decir (x, y, z)=( $\sqrt{2}$  z, z, z)=z( $\sqrt{2}$ , 1, 1)

Si v<sub>1</sub>=( $\sqrt{2}$ , 1, 1), entonces  $||v_1||=2$ , y se normaliza como u<sub>1</sub>=( $\sqrt{2}/2$ ,  $\frac{1}{2}$ ,  $\frac{1}{2}$ ) Realizando lo mismo para los otros dos valores característicos se tiene

$$
C = \begin{pmatrix} \frac{\sqrt{2}}{2} & 0 & -\frac{\sqrt{2}}{2} \\ \frac{1}{2} & -\frac{\sqrt{2}}{2} & \frac{1}{2} \\ \frac{1}{2} & \frac{\sqrt{2}}{2} & \frac{1}{2} \end{pmatrix}
$$

$$
D = \begin{pmatrix} 4 & 0 & 0 \\ 0 & 6 & 0 \\ 0 & 0 & 8 \end{pmatrix}
$$

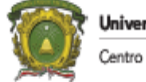

# CAPITULO VIII. CURVAS Y SUPERFICIES CUADRÁTICAS

(Echeverria, 2019)

## INTRODUCCIÓN

Hasta el momento se han estudiado únicamente sistemas de ecuaciones lineales como

$$
ax + by + cz = d
$$

En este capítulo se estudiarán superficies cuadráticas, es decir, ecuaciones del tipo

$$
ax^2+by^2+cz^2+2dxy+2exz+2fyz=g\\
$$

Algunas de las superficies cuadráticas ya son conocidas, por ejemplo, un círculo es una ecuación de la forma

$$
x^2 + y^2 = r^2
$$

que sale de tomar  $a=b=1$ ,  $c=d=e=f=0$ ,  $g=r^2$ 

La ecuación del círculo se puede escribir de la siguiente forma

$$
|x \ y| \begin{bmatrix} 1 & 0 \\ 0 & 1 \end{bmatrix} \begin{vmatrix} x \\ y \end{vmatrix} = r^2
$$

Por lo que es posible utilizar la teoría matricial para estudiar las superficies cuadráticas. En forma general las formas cuadráticas se pueden definir como

Si x=  

$$
\begin{vmatrix} X_1 \\ \vdots \\ X_n \end{vmatrix}
$$
, una forma cuadrática real en las variables x<sub>1</sub>, ..., x<sub>n</sub> es una función f: R<sup>n</sup>  $\rightarrow$  R

tal que  $f(x)=x^{T}Ax$  donde A es una matriz simétrica denominada la matriz de la forma cuadrática f.

Los siguientes ejemplos muestran el uso de las formas cuadráticas por medio matricial

$$
3x^{2}-5xy-7y^{2}=|x \ y|\begin{bmatrix} 3 & -5/2 \\ -5/2 & -7 \end{bmatrix} \begin{vmatrix} x \\ y \end{vmatrix}
$$
  

$$
3x^{2}-7xy+5xz+4y^{2}-4yz-3z^{2}=|x \ y \ z| \begin{vmatrix} 3 & -7/2 & 5/2 \\ -7/2 & 4 & -2 \\ 5/2 & -2 & -3 \end{vmatrix} \begin{vmatrix} x \\ y \\ z \end{vmatrix}
$$

Por lo que para una función  $ax_1^2+2cx_1x_2+bx_2^2$  se representa como  $A=\begin{bmatrix} a & c \\ c & h \end{bmatrix}$  $\begin{bmatrix} a & b \\ c & b \end{bmatrix}$ 

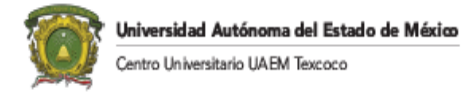

Si f(x<sub>1</sub>, x<sub>2</sub>, x<sub>3</sub>) = 
$$
ax_1^2 + bx_2^2 + cx_3^2 + 2dx_1x_2 + 2ex_1x_2 + 2fx_1x_2
$$
 entonces A=
$$
\begin{vmatrix} a & d & e \\ d & b & f \\ e & f & c \end{vmatrix}
$$

Las curvas y superficies clásicas en su versión canónica son.

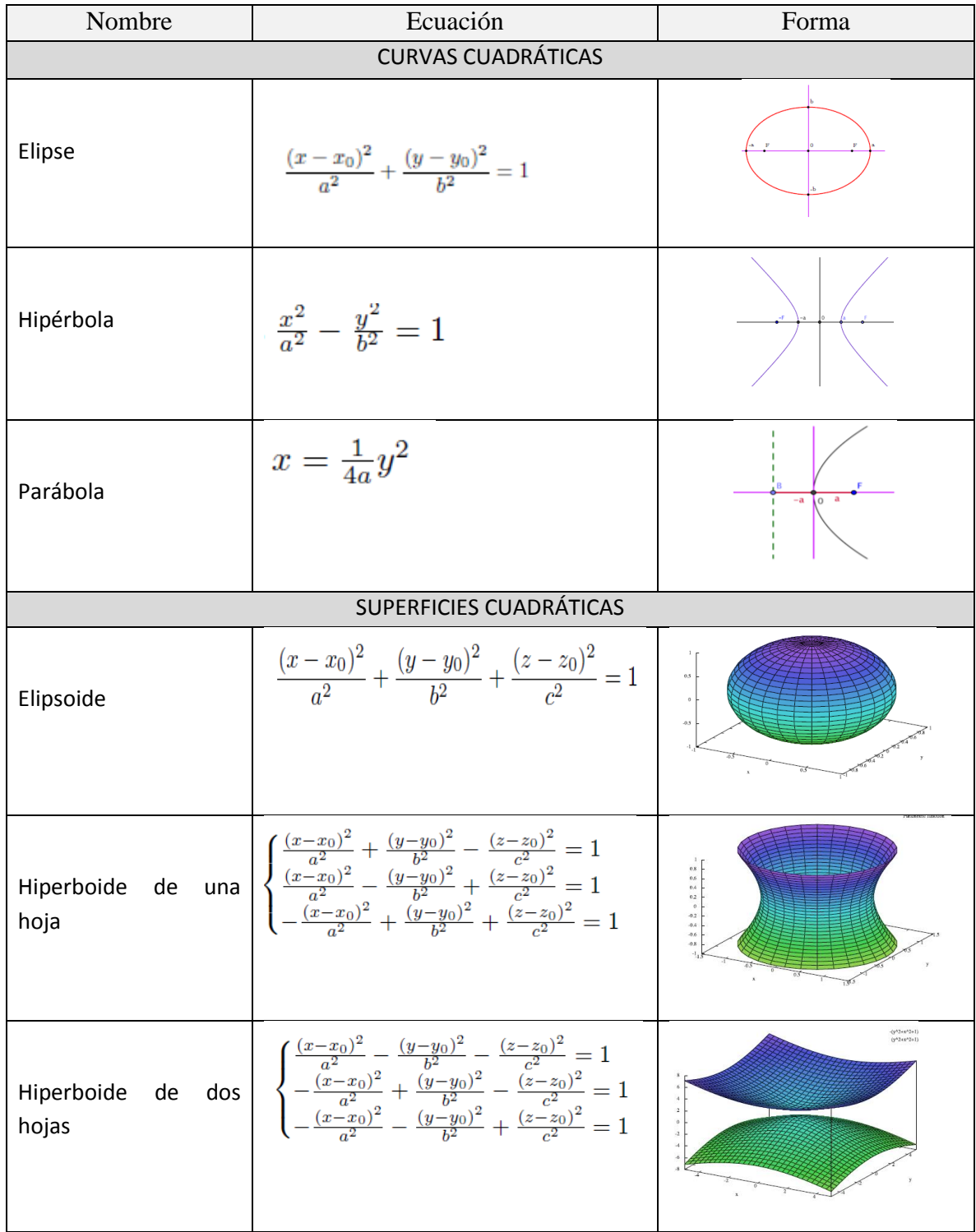

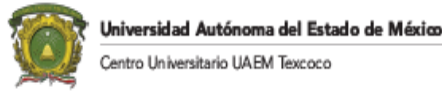

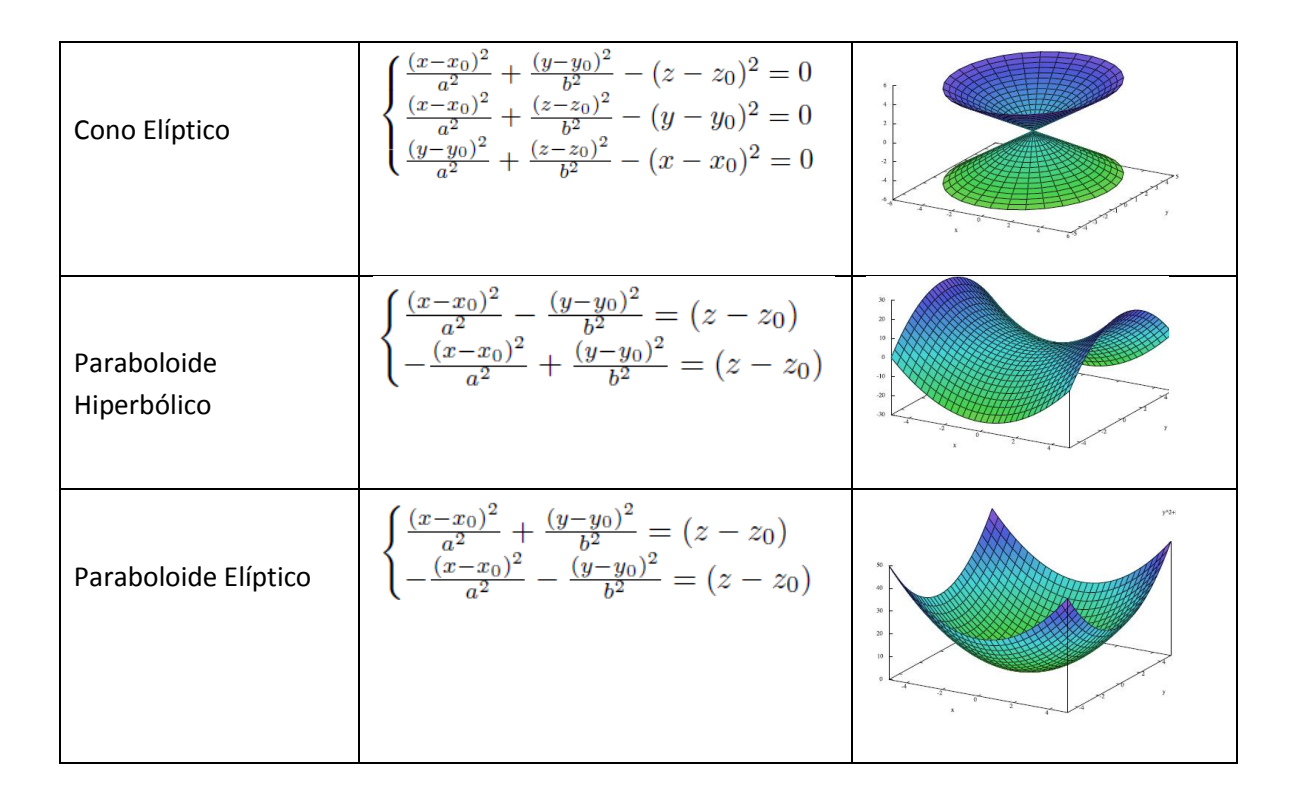

### DIAGONALIZACIÓN DE LAS FORMAS CUADRÁTICAS

Una de las características de las formas cuadráticas es que su matriz asociada es simétrica y por lo tanto esto significa que su matriz es ortogonalmente diagonalizable. De hecho es posible realizar un cambio de variable para diagonalizar la forma cuadrática de la siguiente forma.

Teorema. Sea A una matriz simétrica asociada a una forma cuadrática *f* y *C* una matriz cuyas columnas  $C=(v_1, \dots, v_n)$  son vectores propios ortonormales de la matriz A tal que C <sup>T</sup>AC=D donde D es una matriz diagonal con los valores propios de A. Entonces el cambio de variable

 $y = C^{T}x$ 

transforma la forma cuadrática  $f(x)=x<sup>T</sup>Ax$  en

$$
f(x)=y^{T}Dy = \lambda_{1}y_{1}^{2} + \lambda_{2}y_{2}^{2} + ... + \lambda_{n}y_{n}^{2}
$$

donde los  $\lambda_i$  son valores propios de A (que no tienen que ser distintos)

Se observa que como y= $C^{T}x$  y  $CC^{T}=I$ , entonces x=Cy

Ya que

$$
x^{T}Ax=(Cy)^{T}ACy=y^{T}C^{T}ACy=y^{T}Dy
$$

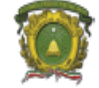

## ECUACIÓN GENERAL DE UNA CURVA Y SUPERFICIE CUADRÁTICA

Las curvas cuadráticas son polinomios de dos variables con ecuaciones de la siguiente forma:

$$
ax_1^2 + bx_2^2 + cx_1x_2 + dx_1 + ex_2 + f = x^T Ax + Bx + f = 0
$$

donde

$$
A = \begin{bmatrix} a & c/2 \\ c/2 & b \end{bmatrix}, B = (d,e)
$$

Las superfícies cuadráticas son polinomios de tres variables con ecuaciones de la forma

$$
ax_1^2 + bx_2^2 + + c x_3^2 \quad dx_1x_2 + e\ x_1x_3 + fx_2x_3 \ + gx_1 + hx_2 + k x_3 + 1 = x^T Ax + Bx + 1 = 0
$$

con

$$
A = \begin{vmatrix} a & d/2 & c/2 \\ d/2 & b & f/2 \\ c/2 & f/2 & c \end{vmatrix}, B = (g,h,k)
$$

Para poder reconocer una curva o superficie cuadrática será necesario eliminar los términos mixtos (por ejemplo  $x_1x_2$ ).

### ROTACIÓN EN EL PLANO

El objetivo del tema es identificar secciones y superficies cónicas haciendo cambios de coordenadas, es necesario saber cuándo se está frente una rotación o reflexión del plano.

Por ejemplo, la rotación el plano se muestra en la figura 8.1.

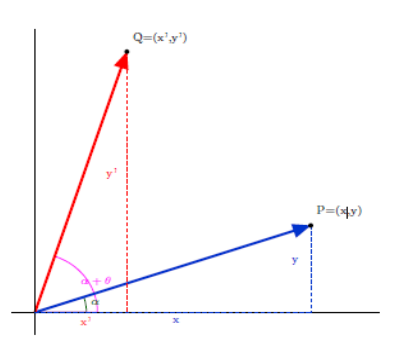

Figura 8.1. Rotación de un vector en el plano

Inicialmente se tiene un vector  $P=(x,y)$  en el plano que forma un ángulo  $\alpha$  con el plano y se rota el vector un ángulo  $\theta + \alpha$  con el eje.

De la figura se nota que (sabiendo que  $r=||P||=||Q||$ )

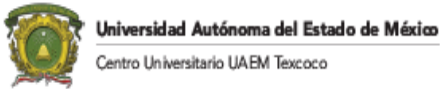

y=r sen  $\alpha$ 

 $x' = r\cos(\theta + \alpha) = r |\cos \alpha \cos \theta - \sin \alpha \sin \theta| = x \cos \theta - y \sin \theta$ 

 $y' = rsen(\theta + \alpha) = r \left| cos \alpha \right|$  sen  $\theta$  - sen  $\alpha \cos \theta \left| = x \right|$  sen  $\theta + y \cos \theta$ 

Por lo que se tiene

$$
R_0 = \mathbb{R}^2 \to \mathbb{R}^2
$$

$$
R_0(P) = Q
$$

Es decir

$$
R_0(P) = R_0(x,y) = Q = (x',y') = (x \cos \theta - y \sin \theta, x \sin \theta + y \cos \theta)
$$

Tal función se puede representar en forma matricial como sigue

$$
\mathbf{R}_0 \begin{bmatrix} x \\ y \end{bmatrix} = \begin{bmatrix} x' \\ y' \end{bmatrix} = \begin{bmatrix} \cos \theta & -\sin \theta \\ \sin \theta & \cos \theta \end{bmatrix} \begin{bmatrix} x \\ y \end{bmatrix}
$$

Por lo que R<sub>0</sub> es una transformación lineal donde dos propiedades de matrices de rotación son fundamentales

- $\bullet$  Det(R<sub>0</sub>)=1
- R<sub>0</sub> $R_0^T$  =I, es decir, son matrices ortogonales.

Estas propiedades son suficientes para caracterizar completamente las matrices de rotación.

Teorema. Si C es una matriz de 2x2 tal que  $CC^{T}$ =I y el det(C)=1, entonces C es una matriz de rotación, es decir, existe un número  $\theta$  tal que

$$
C = \begin{bmatrix} \cos \theta & -\sin \theta \\ \text{sen } \theta & \cos \theta \end{bmatrix}
$$

#### EJES PRINCIPALES Y ANGULOS DE ROTACIÓN

En el teorema anterior se vio que la forma cuadrátic  $f(x)=x<sup>T</sup>Ax$  podía transformarse bajo el cambio de variables y= $C^{T}x$  en f(x)=y<sup>T</sup>Dy. En general, las ecuaciones para las secciones cónicas y superficies son de la forma

$$
x^TAx+Bx+\textit{l}=0
$$

Donde A es una matriz nxn, B un vector 1xn y *l* un número real.

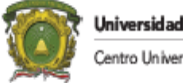

niversidad Autónoma del Estado de México tro Universitario UAEM Texcoco

Bajo el cambio de variable anterior la ecuación se transforma en

$$
y^T D y + BC y + l = 0
$$

la idea es aplicar la técnica de completar cuadrados para reconocer la expresión anterior como una de las ecuaciones cónicas.

Los vectores propios que forman la matriz C se llaman los ejes principales de la cónica. También es posible escoger los vectores propios de la forma que  $det(C)=1$ . En tal caso, por lo dicho anteriormente la matriz C puede escribirse como una matriz de rotación y el ángulo de rotación  $\Theta$ se halla tomando  $\cos^{-1}$  de la primera entrada de la matriz C.

## ALGORITMO PARA IDENTIFICAR UNA SECCIÓN CÓNICA

De esta forma se tiene el algoritmo para identificar una sección o superficie cónica.

- 1. Hallar primero la matriz simétrica A asociada a la ecuación de la cónica
- 2. Usar el proceso de diagonalizarla ortogonalmente, es decir, hallar una matriz C ortogonal y una matriz D diagonal tal que  $D = C<sup>T</sup>AC$
- 3. Escoger la matriz C de modo que det $(C) = 1$
- 4. En el caso de una matriz de 2x2, reescribir C como una matriz de rotación para hallare el ángulo de rotación
- 5. Usar el cambio de variables  $y = C<sup>T</sup>x$  o bien x=C como una matriz de rotación para hallar el ángulo de rotación
- 6. Identificar la cónica en estas nuevas variables.

Ejemplo. La ecuación 5x<sup>2</sup>-4xy+8y<sup>2</sup>=36 corresponde a una sección cónica.

a) Determinar la transformación lineal T(x,y)=(x',y') tal que al efectuar este cambio de variable, la ecuación resultante esté en forma canónica.

La ecuación anterior puede escribirse como

$$
0=5x^2-4xy+8y^2-36=(x, y)\begin{vmatrix} 5 & -2 \\ -2 & 8 \end{vmatrix}\begin{vmatrix} x \\ y \end{vmatrix} -36
$$

Lo primero que hay que hacer es hallar los vectores y valores propios de

$$
A = \begin{vmatrix} 5 & -2 \\ -2 & 8 \end{vmatrix}
$$

Y ellos son

$$
\lambda_1=9, v_1=(-1,2)
$$
  

$$
\lambda_2=4, v_2=(2,1)
$$

Como interesa diagonalizar ortogonalmente a la matriz hay que normalizar los vectores

$$
\lambda_1 = 9
$$
,  $u_1 = (-1/\sqrt{5}, 2/\sqrt{5})$   
 $\lambda_2 = 4$ ,  $u_2 = (2/\sqrt{5}, 1/\sqrt{5})$ 

La matriz C de vectores propios columna debe tomarse de forma que det(C) =1

$$
C{=}(u_1\ u_1){=}\ 1/\sqrt{5}\begin{bmatrix}2&1\\-1&2\end{bmatrix}
$$

Y el cambio de variable es

$$
\begin{vmatrix} x' \\ y' \end{vmatrix} = C^{\mathsf{T}} \begin{vmatrix} x \\ y \end{vmatrix} = 1/\sqrt{5} \begin{bmatrix} 2 & 1 \\ -1 & 2 \end{bmatrix} \begin{vmatrix} x \\ y \end{vmatrix}
$$

$$
= 1/\sqrt{5} \begin{pmatrix} 2x + y \\ -x + 2y \end{pmatrix}
$$

La transformación lineal que realiza el cambio de variables es:

$$
\mathsf{T}(x,y){=}\big(\tfrac{2x{+}y}{\sqrt{5}}\, ,\, \tfrac{-x{+}2y}{\sqrt{5}}\big)
$$

b) En un mismo gráfico, trace los ejes coordenados x, y los ejes coordenados x', y' y la sección cónica.

La ecuación de la sección cónica antes de los cambios de variable es

$$
(x \ y)\begin{pmatrix} 5 & -2 \\ -2 & 8 \end{pmatrix}\begin{vmatrix} x \\ y \end{vmatrix} - 36 = 0
$$

Y bajo los cambios de variable  $\begin{vmatrix} x' \ y' \end{vmatrix} = C^{\mathsf{T}}$  $\mathcal{X}$  $\left\lfloor \frac{n}{y} \right\rfloor$  la ecuación anterior se transforma en

$$
(x' y')\begin{pmatrix} 4 & 0 \\ 0 & 9 \end{pmatrix}\begin{vmatrix} x' \\ y' \end{vmatrix} - 36 = 0
$$

Realizando el primer producto

$$
(4x' 9y')\left|\frac{x'}{y'}\right| - 36 = 0
$$

Realizando el producto

$$
4(x')^2 + 9(y')^2 = 36
$$

Dividiendo por 36

$$
\frac{(x')^2}{9} + \frac{(y')^2}{4} = 1
$$

Y tomando

A=3, b=2

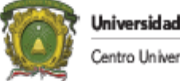

Iniversidad Autónoma del Estado de México tro Universitario UAEM Texcoco

La ecuación cónica anterior se convierte en una elipse de semiejes a y b centrada en el origen. Para hallar el ángulo sabemos que

$$
C = \frac{1}{\sqrt{5}} \begin{bmatrix} 2 & -1 \\ 1 & 2 \end{bmatrix} \begin{bmatrix} cos\theta & -sen\theta \\ sen\theta & cos\theta \end{bmatrix}
$$

Por lo que

$$
\cos\theta = \frac{2}{\sqrt{5}}
$$

Por lo que

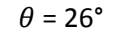

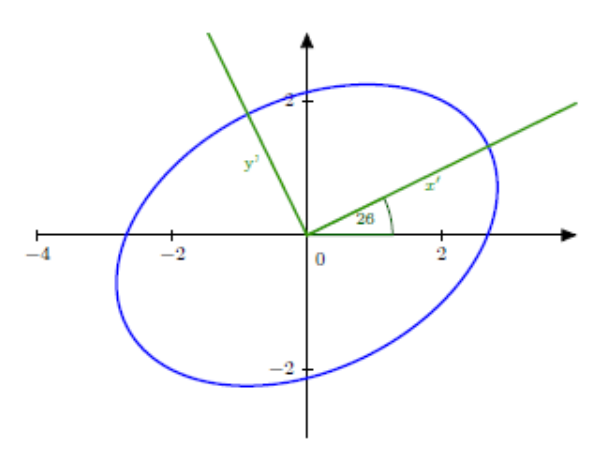

Fig.8.2  $5x^2-4xy+8y^2=36$ 

**Ejemplo.** Considere la cónica con la ecuación  $3x^2 + 10xy + 3y^2 + 4\sqrt{2}(-x+y) = 16$ .

Para 3x<sup>2</sup> + 10xy +3y<sup>2</sup>, los valores propios de la matriz  $\begin{bmatrix} 3 & 5 \\ 5 & 2 \end{bmatrix}$  $\begin{bmatrix} 5 & 3 \\ 5 & 3 \end{bmatrix}$  son -2 y 8

a) Efectúe un cambio de variable apropiado de manera que la ecuación en las nuevas variables no contenga términos mixtos. Escriba la ecuación en esas nuevas variables.

La ecuación puede escribirse como

$$
0=3x^{2}+10xy+3y^{2}+4\sqrt{2}(-x+y)-16=(x \ y)\begin{bmatrix} 3 & 5 \\ 5 & 3 \end{bmatrix}\begin{vmatrix} x \\ y \end{vmatrix}+(-4\sqrt{2} \ 4\sqrt{2})\begin{vmatrix} x \\ y \end{vmatrix} -16
$$

Si

$$
A = \begin{bmatrix} 3 & 5 \\ 5 & 3 \end{bmatrix}
$$

Sus valores y vectores propios son

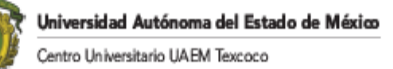

$$
\lambda_1 = 8, v_1 = (1,1) \n\lambda_2 = -2, v_2 = (-1,1)
$$

Normalizando los vectores

$$
\lambda_1 = 8, u_1 = \frac{1}{\sqrt{2}}(1,1)
$$
  
 $\lambda_2 = -2, u_2 = \frac{1}{\sqrt{2}}(-1,1)$ 

Y se escoge la matriz C de modo que det C=1

$$
C\text{=}\frac{1}{\sqrt{2}}\begin{vmatrix}1&-1\\1&1\end{vmatrix}
$$

Haciendo el cambio de variables

$$
\begin{vmatrix} x' \\ y' \end{vmatrix} = C^{\mathsf{T}} \begin{vmatrix} x \\ y \end{vmatrix} = \frac{1}{\sqrt{2}} \begin{vmatrix} 1 & 1 \\ -1 & 1 \end{vmatrix} \begin{vmatrix} x \\ y \end{vmatrix}
$$

Por lo que

$$
\begin{cases}\nx' = \frac{1}{\sqrt{2}}(x+y) \\
y' = \frac{1}{\sqrt{2}}(-x+y)\n\end{cases}
$$

La ecuación puede escribirse como

$$
(x' y')\begin{vmatrix} 8 & 0 \\ 0 & -2 \end{vmatrix} \begin{vmatrix} x' \\ y' \end{vmatrix} + (-4\sqrt{2} \quad 4\sqrt{2}) \frac{1}{\sqrt{2}} \begin{vmatrix} 1 & -1 \\ 1 & 1 \end{vmatrix} \begin{vmatrix} x' \\ y' \end{vmatrix} - 16 = 0
$$

Desarrollando el producto matricial de las tres matrices del primer término y el producto de las dos últimas matrices del segundo término

$$
8(x')^{2}-2(y')^{2}+(-4 \quad 4)\begin{pmatrix} x'-&y'\\ x'+&y'\end{pmatrix}-16=0
$$

Realizando el producto matricial

$$
8(x')^2-2(y')^2+8y'-16=0
$$

Dividiendo por dos

$$
4(x')^2 - [(y')^2 - 4y' + 8] = 0
$$

Agrupando términos

$$
4(x')^2 - [(y'-2)^2 + 4] = 0
$$

Pasando la constante al lado derecho

$$
4(x')^2-(y'-2)^2=4
$$

Dividiendo por cuatro

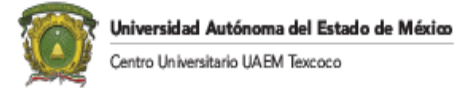

$$
(x')^2 - \frac{(y'-2)^2}{4} = 1
$$

#### b) Hacer un gráfico de la cónica

La ecuación es una hipérbola cuadrada (según los ejes x', y') en (0,2). Los ejes x', y' están rotados un ángulo

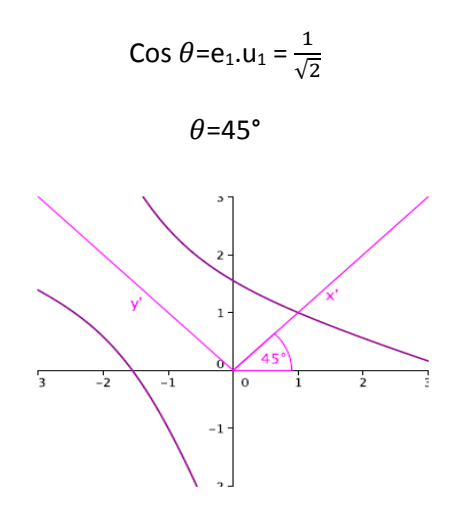

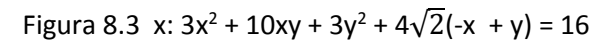

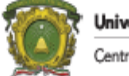

### Referencias

- 1. Ayala de la Vega , J. (1989). *EST 629- Métodos Numéricos (Notas de Clase).* Montecillo, Edo de México: Colegio de Postgraduados.
- 2. Ayala de la Vega, J. (30 de 10 de 2015). *Apuntes de Programación Avanzada.* Obtenido de RI UAEMex: http://ri.uaemex.mx/handle/20.500.11799/33945
- 3. Ayala de la Vega, J. (2016). *Apuntes de Investigación de Operaciones.* Obtenido de RI UAEMex: http://ri.uaemex.mx/handle/20.500.11799/63037
- 4. Barnett, R. A., Ziegler, M. R., & Byleen, K. E. (2001). *College Algebra.* New York: Mc Graw Hill.
- 5. Bueno de Arjona, G. (1987). *Introducción a la programación lineal y al analisis de sensibilidad.* México: Trillas.
- 6. Echeverria, M. (06 de 06 de 2019). *University of Virginia.* Obtenido de Apuntes de Algebra Lineal: http://people.virginia.edu/~me3qr/Teaching/apuntesma1004.pdf
- 7. Gerber, H. (1978). *Algebra Lineal.* México: Fondo Educativo Interamericano.
- 8. Grossman S., S. I., & Flores Godoy, J. J. (2012). *Algebra Lineal.* México: Mc. Graw Hill.
- 9. Iriarte V. Balderrama, R., Borras Garcia, H. E., & Duran Cuevas, R. (s.f.). *Apuntes de Métodos Numéricos.* México: UNAM.
- 10.Lethold, L. (1999). *Álgenre y Trigonometria con Geometría Analítica.* Oxford.